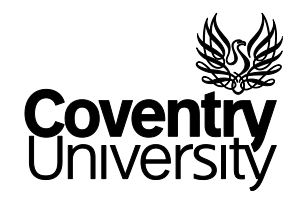

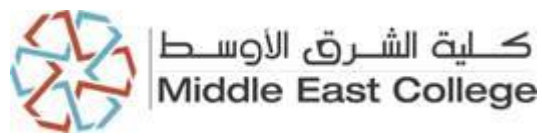

**Middle East College** 

**Coventry University** 

# **Project Submission**

# **in Partial Fulfilment of the requirements for the Degree of Master of**

# **Science in Information Technology (MSC-IT)**

# **Improve Intrusion Detection System Using Machine Learning**

**Author: Eman Zakaria Qudah**

**Supervisor: Dr. Vishal Dattana**

**PG17F1858** 

**Academic Year: 2019/2020**

## **MSc (IT) Project**

## **Declaration by Examiners**

I / We have examined this report titled " Improve Intrusion Detection System Using Machine Learning" submitted by Eman Zakaria Qudah ID No. PG17F1858 in partial fulfillment of the requirements of MSc (IT) Course during Summer semester.

Signature of Supervisor Supervisor Signature of  $2^{nd}$  Marker

Name of Supervisor: Dr. Vishal Dattana Name of 2<sup>nd</sup> Marker: Dr. Arun N.S. Shankarappa

Date: **Date:** Date: **Date:** Partnership and Date: **Date:** Partnership and Date: **Date:** Partnership and Date: **Date:** Partnership and Partnership and Partnership and Partnership and Partnership and Partnership and Partners

#### **Acknowledgment**

First of all, I would like to thank God Almighty for giving me the ability, patience and knowledge to undertake and finish this project successfully.

Second, to my parents who played a great role in helping me complete this project. I present my success to them because they have supported me and showed enthusiasm, assistance and encouragement.

I am honored that I had the opportunity to work with such a supervisor Dr. Vishal Dattana who spared no e ffort to guide me during my journey. Not to forget the help by my college members that I have received fro m the following: Dr. Arun N.S. Shankarappa, Dr. Munir, Dr. Raza Hasan and others.

This project would not have been completed without the assistance of some experts in the IT field from outside the college who were generous enough to share their knowledge with me to finish this project efficiently and they are: Dr. Muhammed Al-Bahri from the Higher College of Technology, Dr. Samer Samarah and Dr. Mohammed Al-Zamel from Al-Yarmouk University.

To conclude, I hope I have mentioned all the names who participated in implementing this project successfully.

# Table of Contents

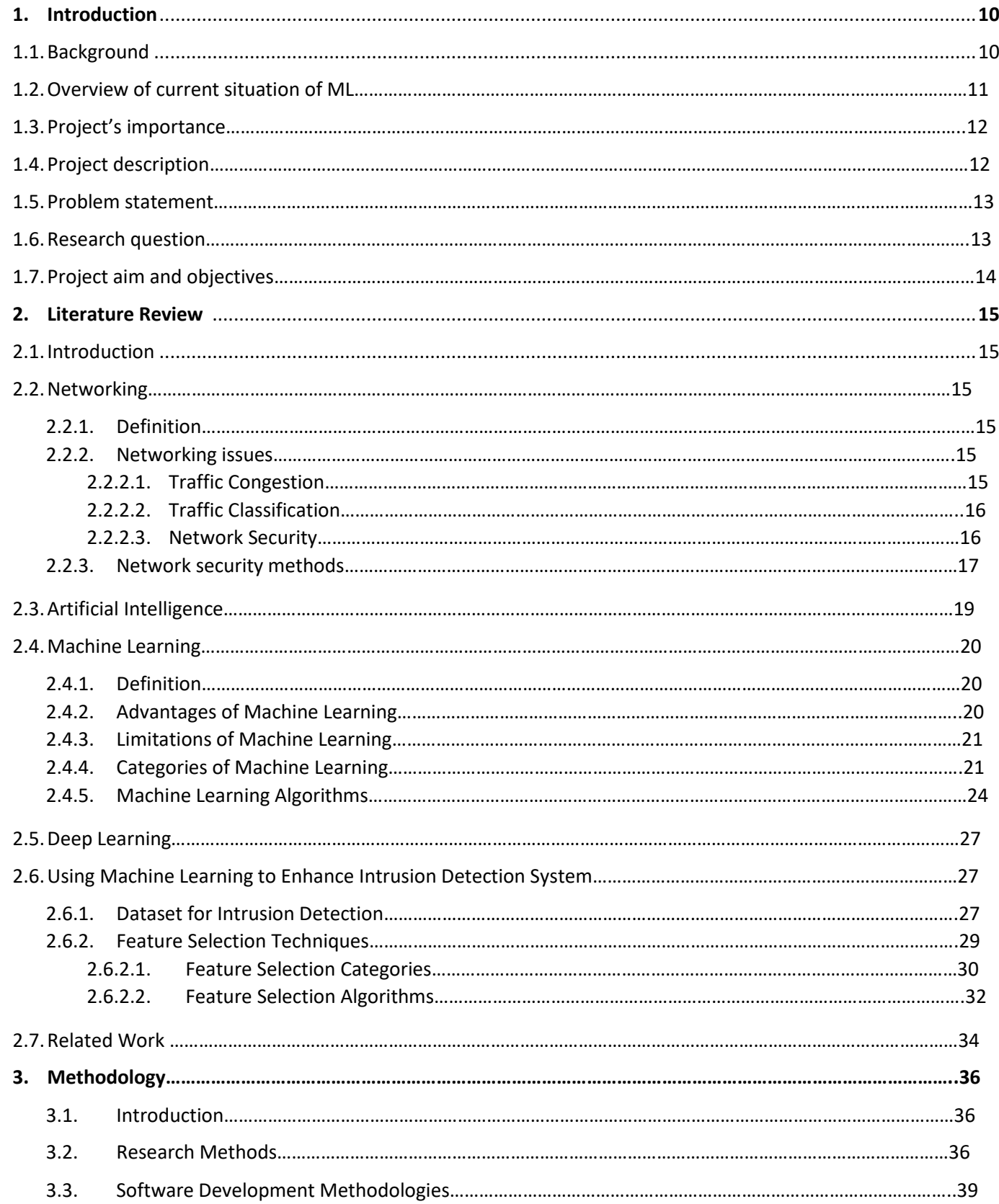

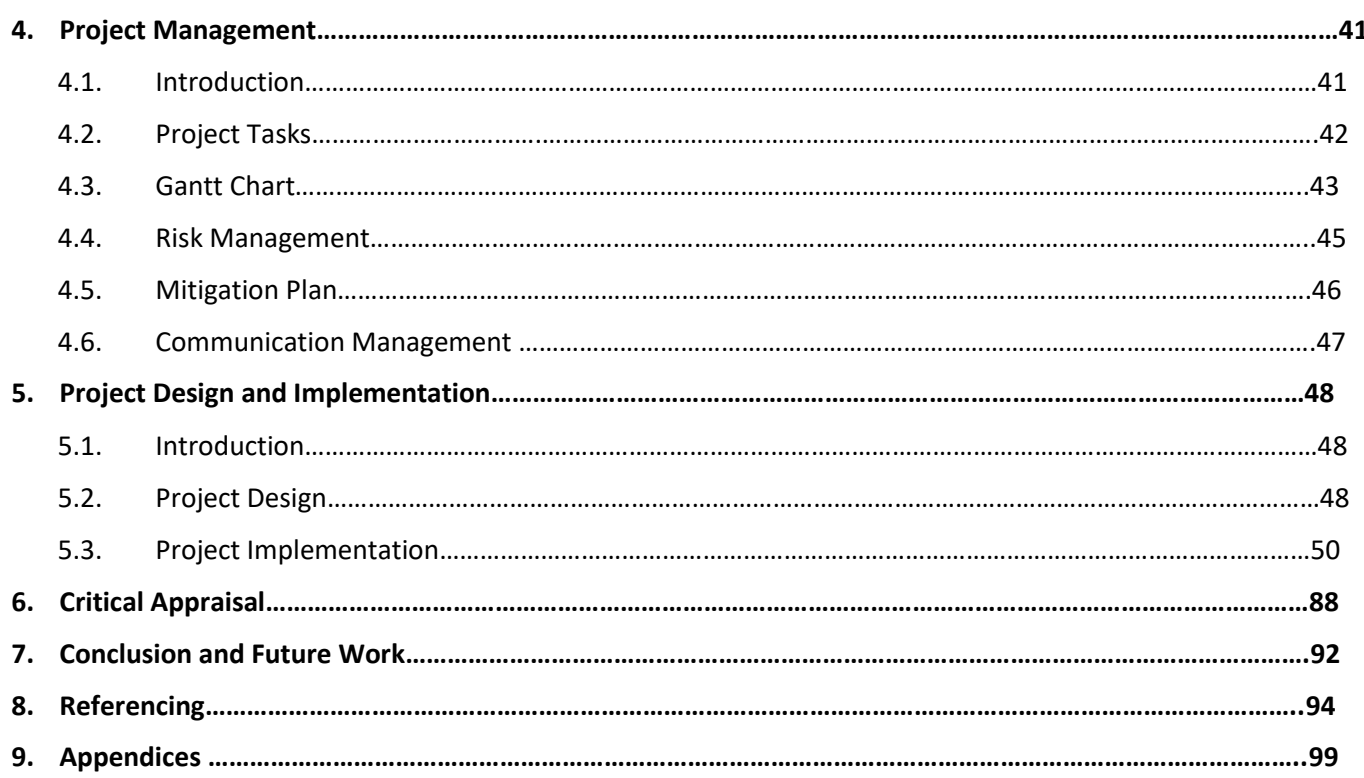

## **List of Tables**

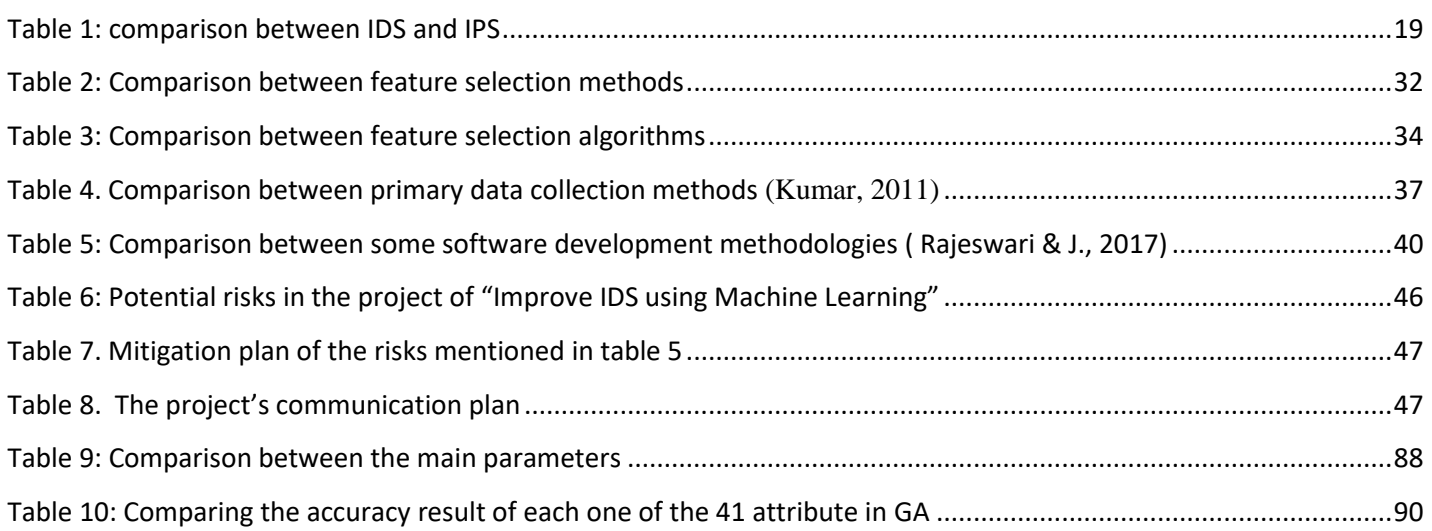

## **List of Figures**

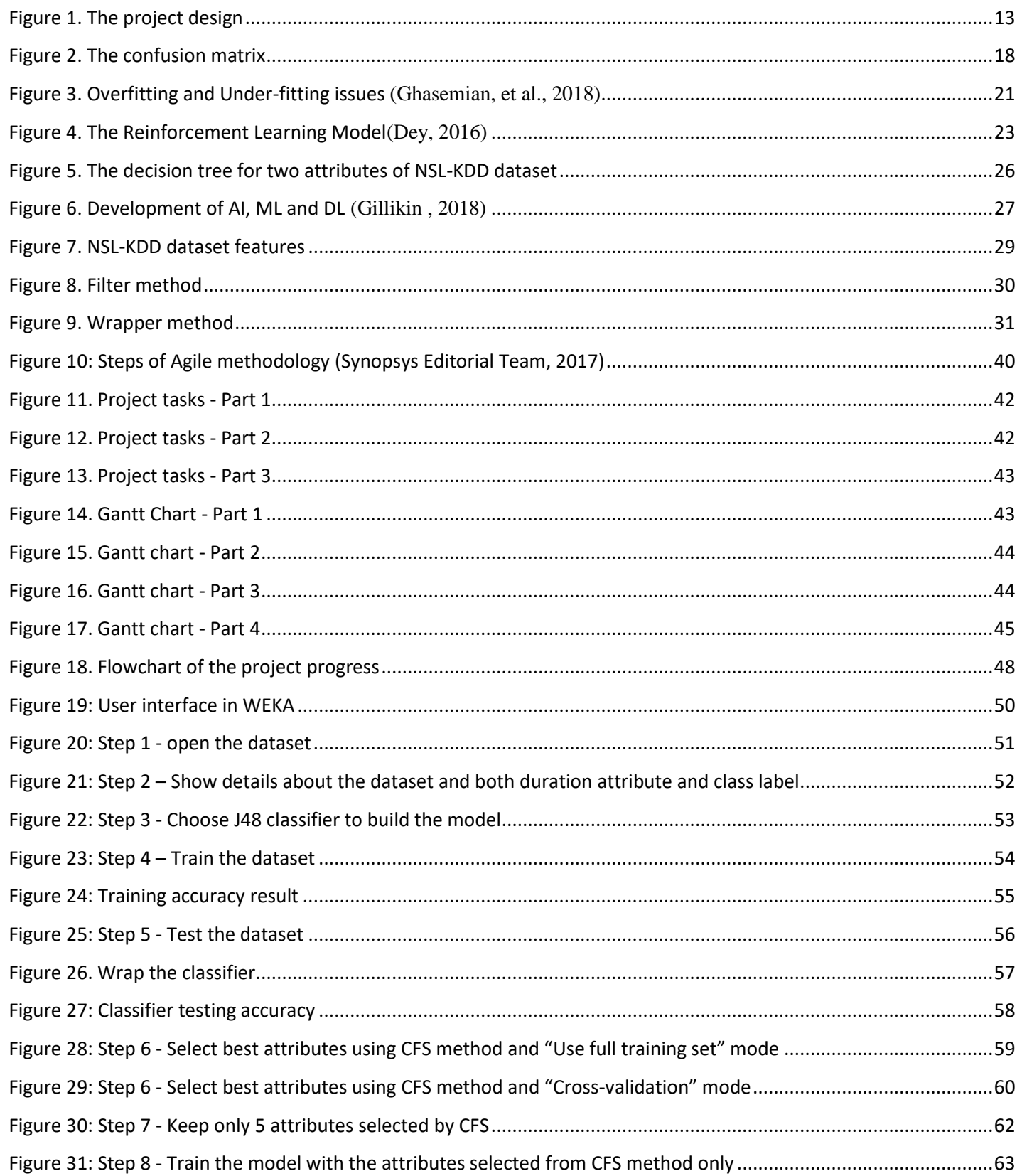

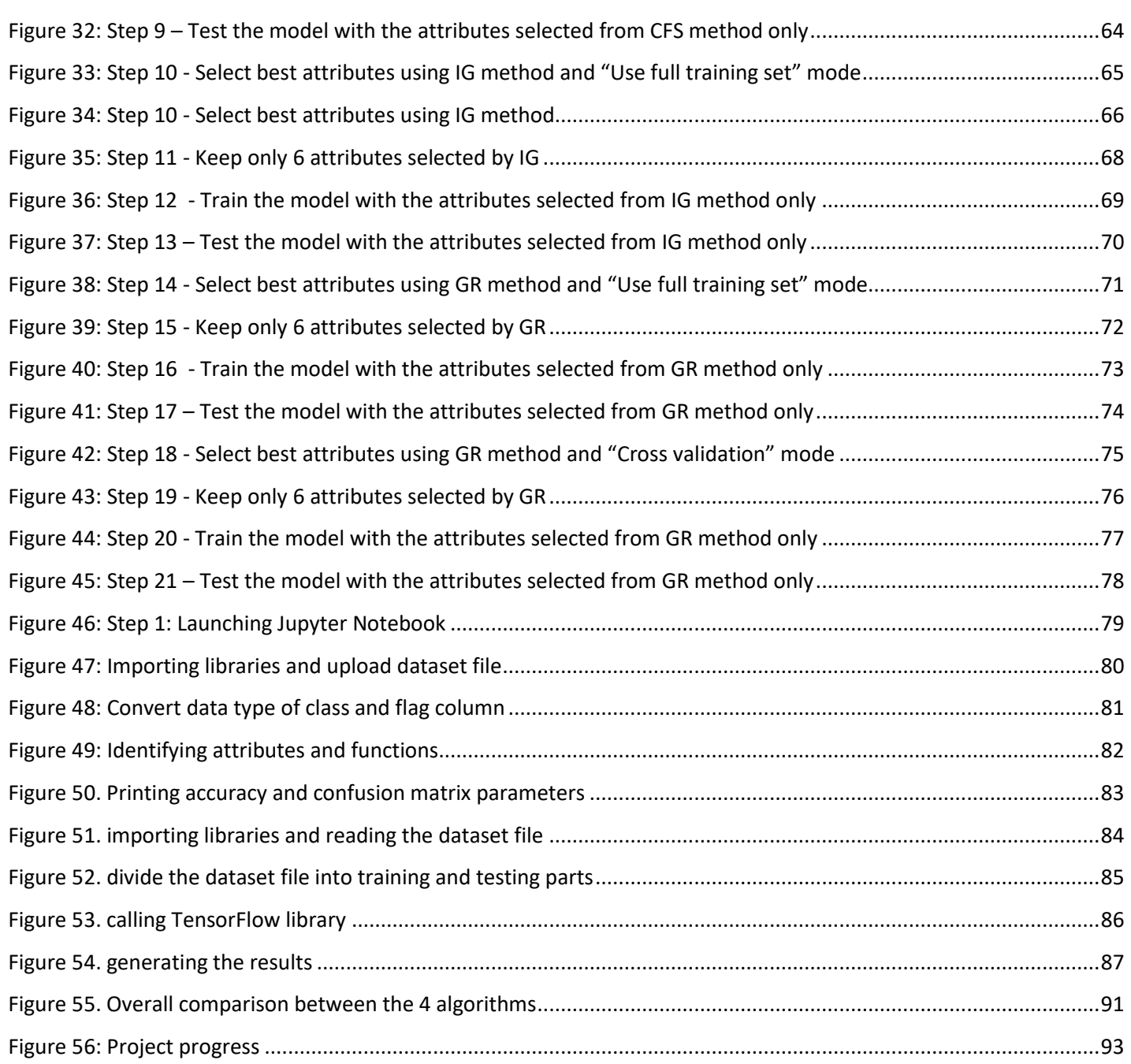

#### **Abstract**

Machine learning (ML) has been broadly adopted nowadays by various organizations and it has been utilized in different areas and aspects of our life such as marketing, entertainment, communication, education and others as a result of data explosion and improvements in computing capabilities. Networking is one of the areas that took the advantages of ML to improve its technologies and enhance the process of operation and management. This project works one both of these topics to present how ML can be used to improve the Intrusion Detection System (IDS). The aim of this project is to increase the accuracy of anomaly-based IDS using some ML techniques represented in feature selection methods. In order to achieve the aim mentioned above, the student applied each of CFS, Information Gain and Gain Ratio methods on NSL-KDD dataset using WEKA tool. Furthermore, the student applied both of Forward Selection method and Genetic Algorithm (GA) on the same dataset by using Jupyter Notebook to write their Python codes. The results show that the GA achieved the highest accuracy and the lowest False Positive Rate (FPR). The findings pointed out the relationship between four parameters which are the number of attributes of a dataset, time needed to build a model, the model accuracy and its false positive rate. This project will enhance the network security when it improves the quality of IDS by increasing its accuracy and decreasing the FPR.

#### **Chapter 1: Introduction**

#### 1.1. Background:

For a long time, networking and distributed computing have been considered as the key infrastructure to provide efficient technological services for different users and services' providers. Nowadays, people and organizations are highly dependent on technology and Internet in all of their life aspects. Since they are sharing sensitive and private information over networks, it is mandatory to provide them with security. The main issue that faces all individuals and organizations when they use the Internet is security because of the various threats that are existing. Attacks can be divided into two types which are known and unknown attacks. Known attacks are the old or already existing attacks that can be blocked and prevented using traditional security products. Security products usually identifies an attack as known based on one variation only, so any slight change to the code of the attack or malicious software will turn it into an unknown attack and the security system will not be able to recognize it. While sometimes attackers can develop an attack which is totally new and write the codes from the scratch and here the system will not be able to recognize it too.

It is mandatory to protect systems and resources against all of these attacks from being exploited, misused or exposed to unauthorized parties by using different security mechanisms. Intrusion Detection System (IDS) is one of these security mechanisms that can be used to protect networks against hackers and intruders. It focuses on detecting and finding out any malicious activity or policy violations. IDS works by one of these two methods: one method to look for known attacks or malicious files by using predefined signatures while the other method is by detecting any deviations of the normal activities by using Machine Learning techniques.

Machine Learning (ML) is one of the new powerful techniques that can be utilized to extract knowledge from data. This technique has been employed in many applications and fields to solve various problems and enable automation. One of these applications is network security – specifically- intrusion Detection.

The main goal of this project is to enhance, improve and increase the accuracy and Detection Rate (DR) of ID systems to increase the security level of IDS. This will help network administrators and system analysts in decision making process to safeguard the network against any hazards and increase the security level to protect the network resources and data. The project will provide a detailed analysis on the performance and accuracy of using each of Genetic Algorithm, Forward Selection, Information Gain (IG), Gain Ratio (GR)

and CFS attribute evaluator on NSL-KDD dataset and compare between each one of them from the aspects of Accuracy, False Positive (FP), number of attributes used and the time needed to build the model. The aforementioned feature selection methods will be applied on NSL-KDD dataset using WEKA tool and Python programming language to come up with the desired results and suggest the best solution for this problem.

1.2. An overview of the current situation of Machine Learning in Oman:

Artificial Intelligence (AI) and Machine Learning (ML) nowadays are the buzzwords around the world because many companies and organizations in different countries are embracing these technologies to improve their work efficiency and reduce the labor costs. The Sultanate of Oman represented by the government and private sector are working hard to ensure the meaningful deployment of AI and ML in different national programs whenever it is possible. The Information Technology Authority (ITA) located in Muscat held the Fourth Digital Trends Forum in April 2019 to emphasize on the importance of AI as a backbone of the  $4<sup>th</sup>$  industrial revolution.

Booz Allen Hamilton, the vice-president of MENA emphasized on the importance of using AI to shape the countries' future economies and improve the citizens' life. The following are some examples on the real implementation of AI in different sectors in Oman:

- Banking Sector: Oman Arab Bank (OAB) launched an automation system that can perform the daily transactions and solve repeated issues by applying AI. This system can be trained and learn how to solve some issues that were done by the employees and create its own patterns to solve similar issues in the future and employees will have more time to serve the customers better (Observer, 2019).
- Health Sector: five hospitals in Oman which are the Royal, Khoula, Al Buraimi and Ibra hospitals besides Sultan Qaboos Hospital in Salalah launched an AI-aided system for the early diagnosis of breast cancer. This project is under the supervision of Ministry of Health (MoH), ITA, Microsoft and ScreenPoint in order to facilitate and improve the healthcare for women to avoid this disease in its early stages (Observer, 2019).
- Education and Scientific Research Sector: different educational institutes are including AI and ML in their curriculum to prepare the student to be ready for their future jobs. Also, ITA along with Bank Muscat hosted Sas48 competition to sponsor the students' projects in the IT field in general and in

AI specially. The winners were awarded with prizes to encourage young Omanis to turn their innovative ideas into reality and establish Omani companies in the ICT field.

#### 1.3. The Project's Importance:

This project is very important for network administrators, data analysts and any network user because it helps them to maintain a high level of network security and provide a trusted communication of information between different organizations. Intrusion Detection System monitors the network resources and provides a report on any malicious or strange patterns. The benefits of this project for any organization lies in: allow the IDS to identify the unknown attacks, reduce the False Alarm Rate (FAR) and increase the accuracy of detection.

There are many reasons behind choosing Intrusion Detection System (IDS) to be applied in this project. First, it can monitor network traffic, analyze it and compare it with predefined patterns of activities to decide whether they are normal or abnormal activities. Also, IDS generate alarms and reports about the monitored activities, so users can be able to take the correct decision.

#### 1.4. Project Description:

The project idea focuses on improving the accuracy of the Anomaly-based IDS by applying five feature selection methods which are: CFS, IG, GR, forward selection and Genetic Algorithm (GA) and provide a detailed analysis on their performance on the selected dataset specialized for intrusion detection. First of all, J48 classifier will be used to calculate the model accuracy when using the whole dataset, then the student will apply each of CFS, IG and GR methods separately in WEKA tool and use J48 classifier to calculate the model accuracy after selecting a subset of features only (the best 5 or 6 attributes). Forward selection and GA methods are not supported in WEKA tool that's why the student will execute them by writing their codes in Python to know the accuracy. Finally, the student will compare and analyze the results of all the methods to choose and recommend the best one.

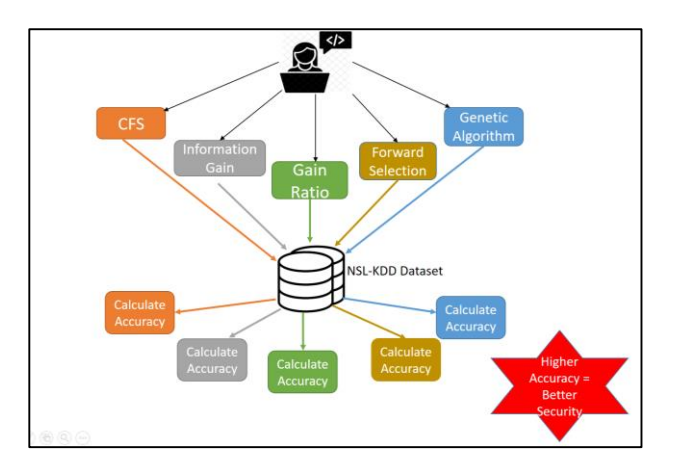

*Figure 1. The project design*

## <span id="page-12-0"></span>1.5. Problem Statement:

The project's problem statement focuses on improving and increasing the accuracy of IDS by applying various feature selection methods based on Machine Learning techniques using Python programming language and WEKA data mining tool. The project will apply each of CFS, IG and GR method in WEKA tool on NSL-KDD dataset to identify the attributes selected along with the accuracy for each method. While forward selection method and Genetic Algorithm will be applied on the same dataset by writing Python codes to calculate the accuracy since they are not supported in WEKA. Finally, a comparison will be conducted by these methods to suggest the best one which provides higher security.

## 1.6. Research Questions:

The following are the main questions that will be answered at the end of this project:

- How to detect abnormal network behavior?
- What is the relationship between the number of attributes, time needed to build the model and its accuracy?
- How to minimize false alarms in IDS using Machine Learning?
- How Machine Learning can support Anomaly-based Intrusion Detection System to be able to identify network attacks?
- Which attributes of the NSL-KDD dataset are highly affecting the accuracy result?

## 1.7. Project Aim and Objectives:

The main aim of this project is to increase the efficiency of Intrusion Detection System by making it able to identify abnormal network traffic with high accuracy and detection rate which will help the network administrators and system analysist in taking the correct decision to increase the network security and protect its resources. The following are the main project objectives which are:

- Investigate and identify the issues of and low accuracy and detection rate in identifying network attacks that faces Anomaly-based IDS.
- Identify how Machine Learning can solve the previous issue of Anomaly-based IDS.
- Analyze the efficiency and accuracy of different feature selection methods on NSL-KDD dataset.
- Evaluate feature selection methods and suggest the best solution that provides the highest accuracy for IDS dataset using WEKA tool and Python programming language.

#### **Chapter 2: Literature Review**

## 2.1. Introduction:

With various computing technologies evolving nowadays, machine learning is considered as one of the existing recent technologies in the field of Artificial Intelligence. Machine Learning has evolved from being just enthusiastic for some math scientists into an independent wide research area that serves different fields in our daily life. While the rapid development of computer networks, make them more complicated and threatened by many problems that might effects its performance and efficiency. The following parts will review a comprehensive literature on networking problems specially the security issue and how Machine Learning can be used to enhance network security, specially intrusion detection problem.

#### 2.2. Networking:

The rapid development of the Internet and communication technologies nowadays has resulted in largescale, complex and dynamic networks. Such complex network systems face a lot of challenges involving management, maintenance, security and traffic optimization problems (Anand & Ahlawat, 2014).

### 2.2.1. Definition:

A computer network is a telecommunication system that consists of a group of interconnected devices and nodes such as computers, routers, printers, fax machines and other devices together to allow them exchange data via using one or more network protocol ( Fadlullah, et al., 2017).

- 2.2.2. Networking Issues:
	- 2.2.2.1.Network Congestion:

Network congestion occurs when a network routes becoming too full and carrying more data than it can handle, or in another words, when resource demands exceed its capacity which will affect the service quality. Network congestion happens as a result of many reasons such as using outdated hardware, bad configuration management, low network bandwidth, broadcast storms and many other reasons.

When a congestion happens, the transmitted traffic will be stored in queues till the previous packets are delivered, which will result in significant packet delay specially if the queue is long. Also, in some cases packets will be lost which will result in decreasing the service quality. The queue delay is the time a packet waits in a queue until it can be processed. The queue length increases when the queue is filled up with more packets that arrive before they can be processed.

According to (Limam, et al., 2018), congestion control is a fundamental mechanism or technique in a network operation and it concerns about reducing the number of packets entering the network in order to balance the resource utilization and ensure the network stability.

## 2.2.2.2.Traffic Classification:

Network traffic classification has been studied for a long time. It can be defined as the process of categorizing the network traffic / packets into appropriate classes. Accurate traffic classification over any network is considered as a fundamental procedure for network operators because it affects other network activities such as Quality of Service (QoS), resource usage planning, security monitoring (malware and intrusion detection) and many other activities. Traffic classification methods or techniques varies between conventional methods such as port-based prediction to machine learning based prediction methods which depends on deriving patterns from an existing dataset (Jamuna & Ewards , 2013). Traffic classification process aims to match the corresponding traffic flows with the predefined network apps and protocols.

2.2.2.3.Network Security:

Network security concerns about protecting the network against any threat that may expose the network's availability and provide unauthorized access to the network resources. Intrusion detection is the main problem that will be discussed in this project in details.

Internet has been used as a necessary method for personal and business transaction to access web services and share information online but at the same time, networks' security becomes threatened and under the risk of being attacked. There are many hazards that threaten the network security but the following are the most common ( Roozbahani & Azad , 2015):

- **Malware:** or malicious software such as computer viruses, Trojan horses, worms and spyware. Malware is a code that is intended to damage, steal or cause any terrible activity on a host of system resources. If the malware code is an old one, then it can be detected by a signature-based IDS because its signature will be stored in the IDS system database while if it is a new one, then it needs an anomaly-based IDS.
- **Passive and Active attacks:** such as Denial of Services (DoS), spoofing, eavesdropping and others. A network attack is any attempt to destroy, expose, disable or gain unauthorized access to the system resources. Attackers create new attacks every day by writing a new code from the scratch or by modifying an old code but a typical anomaly-based IDS is not able to classify these attacks. The

problem statement of this project is to create an anomaly-based IDS that can detect and classify the unknown attacks into novel attacks (written from scratch) and modified attacks.

**Data interception and theft:** which is the act of illegal transferring, storing or stealing confidential information over the network such as password and financial information. Intrusion is considered as any illegal or potential harmful attempt to compromise the confidentiality, availability and integrity of a system, while intrusion detection is a kind of active defense technology and it is responsible about detecting these illegal attempts or malicious activities in the network (Satyanar, et al., 2017).

#### 2.2.3. Network Security Methods:

According to (Shan , 2016), there are a lot of methods that can be used to protect networks against the aforementioned threats such as:

- **Antiviruses:** software or program that is developed to secure the computers and networks from different types of malware such as viruses, worms, Trojans and spyware. The main function of these programs is to scan, detect and remove the malware from your system. There are two main types of antiviruses which are: network antivirus that can be used for a whole system and stand-alone antivirus that is usually used for a specific device. It is worth mentioning that antiviruses are considered as Signature-based IDS that will be discussed in the next part.
- **Firewall:** hardware or software system that monitors the incoming and out coming network traffic and then filter them (block or allow) based on predefined security rules. Firewall is used to protect the internal network from the external networks such as the Internet.
- **Encryption:** it is a technology that can be applied during data storage, data transfer and authentication. It aims to translate the plain message into encrypted message or form by using the encryption key.
- **Intrusion Detection System:** even though routers and firewalls are used to protect networks depending on access control list (ACL), they are not able to detect the new intrusions. The major aim of using Intrusion Detection System (IDS) is to monitor the network traffic, detect and identify any unknown or malicious traffic to provide the maximum security for a network along with routers and firewalls. IDS can be either Network Based (NIDS) or Host Based (HIDS). HIDS is installed on a single device, system or host and it is responsible about detecting the malicious activities generated from the system configuration and application activities while a NIDS is responsible

about collecting and analyzing network traffic streams generated from routers and firewalls (Chapke & Deshmukh, 2015).

Furthermore, IDS can be classified into two types according to the technique used which are:

o **Signature Based:** this technique is used to detect the known threats by utilizing a predefined 'signature' –typically a hash – that is related to a specific malicious activity. Computer antiviruses are examples on signature-based IDS because they can detect the viruses, Trojans, worms, etc. which are already known and identified in its database. For example, when any file is downloaded from the Internet, it will be checked, if it is a known malicious file, then an alert is appeared. The main advantage of this type of IDS is that it is very rarely to produce a false alarm, while the disadvantage is that it cannot detect the unknown or new malicious activity (Pharate , et al., 2015)

More efforts and researches must be made on this type of IDS to enhance them, because attackers can avoid them easily when writing their own codes or software.

o **Anomaly or Machine Learning Based:** this technique is used to detect any abnormal or anomalous behavior in a network by utilizing ML algorithms. This type of systems takes inputs (dataset) that involves many network features and divide them into anomalous and normal output. The main advantage of this type of systems is that they can detect new or unknown systems and they are very robust and hard to an attacker to avoid them, while the main disadvantage is that it has a high-false alarm rates (confusion in data analysis).

In this project, the student will be focusing on anomaly-based detection technique in network intrusion detection system and how reduce the false alarm rate.

It is very important to understand the confusion matrix in anomaly based detection. According to ( Wu , et al., 2018), Anomaly-based IDS can classify the traffic streams into one of the following labels based on prediction as the following:

<span id="page-17-0"></span>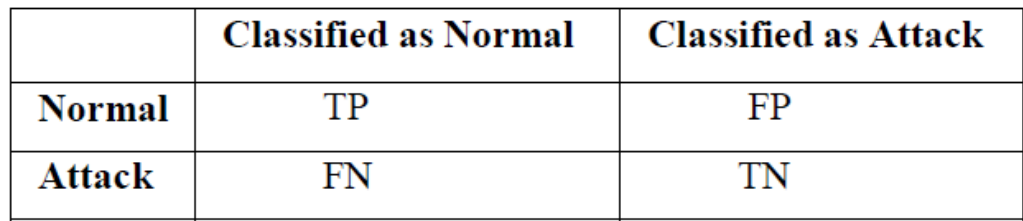

*Figure 2. The confusion matrix*

## Where

True Negative (TN) – Instances predicted correctly as attack.

False Negative (FN) – Instances predicted wrongly as normal flow.

False Positive (FP) – Instances predicted wrongly as attack.

True Positive (TP) – Instances predicted correctly as normal flow.

 **Intrusion Prevention System:** this is considered as a control system because it accepts or rejects the network packets depending on the results analyzed by the IDS (Azhagiri , et al., 2015). IPS requires a database that is updated regularly with new threat data. The following table provides a comparison between IDS and IPS:

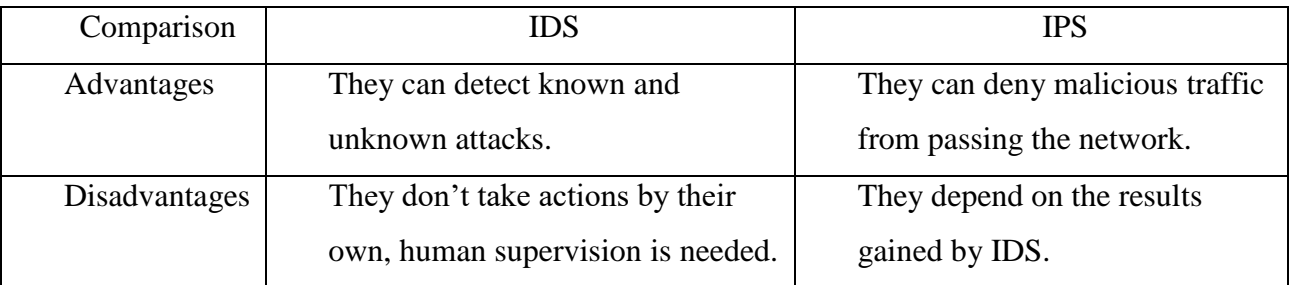

*Table 1: comparison between IDS and IPS*

## <span id="page-18-0"></span>2.3. Artificial Intelligence (AI):

Artificial intelligence, machine learning and deep learning are three terminologies that are usually used interchangeably and might cause overlap and confusion for many people. Artificial intelligence is defined as "the capability of a machine to imitate intelligent human behavior". This area of computer science starts appearing in 1950's and it concerns about creating machines that react like humans and it includes under its umbrella Machine learning and deep learning. The robots playing a game of chess and voice recognition systems are examples on AI application (Shacklett, 2019). The main advantage of AI is that it provides reliable and cost effective solutions to solve complicated problems while the main disadvantage is that it may lead to job losses for people since machines can do any task instead of humans.

### 2.4. Machine Learning (ML):

## 2.4.1. Definition:

According to (Das & Behera, 2017). Machine Learning is " a paradigm that refer to learning from past experience (which is in this case previous data) to improve future performance". A machine refers to any software system that can learn, improve or modify an algorithm depending on previous experiences (datasets) automatically without any human interference.

While an algorithm is considered as a programming codes that consists of a sequence of instructions that should be implemented to convert the input (datasets) to output (Smola & Vishwanathan, 2008). Usually, ML and algorithms will be designed to serve a specific purpose or carry a desired task such as filtering spam emails, advertisements placement, social media services when displaying a list of people, you may know, displaying web search results, recommendation systems and many other applications used in our daily life.

## 2.4.2. Advantages of Machine Learning:

Machine Learning is expected to bring significant changes to the world of technology, thus improving businesses and our personal life since it is applied in many field such as healthcare, retail, social media, banking and financial sector. The main aim of ML is to produce machines that can work and depend on their own so they can get input data, analyze them and generate acceptable output. The following are some of the advantages gained by ML (Shalev-Shwartz & Ben-David, 2014).

- It provides solutions when a specific set of variables is changing over the time. For example, ML algorithms are used in weather stations to provide the employees with accurate predictions for the weather in the next days depending on previous dataset (old information about the weather)
- It can be used to produce solutions that needs to be adapted in specific cases. For example, ML algorithms are used in airports and police stations for security reasons to capture some individuals' details such as their face ID and fingerprint then analyze them and predict the suspects.
- It provides solutions when the problem size is too large and it is very difficult for humans to find a suitable reasoning. Calculating webpage ranks in one example on these problems where ML is applied.
- It provides solutions where the humans experience is absent and they do not have enough knowledge about it. It is extremely difficult and dangerous to navigate the space and planets for humans, that's why scientists are using ML for data collection, analyzing them and taking appropriate decisions.

 It can perform repetitive tasks efficiently and quickly, thus save employees time and give them a chance to do other tasks.

#### 2.4.3. Limitations of Machine Learning:

Although the major benefits and advantages of ML, it has some limitations and shortcomings that are illustrated below:

- It needs a huge amount of training data to be processed and at the same time it might be cumbersome to work with large amount of data.
- It is challenging to understand the results of ML algorithms, so ensuring their effectiveness.
- There's a high chance of error susceptibility and they might not be discovered immediately and the correction process is time consuming.
- There is a high chance for Overfitting and Under-fitting problem to occur. Overfitting happens when the ML algorithm models the data very well to the extent that effect its performance negatively. While under-fitting problem happens when ML algorithm cannot neither model the training dataset nor generalizing the new data.

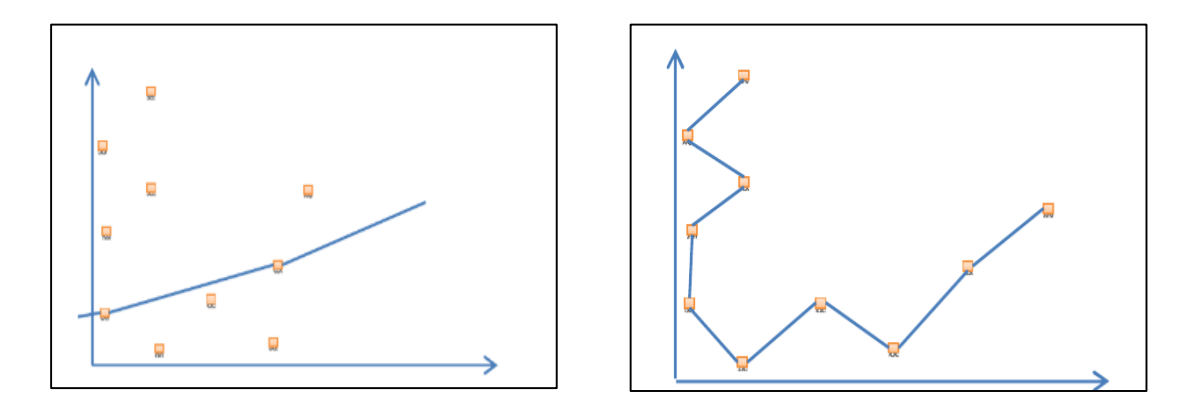

*Figure 3. Overfitting and Under-fitting issues (Ghasemian, et al., 2018)*

#### <span id="page-20-0"></span>2.4.4. Categories of Machine Learning:

ML is a very wide domain. Thus, the field has branched into various types that deals with different kinds of tasks. The main aim of ML is to make the software able to learn from the data, regardless the approach and techniques used. The following are the main types of ML:

#### Supervised Learning:

According to (Raut & Borkar, 2017), supervised learning is considered as the most widely used type in ML, and it uses algorithms that needs external assistance. A machine learning model can be supervised by teaching the model with knowledge so it can predict future instances. It will be taught by training it on a labeled dataset, so it can predict the outcome of out-of-sample data. It means that the input dataset will be divided into two groups which are train and test dataset where the first one comes in the form of  $(X, Y)$  pairs and the goal is to generate a prediction Y in response to a query X. The training dataset will be labeled, e.g. True/False, Positive/Negative, etc, and used later to predict the labels for the unlabeled test dataset. Typically, supervised learning is using two techniques which are:

- o Classification Problems: concerns about classifying or grouping the unlabeled dataset based on the classes identified using the previously available labeled dataset. One example on classification problem is to identify an attack as either Denial of Service (DoS), malware, Manin-the-middle, phishing attack or any other attack.
- o Regression Problems: concerns about estimating the output variable for given input values. For example, it can be used to predict the time of future attack after identifying its type.
- Unsupervised Learning:

In this type, the ML model will not be supervised but it will work on its own to discover information that might not be visible to the human eye, and the algorithm used can deal with unlabeled datasets. Unsupervised learning uses more difficult algorithms than supervised learning since we know little about the data, or the outcome that to be expected. In unsupervised learning, the algorithm in looking to find things such as groups, clusters, patterns or relationships between the unlabeled datasets. In comparison to supervised learning, unsupervised learning has fewer tests and fewer models that can be used to ensure the outcome of the model is accurate. As such, unsupervised learning create a less controllable environment as the machine create the output for us (Dey, 2016).

Typically, unsupervised learning is using two techniques, which are:

- o Clustering: concerns about grouping similar data together and increasing the gap between them so the clusters can be distinguished easily.
- o Association: this technique concerns about creating association rules to describe large portions of data. Such models can predict one attribute by looking at another attributes from the same data point.

Semi-supervised Learning:

This type uses a combination of supervised and unsupervised learning techniques because the training dataset consists of both labeled and unlabeled data. This type starts with unsupervised learning initially because all of the input dataset will be unlabeled in the beginning, then the classifier (algorithm) will label some portions of the large dataset and use that portion later to train the model and then use it to predict the rest of the unlabeled dataset using neural networks ( Behera & Das, 2017).

Reinforcement Learning:

In this type of learning, the machine (algorithm) is provided with just few instructions to train it on how to map the most appropriate actions to take such that the outcome is more positive. The following figure shows the general model of reinforcement learning:

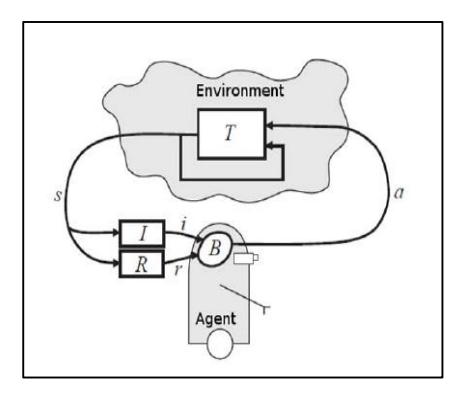

*Figure 4. The Reinforcement Learning Model(Dey, 2016)*

<span id="page-22-0"></span>In the figure, the learner (agent) receives the following from the environment: an input (i), the current state (s), state transition (r), and input function *(I)* in order to generate two main outputs which are: a behavior (B) and an action (a). The main aim of reinforcement learning algorithms is not to choose the action directly, but instead trained to find the most suitable action depending on two main criteria that are: trial and error search and delayed outcome.

• Multi-task Learning (Learning to Learn):

The main purpose of using this type is to help the other learners (algorithms) to perform better and solve more than one task at the same time. When a multi-task learning algorithm is applied, it tries to remember the solution steps of a particular situation solved before and apply it on current similar

problems or tasks. As a result of using more than one learner at the same time, the experience can be shared between them easily and solve the problem faster.

Ensemble Learning:

According to ( Behera & Das, 2017) (RP 15), more than one learning algorithm will be combined together to form one learner. Individual learners can be Naïve Bayes, decision tree, neural network, etc. Ensemble learner usually shows better performance than individual learners do in a particular task. There are two main techniques existing under this type of learning which are:

- o Boosting: this technique involves building a strong individual learner from a collection of weak learners by training them to overcome and handle the previous mistakes. Any classifier that has a substantial error rate is considered as a weak learner and the opposite with a strong learner where it is strongly correlated with true classifier. AdaBoost is the most famous example on this technique.
- o Bagging: this technique is recommended to be used when we need to increase the accuracy and stability of ML algorithm. Also, it helps in reducing the effect of overfitting issue by decreasing the variance.
- Instance-Based Learning (Memory-Based Learning):

This type of learning learns a particular type of pattern or instances and save it inside the memory, then tries to apply that pattern on new data in order to determine the target function value. The old instances or pattern can be replaced by the new one if they are better fitting the desired output. The complexity of this type of learning increases when the problem size is bigger (Dey, 2016) (RP 5).

## 2.4.5. Machine Learning Algorithms:

There are many algorithms can be used in ML such as SVM, Naïve Bayes, Neural Networks, Decision Tree and others but the student will discuss J48 algorithm only the because they will be used during the project implementation:

Decision Tree:

This type of algorithms is one of the easiest and simplest ML algorithms used for classification purposes which aims to create a model that predicts the value of the target variable depending on various input variables. This algorithm divides the big problem into sub-problems in the form of tree using IF-THEN rules. Each decision tree consists of nodes representing the dataset attributes or features and leaves representing the possible instances of each attribute ( Kaya , et al., 2016).

There are many decision tree algorithms such as CART, ID3 and C4.5. The J48 algorithm is considered as Java implementation of C4.5 in WEKA tool while ID3 algorithm is the old version on C4.5 algorithm and it was improved by the researcher Ross Quinlan (Sharma, et al., 2013). The following figure shows the decision tree generated by J48 algorithm for two attributes from NSL-KDD dataset (source\_bytes and protocol\_types) along with the class label. The tree started by the source\_bytes node and the branches are two (greater than or equal 28 and less than or equal 28). If the value is  $\leq$  28 then the algorithm will use the same attribute for classification while if the value is  $>=28$  then the algorithm will consider the protocol\_type for classification. Under the protocol\_type node, there are 3 branches which are ICMP, TCP and UDP (equals the number of instances) and IF-THEN rules are applied again according to the value of the attribute until it reaches the root leaf which represent the class label (the solution).

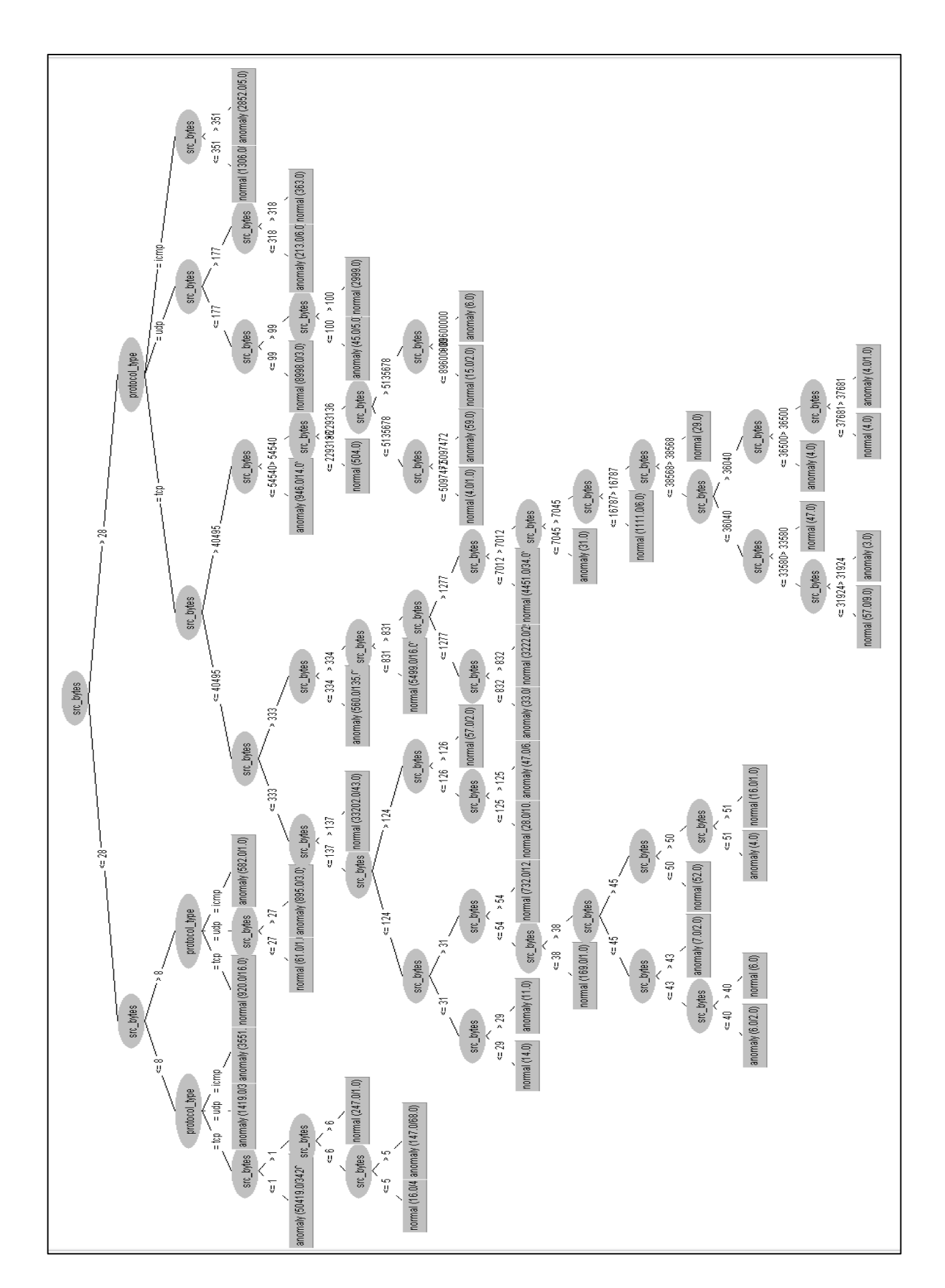

<span id="page-25-0"></span>*Figure 5. The decision tree for two attributes of NSL-KDD dataset*

#### 2.5. Deep Learning (DL)

Deep learning is a subset of ML and it was discovered after around 26 years from discovering ML. It feeds data into "neural networks" that learn the characteristics of something like human faces. It's how facial recognition algorithms figure out who's in your photos, based on tags. The main advantage of DL is that it can discover the best features to be used in classification automatically by itself when ML requires these features to be provided manually. On the other hand, the main disadvantage is it needs huge amount of data (more than ML and AI) to be trained in order to generate accurate results.

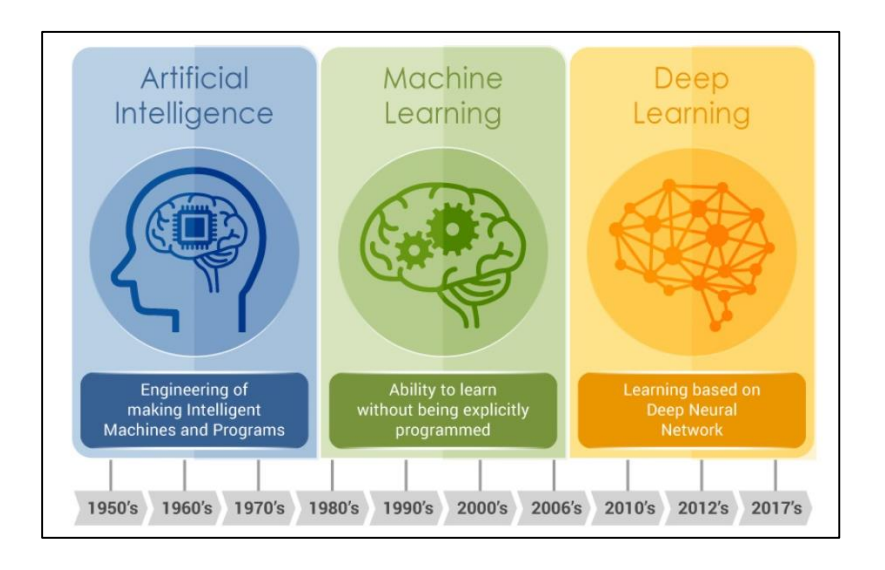

*Figure 6. Development of AI, ML and DL (Gillikin , 2018)*

### <span id="page-26-0"></span>2.6. Using Machine Learning to enhance Intrusion Detection System:

Recently, Machine Learning has been employed in many fields to get benefited from its amazing power. Networking is one of these fields or domains that uses ML to resolve the existing networking issues in order to improve its performance and automate most of its activities.

As a result of network complexity and diversity, specific techniques and algorithms are built and customized based on the network characteristics and users' requirements. It is worth mentioning that developing efficient algorithms to solve networking issues is considered as a challenging task.

#### 2.6.1. Datasets for Intrusion Detection:

The concept of dataset in Machine Learning represents a file that contains a collection of data that are collected for a specific purpose such as medical, insurance, finance, or other purposes. Usually, these

datasets are created by a single source and available on the Internet to be downloaded for research purposes. They are presented in a tabular form where every column represents a particular type of information or variable.

Intrusion detection datasets are special datasets that contains data about networks and devices such as IP addresses, packets transferred, response time, and other features according to the dataset used. There are different types of network intrusion datasets where some of them contains labeled, not-labeled, real or simulated data.

The following are the most famous network intrusion datasets:

• KDD99 dataset:

Was created in 1999 and it is considered as a very old dataset. Nevertheless, it is still widely used in many researches for ML purposes. It is a feature extracted and preprocessed version of DARPA network dataset. The training data size is 4898431 while the testing data size is 311029. The following are some of its characteristics:

- o It is suitable for anomaly detection because it has two weeks free of attacks instances and five weeks of attack instances.
- o The output classes are classified into 5 major categories which are: Denial of Service (DoS), Root 2 Local (R2L), User 2 Root (U2R), Probe and normal.
- o Training data contains 24 attacks types while testing data contains new 14 new attack types.
- o Some types of attacks instances are too rare such as R2L and U2R which means that it is no balanced with the other types of attacks.
- o It contains a huge amount of data that's why most of the researchers used a small percent of it ( Purwar & Rani, 2017).
- NSL-KDD dataset:

This dataset a re-sampled version of KDD99 dataset because the dataset size is reduced and redundant and duplicated instances are deleted. The purpose behind reducing the redundant data is that some classifiers might be biased toward more frequent records which will result in bad performance. The aforementioned characteristics of KDD99 are applied on NSL-KDD dataset and it contains 41 features and one class attribute too.

| F#              | Feature name         | F#              | Feature name       | F#              | Feature name                |
|-----------------|----------------------|-----------------|--------------------|-----------------|-----------------------------|
| F1              | Duration             | F15             | Su attempted       | F <sub>29</sub> | Same sry rate               |
| F2              | Protocol type        | F16             | Num root           | F30             | Diff srv rate               |
| F3              | Service              | F17             | Num file creations | F31             | Srv diff host rate          |
| F4              | Flag                 | F18             | Num shells         | F32             | Dst host count              |
| F5              | Source bytes         | F19             | Num access files   | F33             | Dst host sry count          |
| F6              | Destination bytes    | F <sub>20</sub> | Num outbound cmds  | F34             | Dst host same srv rate      |
| F7              | Land                 | F21             | Is host login      | F35             | Dst host diff sry rate      |
| F8              | Wrong fragment       | F <sub>22</sub> | Is guest login     | F36             | Dst host same src port rate |
| F9              | Urgent               | F <sub>23</sub> | Count              | F37             | Dst host sry diff host rate |
| F10             | Hot                  | F24             | Srv count          | F38             | Dst host serror rate        |
| F11             | Number failed logins | F <sub>25</sub> | Serror rate        | F39             | Dst host sry serror rate    |
| F12             | Logged in            | F <sub>26</sub> | Srv serror rate    | F40             | Dst host rerror rate        |
| F <sub>13</sub> | Num compromised      | F <sub>27</sub> | Rerror rate        | F41             | Dst host sry rerror rate    |
| F14             | Root shell           | F28             | Srv rerror rate    | F42             | Class label                 |

*Figure 7. NSL-KDD dataset features*

#### <span id="page-28-0"></span>**The purpose behind choosing NSL-KDD dataset in this project:**

The student will be using NSL-KDD dataset in her project because this dataset overcomes the limitations of KDD99 dataset. NSL-KDD dataset is free from redundant records which means that the classifier will not be biased to a specific result. Also, it has a reasonable number of records that are enough to execute any experiment and available for training and testing data (Shantharajah & Dhanabal, 2015).

#### 2.6.2. Feature Selection Techniques:

Since the amount of network traffic is increasing, the process of analyzing them to detect the network intrusions is becoming more complicated and time consuming because of the variety of the attributes, features and values. It is worth mentioning that not all of the features or attributes in a specific dataset has the same importance and some of them will be affecting the final result more than others. That's why feature selection is considered as a useful step before starting any machine learning task and building a model in order to get accurate results.

According to (Subashini & Velavan, 2014), feature selection is the process of removing irrelevant, useless and redundant feature that have no use in the process of knowledge discovery from the original dataset with respect to the task is to be performed. The following points explains the purpose of applying feature selection process:

- To improve the accuracy of machine learning algorithms and generate more intelligible results by removing the irrelevant and redundant features.
- To decrease the time needed to build a learning model because the number of features will be less.
- To simplify the learning results and make them understandable and sufficient in terms of quality.

2.6.2.1.Feature selection categories:

According to (Zseby & Iglesias, 2015), feature selection algorithms can be classified under 3 main categories which are:

 Filter methods: in this category, feature selection algorithms are completely independent from the machine learning algorithm and the evaluation function depends on the general characteristics of the data such as distance based and margin based criteria. It uses ranking techniques to evaluate the relevance of features.

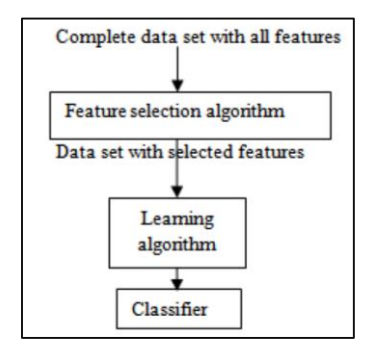

*Figure 8. Filter method*

 Wrapper methods: in this category, any method consists of a search algorithm that is responsible about selecting the features subsets progressively with the help of the predictive model (i.e. classifier).

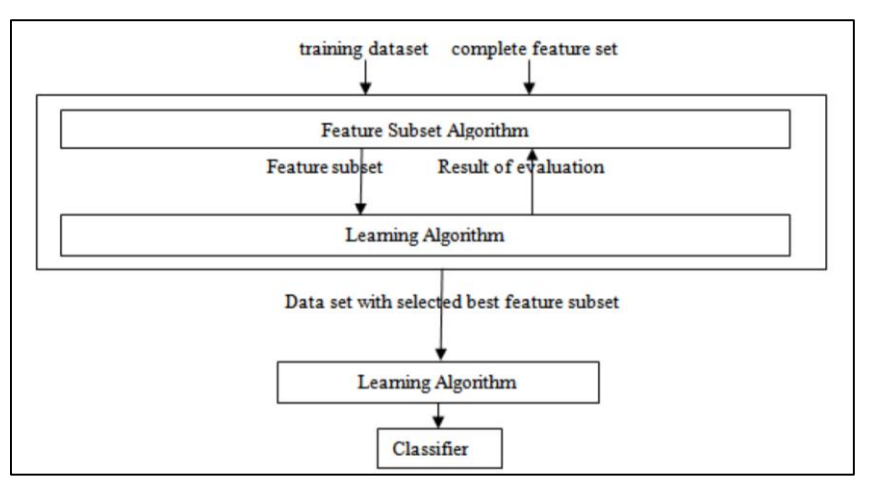

*Figure 9. Wrapper method*

 Embedded methods: in this category, the feature selection algorithm is considered as a part of the learning model. Decision tree algorithms are examples on embedded methods. The following table provides a comparison between the three categories from different perspectives (Quadri & Khan, 2013).

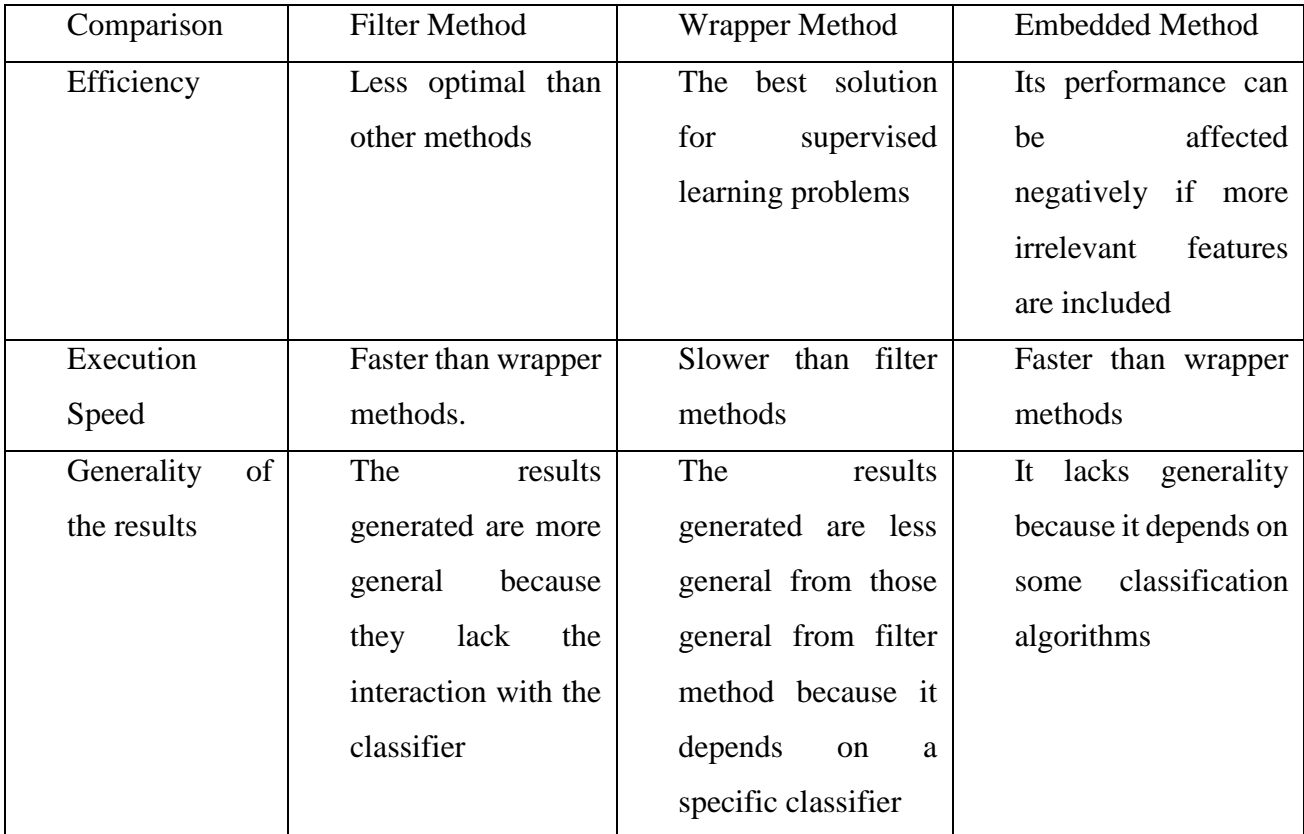

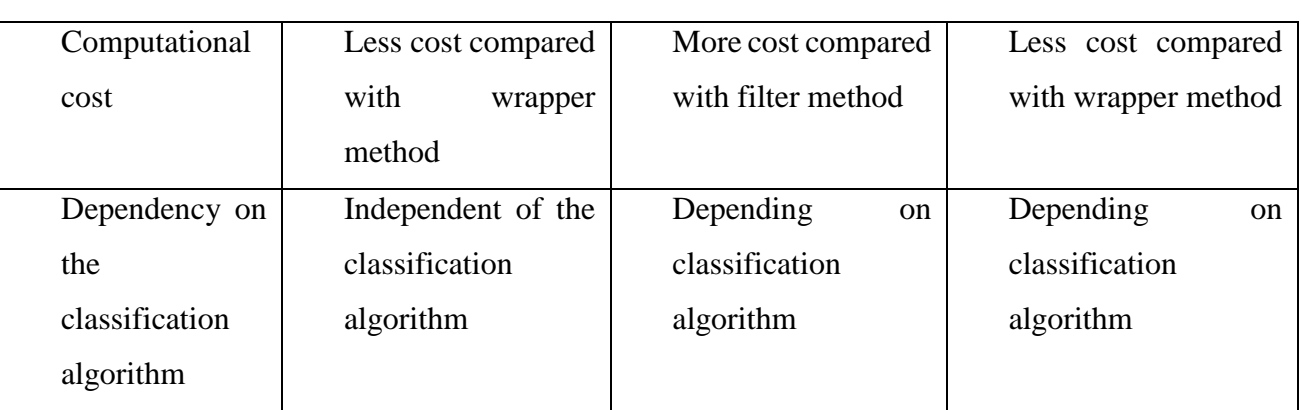

## *Table 2: Comparison between feature selection methods*

## <span id="page-31-0"></span>2.6.2.2. Feature Selection Algorithms:

The following table provides a comparison between five feature selection methods which will be used during the project implementation.

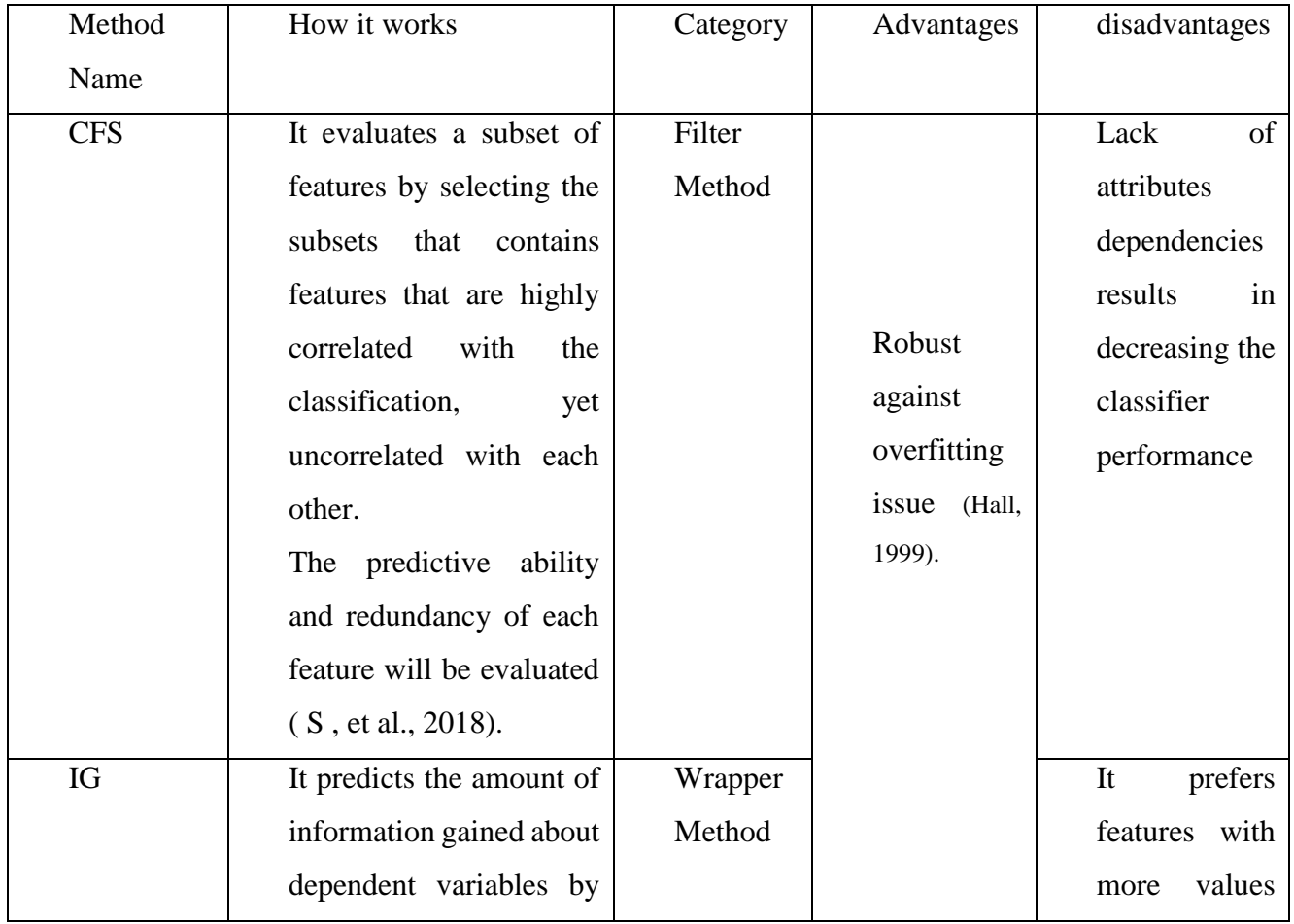

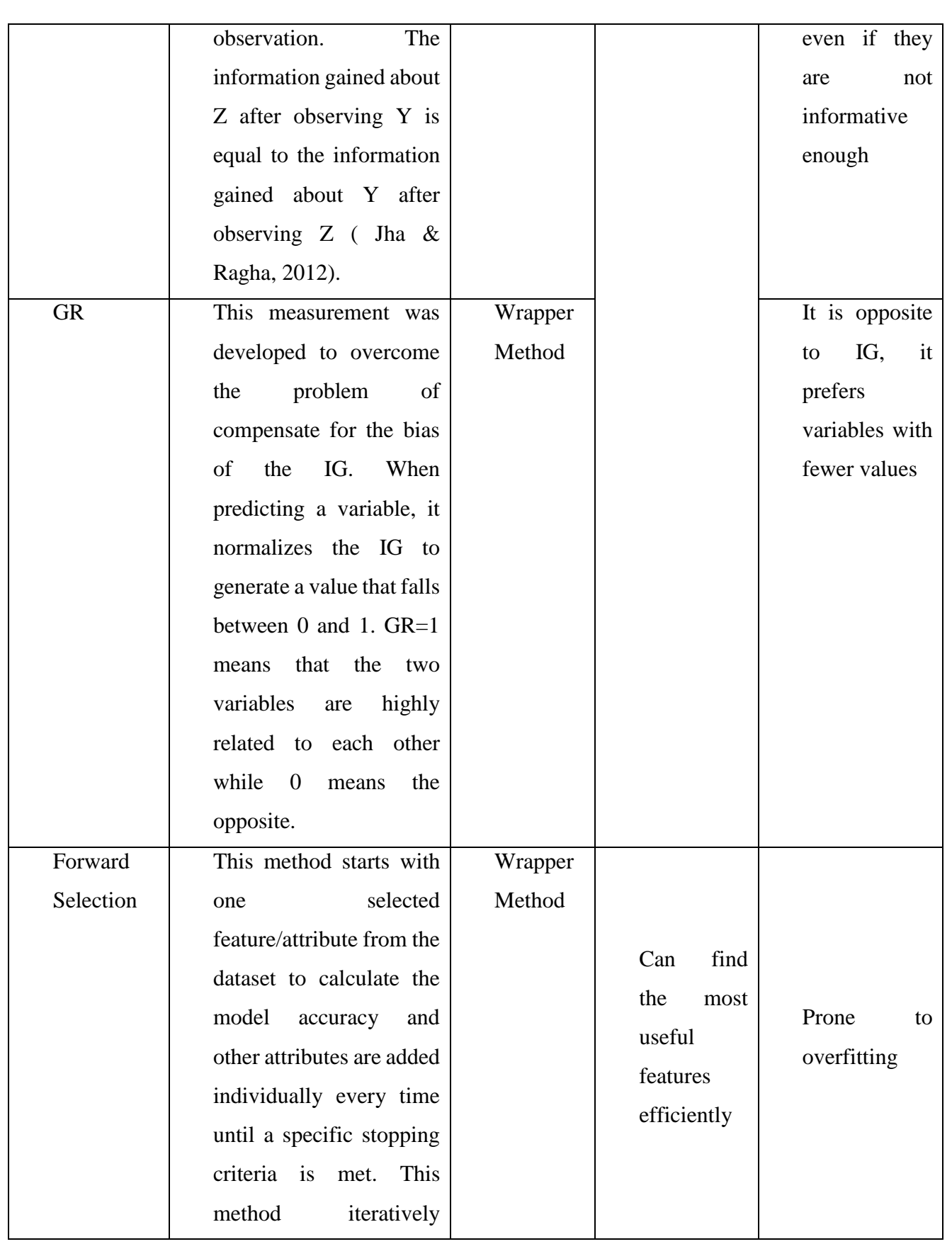

|           | increases the number of     |         |
|-----------|-----------------------------|---------|
|           | features that reduces the   |         |
|           | error and to build a target |         |
|           | function.                   |         |
| Genetic   | This search algorithm       | Wrapper |
| Algorithm | depends<br>the<br>on        | Method  |
|           | biological concepts of      |         |
|           | genetics. The problem to    |         |
|           | be solved is represented    |         |
|           | form<br>the<br>of<br>in     |         |
|           | chromosomes and some        |         |
|           | operations<br>will<br>be    |         |
|           | applied like selection,     |         |
|           | crossover and mutation      |         |
|           | in order to generate the    |         |
|           | different generations -     |         |
|           | including<br>the<br>best    |         |
|           | solution ( Hameed &         |         |
|           | Mahmood, 2016).             |         |

*Table 3: Comparison between feature selection algorithms*

## <span id="page-33-0"></span>2.7. Related Work:

In the literature, different approaches are discussed to identify and enhance intrusion detection. Hoque et al. focused on using the Genetic Algorithm to improve the performance of intrusion detection system to be able to detect different types of network intrusions efficiently. Their approach evaluates the information in order to filter the network traffic to reduce its complexity. The dataset used is KDD 99 and the evaluation parameters are accuracy, Detection Rate (DR) and False Positive Rate (FPR). The results show that the highest accuracy 92% was achieved when predicting Denial of Service (DoS) traffic. The authors need to improve their approach by using more statistical analysis and complex equations to enhance each of DR and FPR ( Hoque, et al., 2012).

Ugarte-Pedrero et al. focused on the importance of malware detection in order to mitigate the risk of the increased volume of malware. The authors proposed a new method to detect the unknown malware families depending on the frequency of the appearance of opcode sequences. Also, they suggested a technique to extract the relationship of each opcode and assess its sequence. This method proofed a good detection rate and low false positive rate ( Ugarte-Pedrero, et al., 2013).

Jha and Ragha presented an approach that facilitate selecting the best features in intrusion detection system. The suggested method is a hybrid approach which used both SVM and K-means algorithms and consists of filter and wrapper models to select relevant features. SVM algorithm was used to select the best features for NSL-KDD dataset. The authors confirmed on the needs of using scaling to reduce the error rate. 31 features out of 41 were used from that dataset ( Jha & Ragha, 2014).

Furthermore, Munjal and Mudga came up with a similar hybrid approach that used both of SVM and Fuzzy K-means algorithms and the authors ensures that using a hybrid method is easier and faster to detect and classify an intruder. Their final results indicate that the new method make it easier and more quickly to find the intruder attack compared to using one single method. The dataset used was KDD99 to test and analyze the effect of different input parameters on the algorithm accuracy (Munjal & Mudga , 2014).

Dhamdhere and Solanki introduced an IDS system that uses four algorithms where SVM and K-means are two of them. In the first step, K-means was used to generate different training subsets, secondly train different FNN model, while SVM was used in the third step to produce a classification vector and finally the decision tree were built using C4.5 algorithm. The combination of different algorithms results in increasing the detection accuracy and precision and decrease the False Positive Rate (FPR). After collecting the experimental results, the time required by this system to detect an intrusion is 0.0075 second ( Dhamdhere & Solanki, 2014).

#### **Chapter 3: Methodology**:

## 3.1. Introduction:

Usually, before start writing any research project, the researcher must consider a specific a problem and focus on it to be solved by the end of this research. According to ( Pandey & Pandey, 2015), a research problem is a question proposed for a solution while a research can be defined as a method of studying these problems and try to derive a solution partly or wholly from facts. It is mandatory for the student to understand and differentiate between the report method and methodology. A research method concerns about "What did the researcher use for his study" including the tools and the actual steps taken while the research methodology focuses on "How did the researcher complete his study" along with the techniques suggested to handle the project. Since this project consists of two parts which are the research report and the research product (system), the student will explain each of the method and methodology followed in this project.

#### 3.2. Research Methods:

Basically, there are two different types of research methods which are Quantitative and Qualitative and under each type there are different approaches as illustrated below:

- Qualitative methods: concerns about exploring the participants' knowledge by using open-ended questions such as questions that starts with what, why and how. The data collected from these questions is a descriptive data which is a result of depth understanding of the topic. Interview and observation are examples on the qualitative methods.
- Quantitative methods: concerns about the mathematical models and statistics for analysis in order to provide numerical results using close-ended questions that could be answered by one word only such as Dichotomous question, multiple choice questions and rating scale questions. Questionnaire and survey are examples on the qualitative methods. The following table provides a comparison between questionnaire, interview and observation methods:
| Method        | Type         | Explanation                    | Strengths                                | Weaknesses               |
|---------------|--------------|--------------------------------|------------------------------------------|--------------------------|
|               | Quantitative | A list of written              | - covers wide range                      | - some respondents may   |
|               |              | questions<br>where             | of information                           | provide<br>inaccurate    |
|               |              | the answers of the             | less<br>expensive<br>$\omega_{\rm{max}}$ | answers                  |
| Questionnaire |              | respondent<br>are              | specially when using                     | - might be useless in    |
|               |              | recorded<br>and                | Internet<br>for<br>the                   | some problems            |
|               |              | analyzed.                      | answers                                  | - time consuming while   |
|               | Qualitative  | method<br>Common               | - provides face to                       | - the interviewee can    |
|               |              | exchange<br>to                 | face contact with the                    | provide biased answers   |
| Interview     |              | information<br>with            | interviewee                              | - time consuming         |
|               |              | others by asking               | - provides deep and                      |                          |
|               |              | questions.                     | direct information                       |                          |
|               | Qualitative  | Purposeful way to              | - easily adapted to                      | - people can change      |
|               |              | gather facts about a           | situations                               | their attitude when they |
|               |              | specific problem. It           | immediately                              | know that they<br>are    |
|               |              | is suitable to be              | - provide reliable                       | observed                 |
| Observation   |              | when<br>used                   | information                              | complicated<br>uses      |
|               |              | information cannot             |                                          | monitoring ratings       |
|               |              | collected<br>$_{\rm by}$<br>be |                                          | - expensive              |
|               |              | questionnaire                  |                                          |                          |

*Table 4. Comparison between primary data collection methods (Kumar, 2011)*

 Empirical Research: There are different types of researches and each one of them can be handled to achieve a specific purpose and aim. Descriptive, analytical, applied, fundamental and empirical researches are some examples on these types. The project of "Improve Intrusion Detection System using Machine Learning" falls under the category of "Empirical" research because it concerns about measuring and observing a phenomena and derives the knowledge depending on the actual experience more than theory or belief. This type of research starts by forming specific questions to be answered at the end of the research. Then the research idea must be defined in order to use the suitable methodology including the criteria, tools for implementation and testing. Finally, the research results or findings must be discussed to show what was learned from these experiments (Jasti & Kodali, 2014).

- Primary method: involves gathering specific and new data that has not been collected before. This method includes survey, questionnaire, interview, focus group, etc. The main advantage of this method is you can collect customized data for a special case while the disadvantages are: it can result in research errors because of the sample bias, its uniqueness make it not suitable to be used for other cases, time and money consuming.
- Secondary method: involves collecting data that has been collected by someone else before. This method includes reading and analyzing the content of previous journal papers, conference papers, books and websites ( Walliman , 2011). The advantages of this method are:
	- o Usually provides valid and reliable information.
	- o people can be benefited from its exploratory value.
	- o saving time and money.

While the disadvantages are represented in:

- o data might be outdated (old resources usually are not recommended to be used).
- o the author might be biased to one aspect more than the others.

**The selected method and justification:** based on the previous information, the student decided to go with secondary data collection only because of the following reasons:

The project's topic is considered as a new topic and there are various research papers that talks about it.

The project scope concerns about modifying an algorithm so the student needs to refer to accurate information resources.

Primary data collection methods will not be useful for such kinds of project because no general data is to be collected by a questionnaire from normal people (for example customer behavior or patients details). Also, these methods are time consuming and the students is restricted to a short time.

## 3.3. Software Development Methodologies:

Any IT project involves software development, and it is necessary to understand the software development life cycle (SDLC) models/methodologies and choose the correct one to guarantee the project's success. A typical life cycle consists of analysis, design, coding, testing and implementation phases. It is worth mentioning that a single methodology cannot be suitable for all situations and the student must choose the correct one to fulfil the project requirements (Despa, 2014). The following table compares between the most common software development methodologies which are:

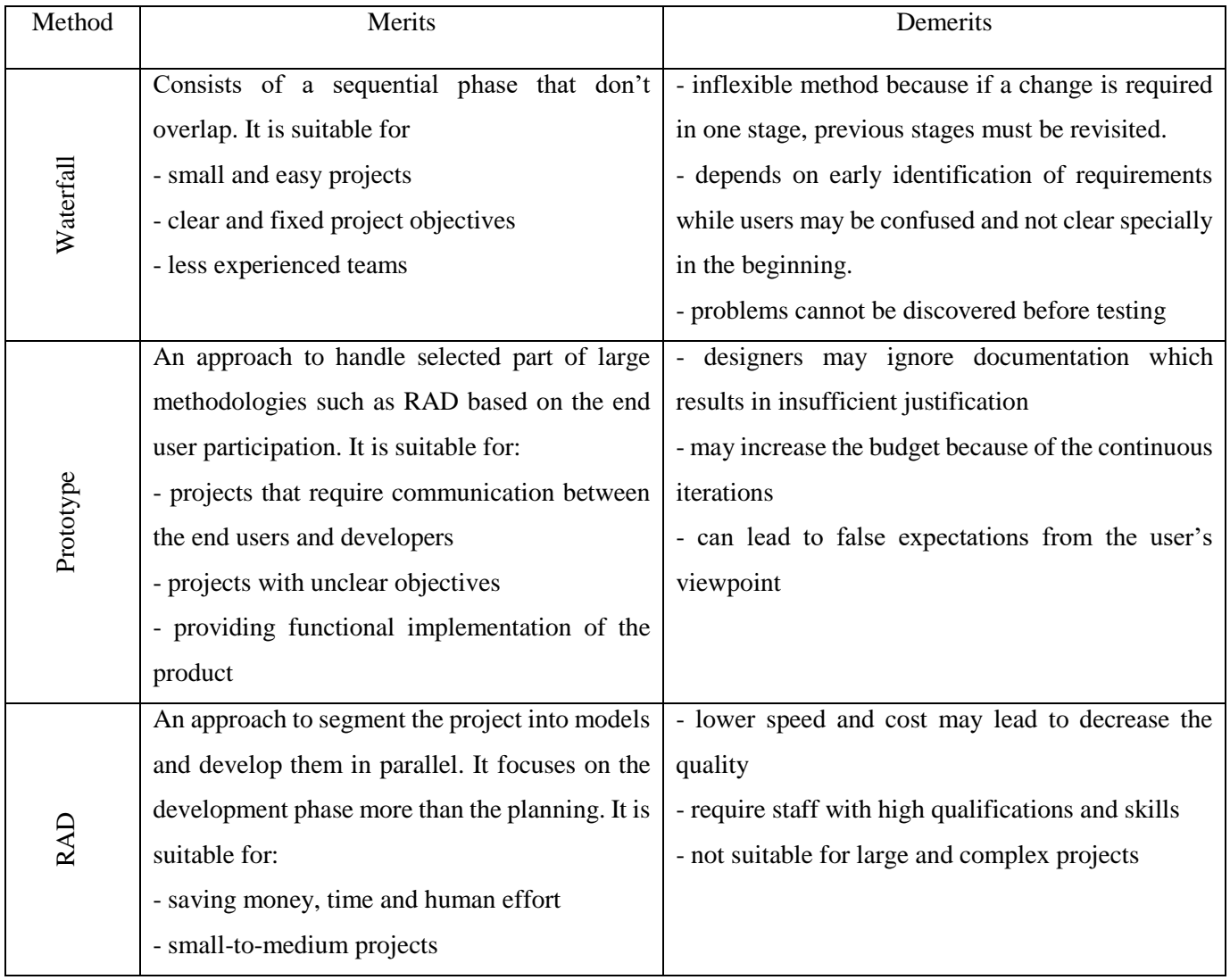

|       | approach that depends<br>iterative<br>An<br>on | - depends on real time communication with end |
|-------|------------------------------------------------|-----------------------------------------------|
|       | incremental design and implementation along    | users                                         |
|       | with integrated testing and development. It is | - not suitable for large and complex projects |
|       | suitable for:                                  |                                               |
| Agile | - small and medium projects with short time    |                                               |
|       | - meeting the changing needs of the end users  |                                               |
|       | - focusing on the working software more than   |                                               |
|       | documentation                                  |                                               |

*Table 5: Comparison between some software development methodologies ( Rajeswari & J., 2017)*

## **Project software methodology chosen:** Agile Methodology

**Justification:** This methodology is suitable for small and medium projects that must be developed in a short time (in case of this project, the maximum duration is 5 months). Furthermore, it attempts to minimize the project risks such as schedule overrun or changing requirements (when adding new functionalities) is the product by executing frequent iterations. The benefit of executing these iterations is to increase the efficiency by finding and solving the product's defects early.

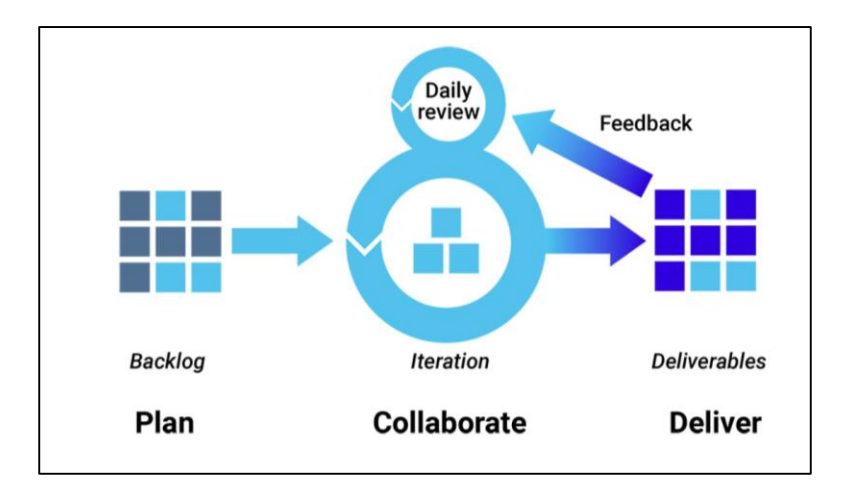

*Figure 10: Steps of Agile methodology (Synopsys Editorial Team, 2017)*

#### **Chapter 4: Project Management**

### 4.1. Introduction

Project management has been adopted for hundreds of years even in the old projects such as constructing each of the Pyramids in Egypt and The Great Wall of China. Regardless the project type, it is mandatory to plan for it very well before starting the implementation phase because it is the key for its success or failure. According to (PMI Team, 2019), project management is the process of applying the knowledge, skills, techniques and tools on all project activities and tasks in order to meet the project requirements.

According to PMBOK Guide, project management processes falls under the following phases which are Initiating, Planning, Executing, Monitoring and Controlling and finally Closing. Each one of these phases represents a set of interrelated processes that must be implemented to ensure the project's integrity and success. The main goal of each phase is explained below:

- Phase 1: Initiating. To determine the vision of the project and gain approvals from the sponsor.
- Phase 2: Planning. To build the project's infrastructure by identifying the time, cost, risk, human resources, communication plan and others.
- Phase 3: Executing. To produce most of the project's deliverables and put your plan into action.
- Phase 4: Monitoring and Controlling. To keep an eye on the actual progress of the project and take the corrective measures if any.
- Phase 5: Closing. To deliver the project and secure an approval from the sponsor.

It is worth mentioning that the project management knowledge focuses on ten areas which are: Integration, Scope, Time, Cost, Human Resources, Quality, Procurement, Communication, Risk Management and Stakeholder Management.

# 4.2. Project Tasks

The following screenshots shows the project tasks (similar to the table of contents)

| Task<br>Mode | <b>Task Name</b>                                                                           | <b>Duration</b> | <b>Start</b>              | Finish                       | Predecessors |
|--------------|--------------------------------------------------------------------------------------------|-----------------|---------------------------|------------------------------|--------------|
| B            | $\blacksquare$ Improve IDS using ML                                                        | 112 days        | Mon 01/04/19 Tue 03/09/19 |                              |              |
| B            | $\equiv$ Chapter 1: Introduction                                                           | 8 days          |                           | Mon 01/04/19 Wed 10/04/19    |              |
| ᄝ            | 1.1. Background                                                                            | 1 day           |                           | Mon 01/04/19 Mon 01/04/19    |              |
| B            | 1.2. Overview of current situation of<br>ML                                                | 1 day           | Tue 02/04/19              | Tue 02/04/19                 | 3            |
| B            | 1.3. Project's importance                                                                  | 1 day           |                           | Wed 03/04/19 Wed 03/04/19 4  |              |
| B            | 1.4. Project description                                                                   | 1 day           | Thu 04/04/19              | Thu 04/04/19                 | 5            |
| 맇            | 1.5. Problem statement                                                                     | 1 day           | Fri 05/04/19              | Fri 05/04/19                 | 6            |
| 팋            | 1.6. Research question                                                                     | 1 day           | Mon 08/04/19              | Mon 08/04/19                 | 7            |
| 맇            | 1.7. Project aim and objectives                                                            | 2 days          | Tue 09/04/19              | Wed 10/04/19 8               |              |
| B            | $\equiv$ Chapter 2: Literature Review                                                      | 37 days         | Thu 11/04/19              | Fri 31/05/19                 | 9,2          |
| В            | 2.1. Introduction                                                                          | 1 day           | Thu 11/04/19              | Thu 11/04/19                 |              |
| B            | $\equiv$ 2.2. Networking                                                                   | 10 days         | Fri 12/04/19              | Thu 25/04/19                 | 11           |
| В            | 2.2.1. Definition of Networking                                                            | 1 day           | Fri 12/04/19              | Fri 12/04/19                 |              |
| 맇            | $\equiv$ 2.2.2. Networking issues                                                          | 6 days          |                           | Mon 15/04/19 Mon 22/04/19 13 |              |
| 忌            | 2.2.2.1. Traffic Congestion                                                                | 1 day           | Mon 15/04/19              | Mon 15/04/19                 |              |
| ᄝ            | 2.2.2.2. Traffic Classification                                                            | 1 day           | Tue 16/04/19              | Tue 16/04/19                 | 15           |
| 导            | 2.2.2.3. Network Security                                                                  | 4 days          |                           | Wed 17/04/19 Mon 22/04/19 16 |              |
| B            | 2.2.3. Network Security methods                                                            | 3 days          | Tue 23/04/19              | Thu 25/04/19                 | 14           |
|              | $\mathbf{P}=\mathbf{P}=\mathbf{P}$ , and the final final final set $\mathbf{P}=\mathbf{P}$ | 1. davi         | rei na Ins Inn.           | rei de Ins Ian               | 10.          |

*Figure 11. Project tasks - Part 1*

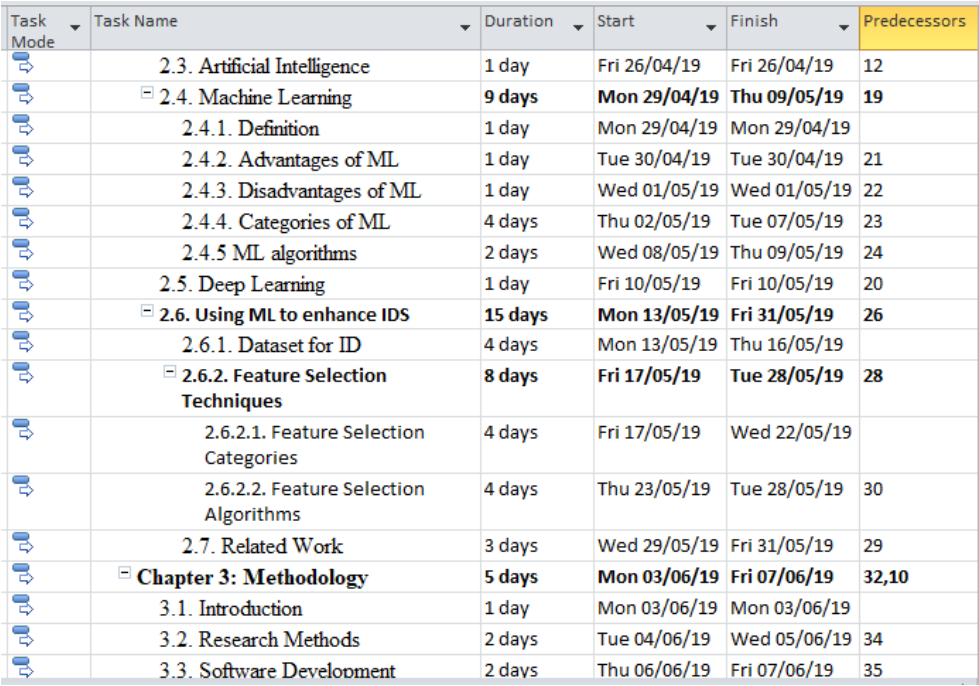

*Figure 12. Project tasks - Part 2*

| Task<br>Mode | <b>Task Name</b>                                       | Duration | Start                     | Finish<br>$\overline{\phantom{0}}$ | Predecessors |
|--------------|--------------------------------------------------------|----------|---------------------------|------------------------------------|--------------|
| B            | 3.3. Software Development<br>Methodologies             | 2 days   | Thu 06/06/19              | Fri 07/06/19                       | 35           |
| B            | $\blacksquare$ Chapter 4: Project Management           | 6 days   |                           | Mon 10/06/19 Mon 17/06/19 36,33    |              |
| B            | 4.1. Introduction                                      | 1 day    | Mon 10/06/19              | Mon 10/06/19                       |              |
| 믱            | 4.2. Project Taks                                      | 1 day    | Tue 11/06/19              | Tue 11/06/19                       | 38           |
| B            | 4.3 Gantt Chart                                        | 1 day    |                           | Wed 12/06/19 Wed 12/06/19 38,39    |              |
| B            | 4.4. Risk Management                                   | 1 day    | Thu 13/06/19              | Thu 13/06/19                       | 40           |
| B            | 4.5. Mitigation Plan                                   | 1 day    | Fri 14/06/19              | Fri 14/06/19                       | 41           |
| ᄝ            | 4.6. Communication Management                          | 1 day    | Mon 17/06/19              | Mon 17/06/19                       | 42           |
| 팋            | $\equiv$ Chapter 5: Project Design &<br>Implementation | 49 days  | Tue 18/06/19              | Fri 23/08/19                       | 37           |
| 팋            | 5.1 Introduction                                       | 1 day    | Tue 18/06/19              | Tue 18/06/19                       |              |
| В            | 5.2. Project Design                                    | 7 days   | Wed 19/06/19 Thu 27/06/19 |                                    | 45           |
| B            | 5.3. Project Implementation                            | 41 days  | Fri 28/06/19              | Fri 23/08/19                       | 46           |
| B            | <b>Chapter 6: Critical Appraisal</b>                   | 4 days   | Mon 26/08/19              | Thu 29/08/19                       | 47,44        |
| B            | <b>Chapter 7: Conclusion &amp; Future</b><br>Work      | 3 days   | Fri 30/08/19              | Tue 03/09/19                       | 48           |
|              |                                                        |          |                           |                                    |              |

*Figure 13. Project tasks - Part 3*

## 4.3. Gantt Chart

It is a graphical representation that describes the project schedule and the dependency relationship between the project tasks (Hans , 2013). The following is the gantt chart for the project of "Improving the Intrusion Detection System Using Machine Learning".

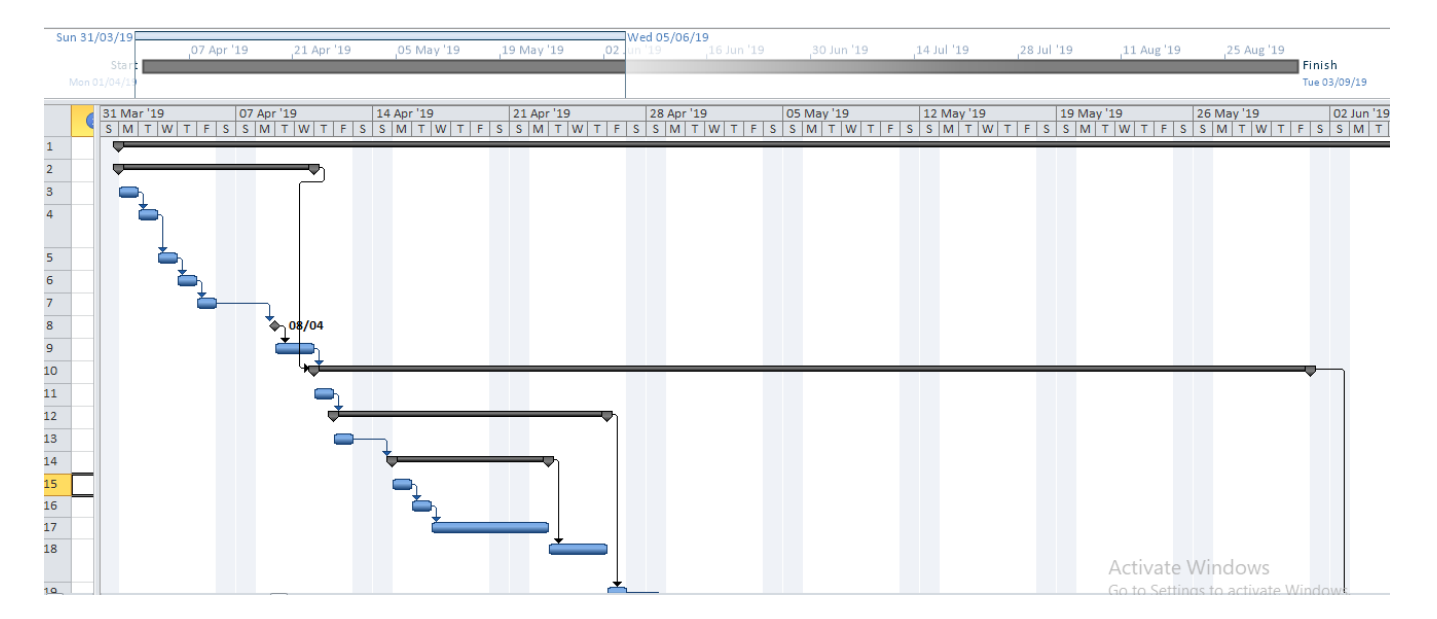

*Figure 14. Gantt Chart - Part 1*

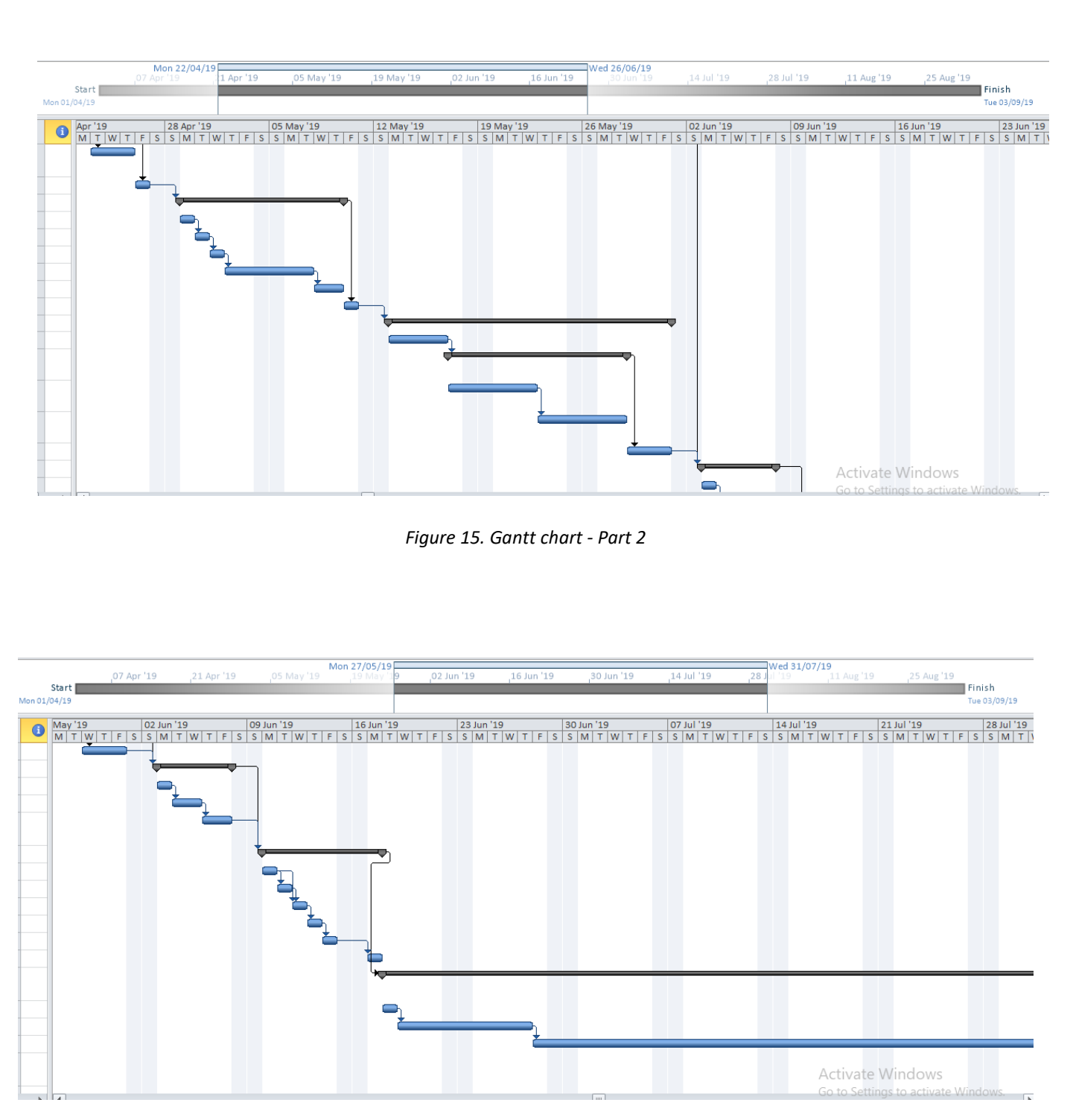

*Figure 16. Gantt chart - Part 3*

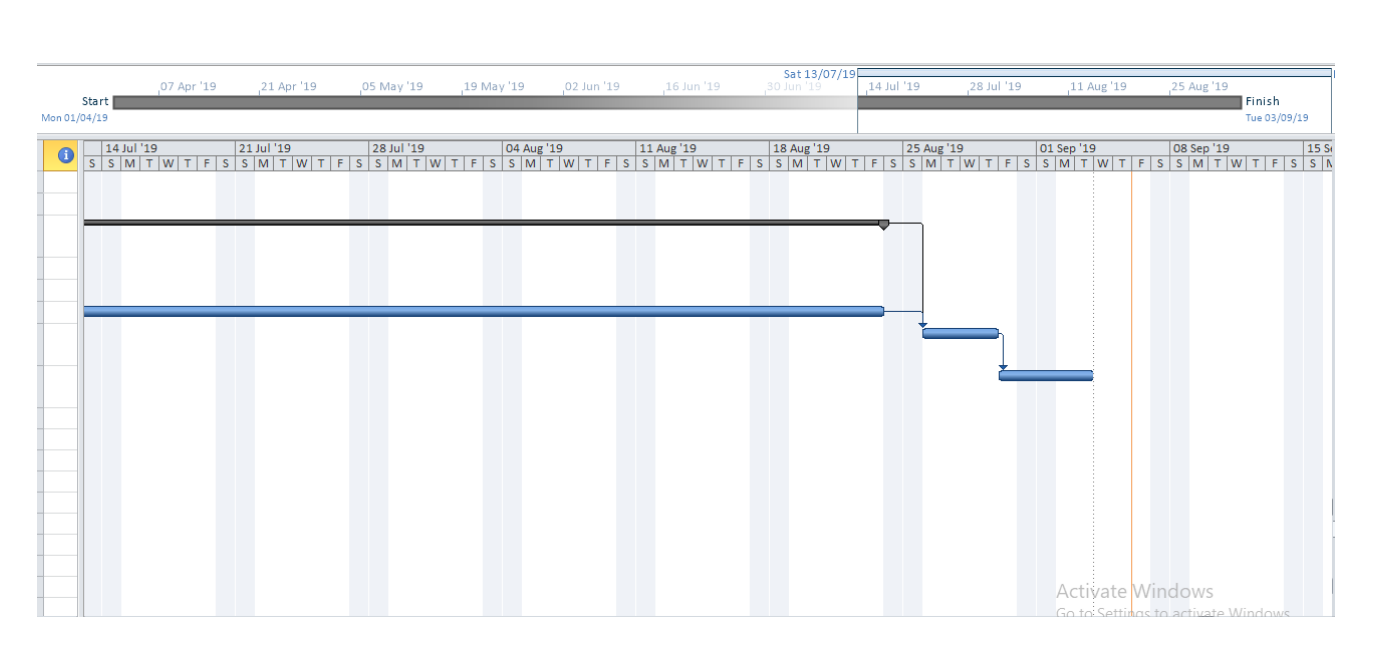

*Figure 17. Gantt chart - Part 4*

### 4.4. Risk Management

Risk management is the process of identifying, analyzing, prioritizing and mitigating the potential risks that might face any project during its life cycle (Crispima & Rodrigues-da-Silva, 2014). This process is very important because it gives the opportunity to avoid or mitigate losses such as user dissatisfaction, budget and schedule overrun. The following table shows the potential risks that might be faced during the project of improving IDS using ML along with their frequency and impact:

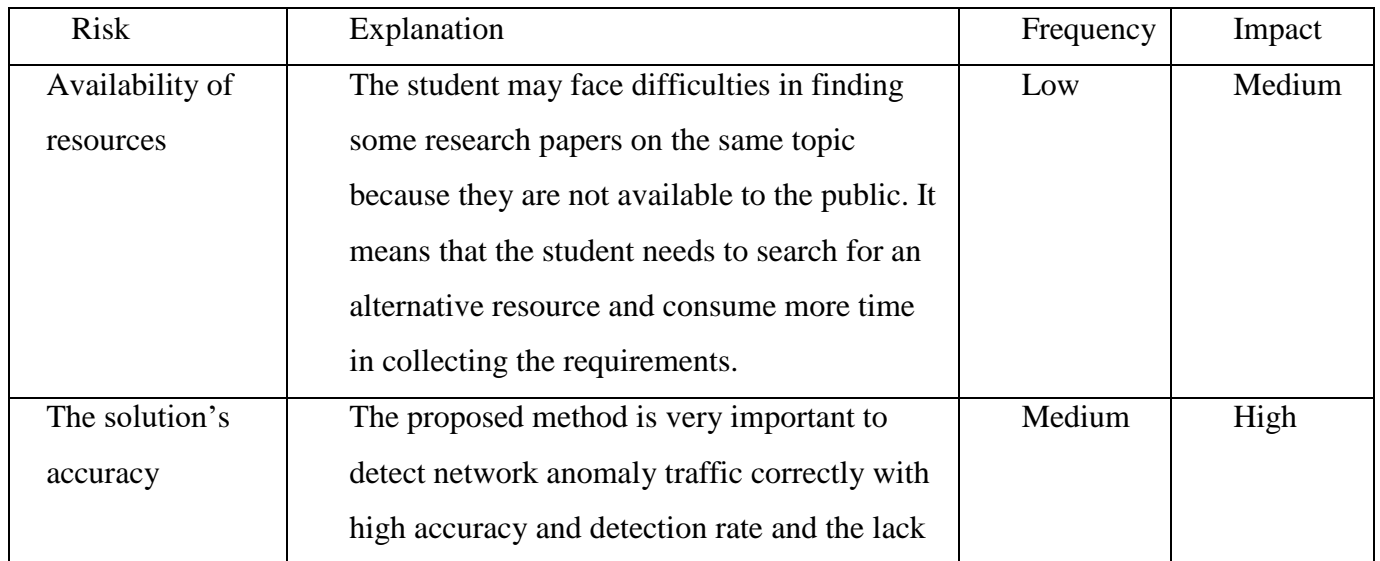

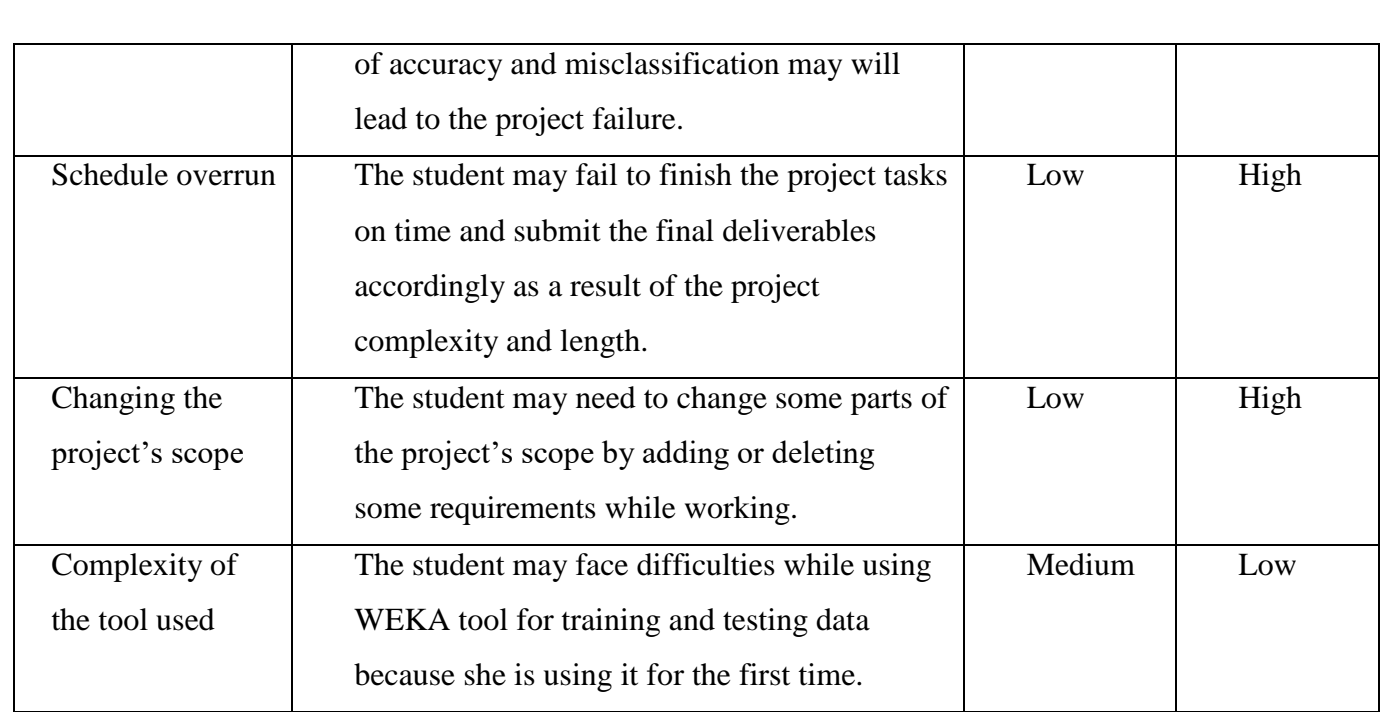

*Table 6: Potential risks in the project of "Improve IDS using Machine Learning"*

## 4.5. Mitigation Plan

The purpose of identifying and analyzing the potential risks is to prepare the mitigation plan. It is a set of strategies and procedures that aims to reduce the likelihood that a risk event will occur and reduce its impact or negative effect when it happens too. The following table illustrates the suggested procedures to mitigate the risks mentioned in table (5):

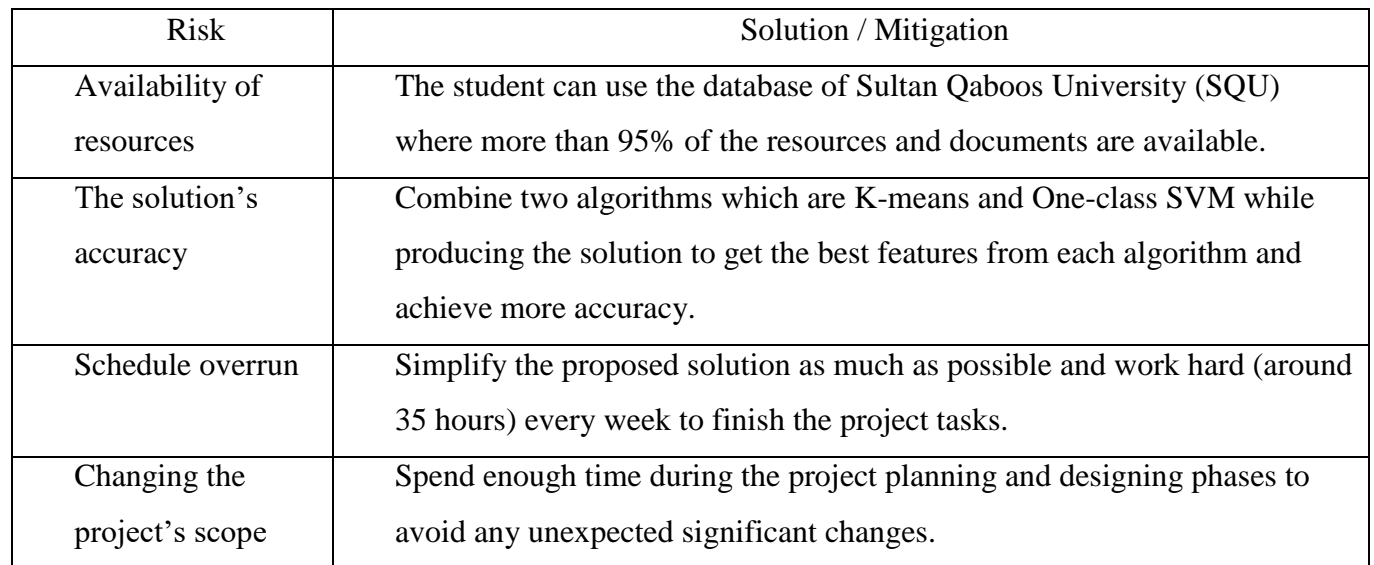

*Table 7. Mitigation plan of the risks mentioned in table 5*

## 4.6. Communication Management:

Communication between the project's stakeholders during their work is a fundamental process that must be managed and controlled efficiently to avoid any failure. According to (Anon., 2018), more than 70% of the project manager's time is spent on communicating with others. That's why communication plan is very important. It is defined as a written document that identify, highlights and explains the communications needs and expectations during the whole project. It focuses on the project deliverables, their frequency and how they will be delivered to the desired party. The following table illustrates the communication plan for this project between the student and her supervisor only since there are not other stakeholders engaged in this project:

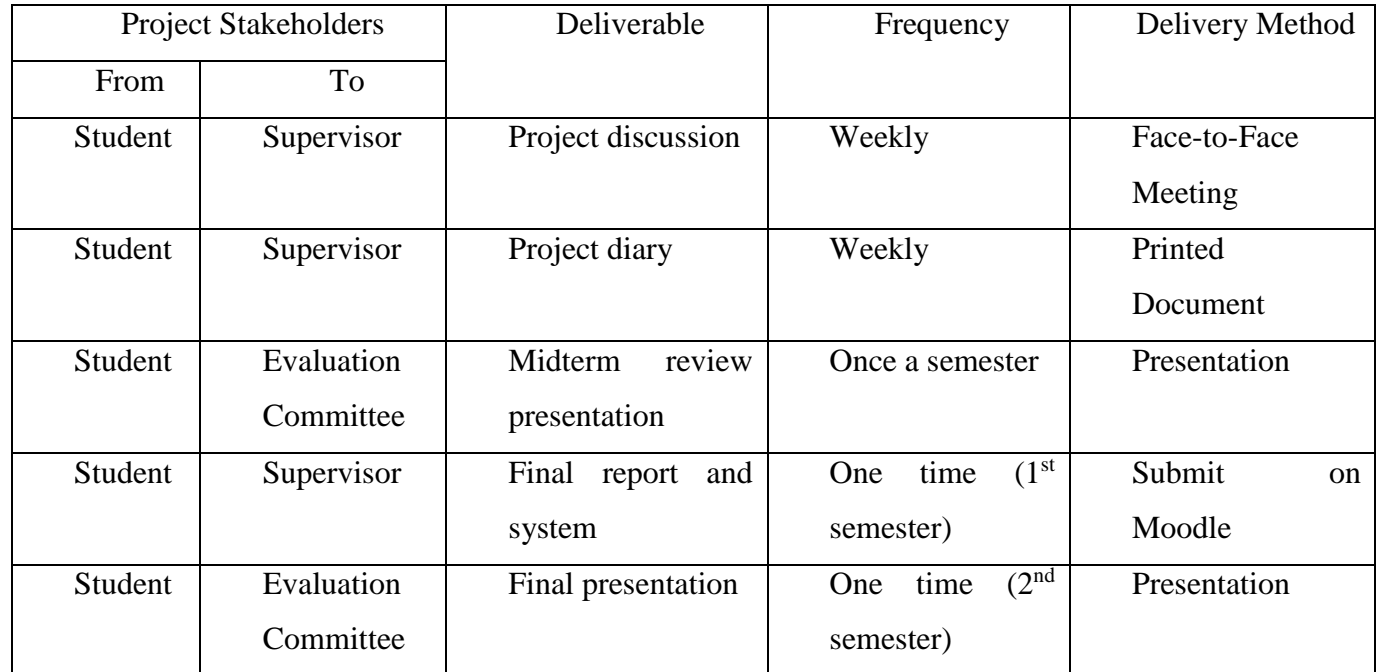

*Table 8. The project's communication plan*

#### **Chapter 5: Project Design and Implementation**

### 5.1. Introduction

Separating any project into phases, makes it easier to manage and control because the work load will be divided into smaller tasks. The project design phase deliverables might vary between flowcharts, prototypes, screen designs and others. The aim of the design phase is to develop the project specifications in details and ensure that the strategy and tools will meet the users' needs before starting the real implementation ( yadav & Garg, 794).The next step is the implementation phase or the "Doing phase" because it includes the real construction of the project results. In case of the programming projects, programmers start with encoding and end with testing and evaluating the product according to a list of requirements or standards which are usually the project objectives. This chapter combines the design and implementation phase for the project as illustrated down.

### 5.2. Project Design

Since this project concerns about applying various feature selection algorithms on a specific dataset, there will be no screen designs or prototype, but a flowchart can be used to illustrate the project strategy. A flowchart is considered as a graphical representation that explains a step-by-step method to solve a specific task. The following figure shows the flowchart of the implementation phase:

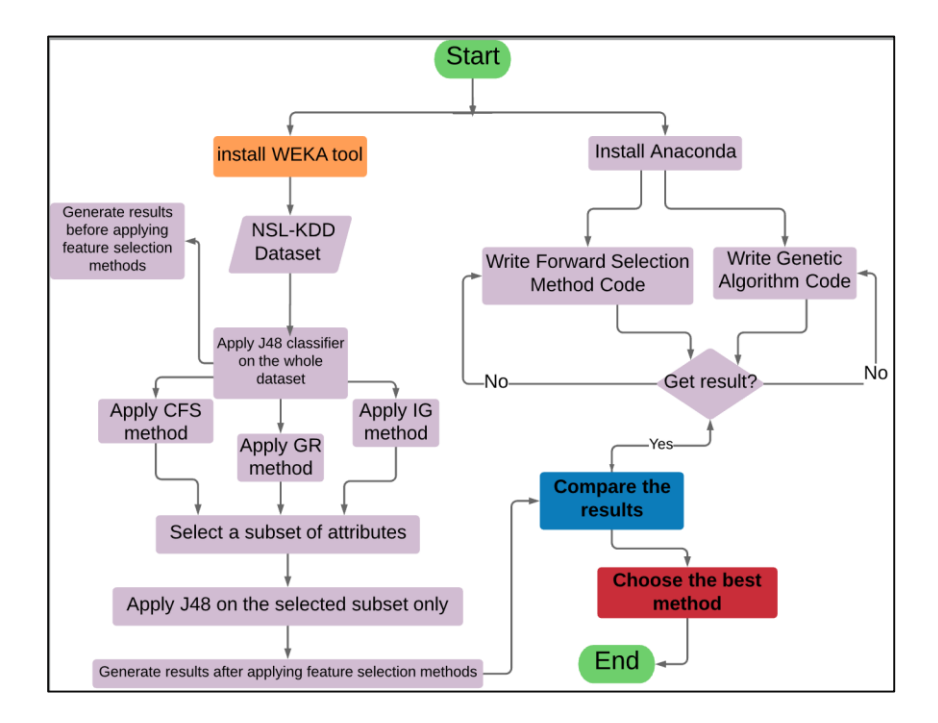

*Figure 18. Flowchart of the project progress*

Hardware used:

Dell laptop: the student used dell laptop to conduct this project. The laptop Intel® i7-8550U processor and 8GB Random Access Memory (RAM). The operating system installed is Windows 10 with 64-bit processor.

- Software used:
	- o WEKA tool: is Waikato Environment Knowledge Analysis is a free software written in Java programming language and it offers a collection of machine learning algorithms for data mining purposes. This software provides different tools for data preprocessing, classification, clustering, association, attributes selection and visualization. It was developed by a group of researchers in the University of Waikato in New Zealand. The software provides friendly GUI and it is supported by different operating systems such as Windows, OS-X and Linux (ML Group, 2015)
	- o Anaconda Navigator: is an Integrated Development Environment (IDE) which allows the user to launch Conda packages and channels easily through user friendly GUI. This software is integrated with Windows, OS-X and Linux operating system and it provides various applications as illustrated in the following figure (Anaconda Cloud, 2019).
	- o Jupyter Notebook: is an open-source web application that supports more than forty programming languages such as Python, R, Scala, etc. Also, it is compatible with big data tools and libraries such as TensorFlow, pandas and scikit-learn. This application generates notebooks that can be shared with others and the codes written can produce interactive output such as images, videos, HTML or equation results. So, Jupyter notebook is one of the best solutions for machine learning, visualization, statistical modeling and numerical problems (Jupyter Team, 2019).
	- o Python programming language: is simple, high-level, portable and object oriented language and it highly recommended to be used for learning and real world programming purposes. It is the fastest growing programming language because it is considered as the 5th largest StackOverflow community, 4th most used language at GitHub and it offers various career opportunities for its users (Srinath , 2017).

### 5.3. Project Implementation

This part shows the steps followed during the project implementation to apply the feature selection algorithms using NSL-KDD dataset. As it was mentioned before, CFS, IG and GR were applied in WEKA tool but forward selection and genetic algorithm codes were written in Python using Jupyter notebook. A brief explanation is provided under each screenshot along with the results too.

## **Dealing with WEKA tool**

| Open file<br>Open URL             | Open DB<br>Generate                      | Undo                        | Edit                                  | Save                       |
|-----------------------------------|------------------------------------------|-----------------------------|---------------------------------------|----------------------------|
| <b>Filter</b>                     |                                          |                             |                                       |                            |
| Choose None                       |                                          |                             |                                       | Apply                      |
| <b>Current relation</b>           |                                          | <b>Selected attribute</b>   |                                       |                            |
| Relation: None<br>Instances: None | Attributes: None<br>Sum of weights: None | Name: None<br>Missing: None | Weight: None<br><b>Distinct: None</b> | Type: None<br>Unique: None |
| <b>Attributes</b>                 |                                          |                             |                                       |                            |
|                                   |                                          |                             |                                       |                            |

*Figure 19: User interface in WEKA*

This is the first screen will be shown after launching WEKA and clicking on "Explorer" tab then the user needs to open the dataset file.

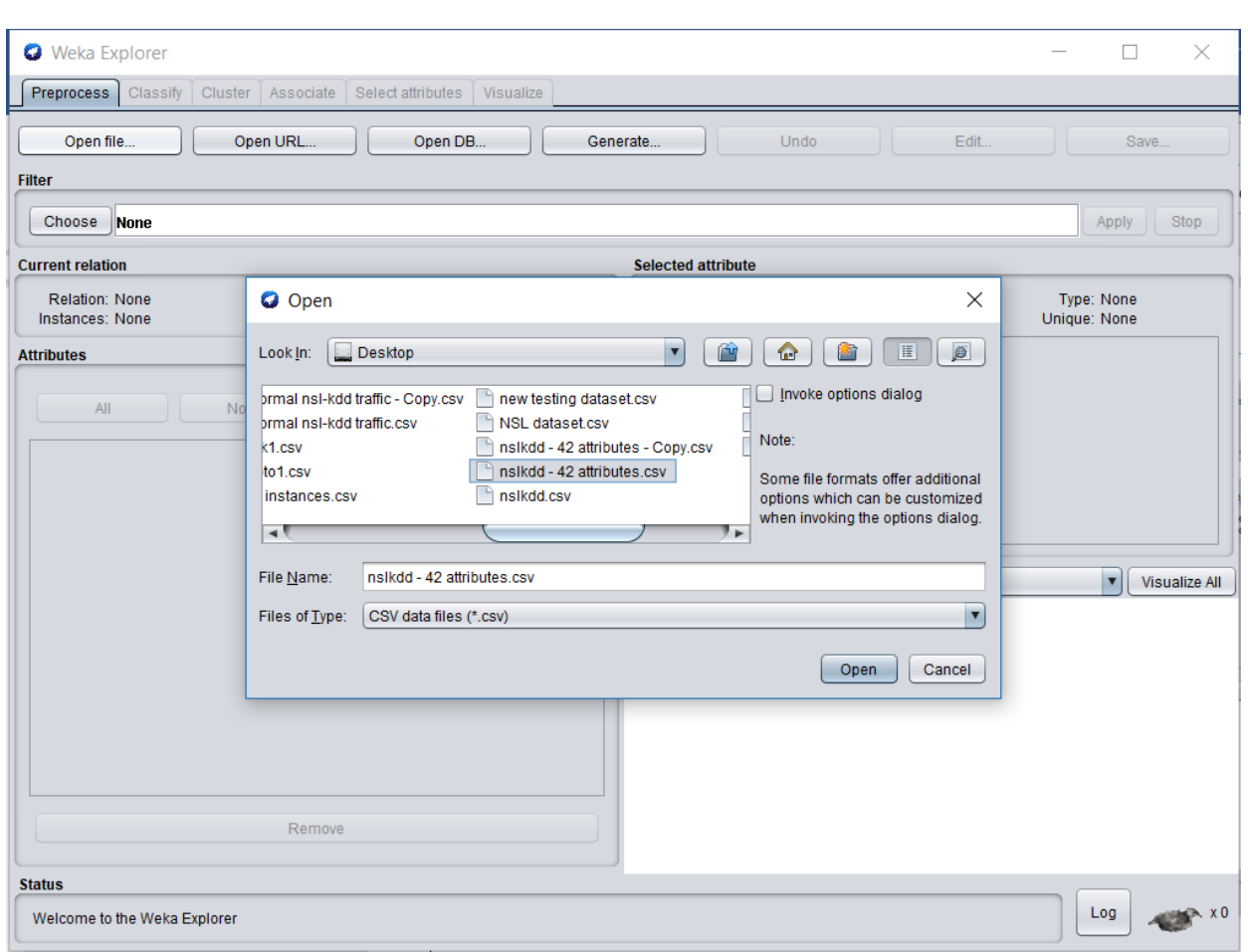

*Figure 20: Step 1 - open the dataset*

Here, the student needs to select the file location and the file format, whether it is CSV or ARFF file.

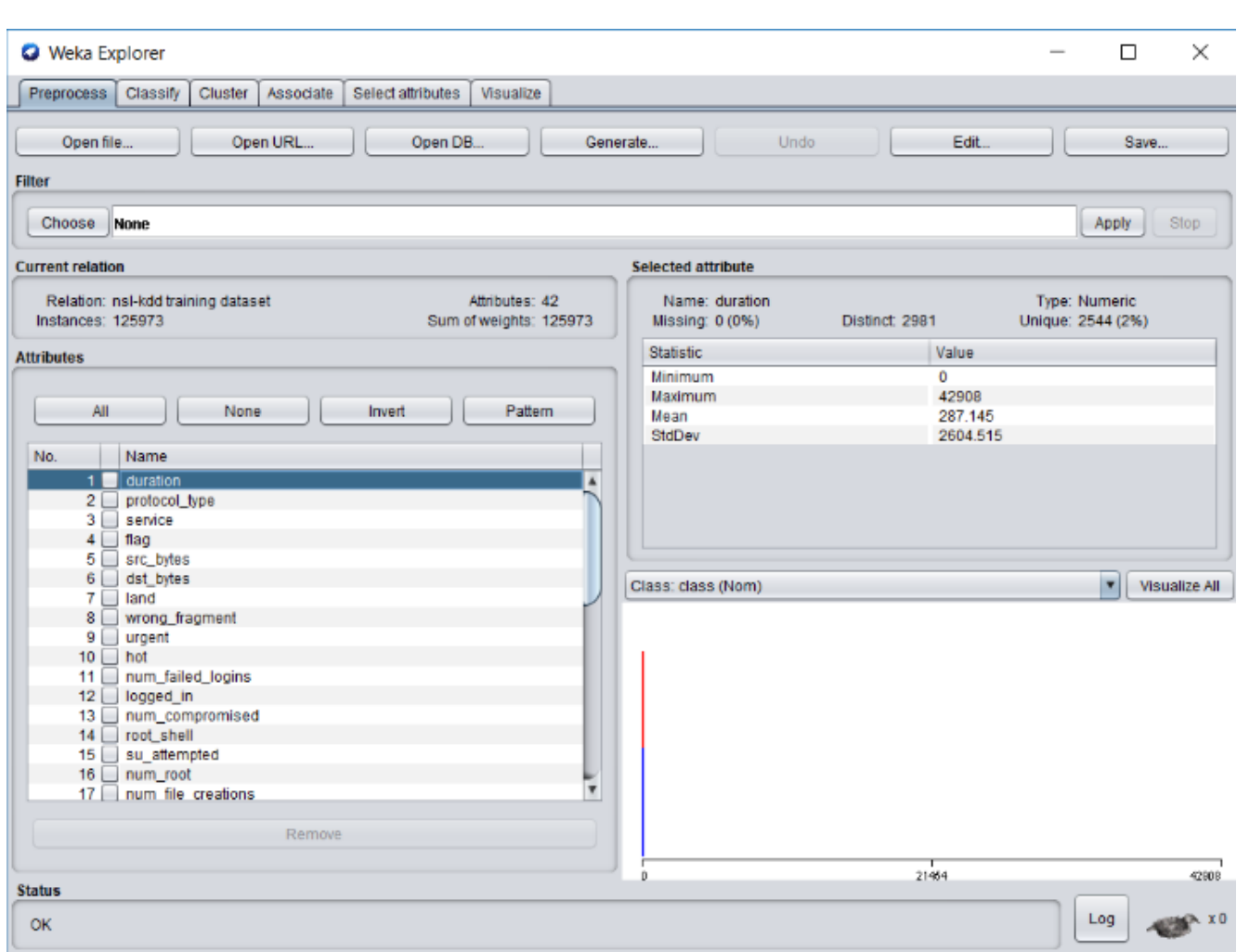

*Figure 21: Step 2 – Show details about the dataset and both duration attribute and class label*

This screen provides some details on the dataset uploaded such as the number of instances and attribute. Also, when the user clicks on a specific attribute, extra details will be provided about it such as the minimum and maximum values along with the data type and number of unique values (not repeated).

**Training and testing J48 classifier with the whole dataset (before applying feature selection)**

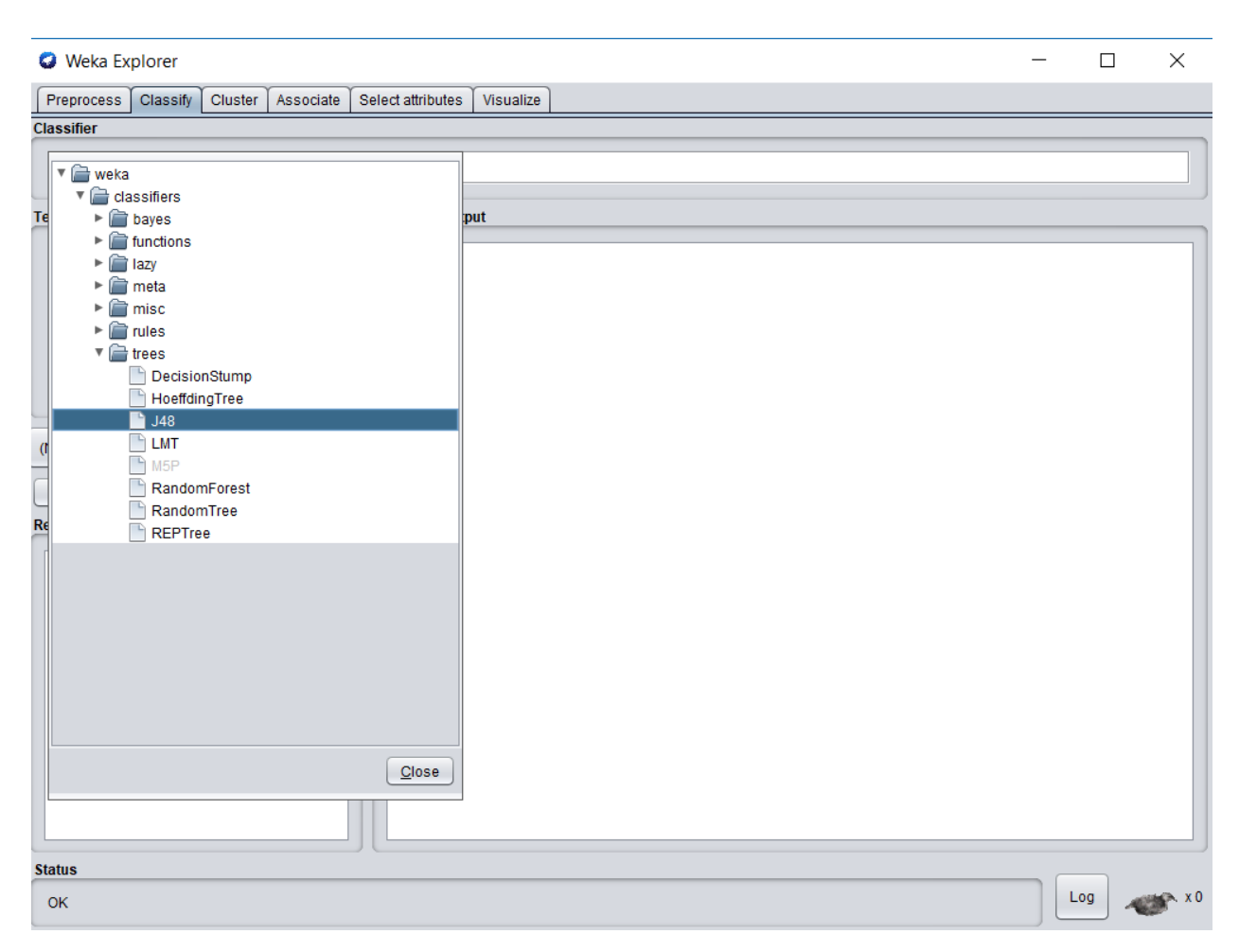

*Figure 22: Step 3 - Choose J48 classifier to build the model*

This screen provides many machine learning algorithms that can be applied on the dataset. The student chose J48 algorithm which belongs to the family of decision tree algorithms. Since the purpose of this project is to increase the accuracy of IDS by improving the instances classification (binary classification that has two options only which are normal and anomaly), so J48 is a good option for classification because it provides a decision tree with a set of rules to illustrate how each single instance is classified. Another reason behind choosing this algorithm is that the decision tree generated is simple, easy to understand and each path shows a classification rule.

| Preprocess<br>Associate<br><b>Classifier</b><br>Choose<br>J48 - C 0.25 - M 2<br><b>Test options</b><br><b>Classifier output</b><br>num_root<br>◯ Use training set<br>num file creations<br>Supplied test set<br>Set<br>num shells<br>num_access_files<br>C Cross-validation Folds 10<br>num outbound cmds<br>is_host_login<br>Percentage split<br>% 66<br>is guest login<br>count<br>More options<br>srv_count<br>serror rate<br>srv_serror_rate<br>(Nom) class<br>rerror_rate<br>srv rerror rate<br>Start<br><b>Stop</b><br>same_srv_rate<br><b>Result list (right-click for options)</b><br>diff_srv_rate<br>srv_diff_host_rate<br>02:18:12 - trees.J48<br>dst host count<br>dst_host_srv_count<br>dst_host_same_srv_rate<br>dst_host_diff_srv_rate<br>dst_host_same_src_port_rate<br>dst_host_srv_diff_host_rate<br>dst_host_serror_rate<br>dst host srv serror rate<br>dst_host_rerror_rate<br>dst_host_srv_rerror_rate<br>class<br>Test mode:<br>evaluate on training data<br><b>Status</b> |                     |                   |           |  |  |
|----------------------------------------------------------------------------------------------------|---------------------|-------------------|-----------|--|--|
|                                                                                                    | Classify<br>Cluster | Select attributes | Visualize |  |  |
|                                                                                                    |                     |                   |           |  |  |
|                                                                                                    |                     |                   |           |  |  |
|                                                                                                    |                     |                   |           |  |  |
|                                                                                                    |                     |                   |           |  |  |
|                                                                                                    |                     |                   |           |  |  |
|                                                                                                    |                     |                   |           |  |  |
|                                                                                                    |                     |                   |           |  |  |
|                                                                                                    |                     |                   |           |  |  |
|                                                                                                    |                     |                   |           |  |  |
|                                                                                                    |                     |                   |           |  |  |
|                                                                                                    |                     |                   |           |  |  |
|                                                                                                    |                     |                   |           |  |  |
|                                                                                                    |                     |                   |           |  |  |
|                                                                                                    |                     |                   |           |  |  |
|                                                                                                    |                     |                   |           |  |  |
|                                                                                                    |                     |                   |           |  |  |
|                                                                                                    |                     |                   |           |  |  |
|                                                                                                    |                     |                   |           |  |  |
|                                                                                                    |                     |                   |           |  |  |
|                                                                                                    |                     |                   |           |  |  |
|                                                                                                    |                     |                   |           |  |  |
|                                                                                                    |                     |                   |           |  |  |
|                                                                                                    |                     |                   |           |  |  |
|                                                                                                    |                     |                   |           |  |  |
|                                                                                                    |                     |                   |           |  |  |
|                                                                                                    |                     |                   |           |  |  |
|                                                                                                    |                     |                   |           |  |  |
|                                                                                                    |                     |                   |           |  |  |
|                                                                                                    |                     |                   |           |  |  |
|                                                                                                    |                     |                   |           |  |  |
|                                                                                                    |                     |                   |           |  |  |
|                                                                                                    |                     |                   |           |  |  |
|                                                                                                    |                     |                   |           |  |  |
|                                                                                                    |                     |                   |           |  |  |

*Figure 23: Step 4 – Train the dataset*

Choose "Use training set" to ask the classifier to evaluate the model based on the training file uploaded. Wait until the model is built using the training dataset.

| <b>O</b> Weka Explorer                                       |                                                         |                                     |       |                                  |       |               |       |       | П                     | ×                |
|--------------------------------------------------------------|---------------------------------------------------------|-------------------------------------|-------|----------------------------------|-------|---------------|-------|-------|-----------------------|------------------|
|                                                              |                                                         |                                     |       |                                  |       |               |       |       |                       |                  |
| Cluster<br>Associate<br><b>Preprocess</b><br><b>Classify</b> | Select attributes                                       | Visualize                           |       |                                  |       |               |       |       |                       |                  |
| <b>Classifier</b>                                            |                                                         |                                     |       |                                  |       |               |       |       |                       |                  |
| Choose<br>U48 -C 0.25 -M 2                                   |                                                         |                                     |       |                                  |       |               |       |       |                       |                  |
| <b>Test options</b>                                          | <b>Classifier output</b>                                |                                     |       |                                  |       |               |       |       |                       |                  |
| $\odot$ Use training set                                     | === Evaluation on training set ===                      |                                     |       |                                  |       |               |       |       |                       | $\blacktriangle$ |
| Supplied test set<br>Set                                     | Time taken to test model on training data: 0.19 seconds |                                     |       |                                  |       |               |       |       |                       |                  |
| Cross-validation Folds<br>10                                 | $==$ Summary $==$                                       |                                     |       |                                  |       |               |       |       |                       |                  |
| Percentage split<br>% 66                                     | Correctly Classified Instances                          |                                     |       | 125859                           |       | 99.9095 %     |       |       |                       |                  |
| More options                                                 | Incorrectly Classified Instances                        |                                     |       | 114                              |       | $0.0905$ \$   |       |       |                       |                  |
|                                                              | Kappa statistic                                         |                                     |       | 0.9982                           |       |               |       |       |                       |                  |
|                                                              | Mean absolute error                                     |                                     |       | 0.0017                           |       |               |       |       |                       |                  |
| (Nom) class                                                  | Root mean squared error                                 |                                     |       | 0.0292                           |       |               |       |       |                       |                  |
|                                                              | Relative absolute error                                 |                                     |       | $0.3432$ \$                      |       |               |       |       |                       |                  |
| <b>Start</b><br>Stop                                         | Root relative squared error                             |                                     |       | $5.8583$ \$                      |       |               |       |       |                       |                  |
| Result list (right-click for options)                        | Total Number of Instances                               |                                     |       | 125973                           |       |               |       |       |                       |                  |
|                                                              | === Detailed Accuracy By Class ===                      |                                     |       |                                  |       |               |       |       |                       |                  |
| 02:18:12 - trees.J48                                         |                                                         |                                     |       |                                  |       |               |       |       |                       |                  |
|                                                              |                                                         |                                     |       | TP Rate FP Rate Precision Recall |       | F-Measure MCC |       |       | ROC Area PRC Area Cla |                  |
|                                                              |                                                         | 1,000                               | 0.001 | 0.999                            | 1,000 | 0.999         | 0.998 | 1,000 | 1,000                 | nor              |
|                                                              |                                                         | 0.999                               | 0.000 | 0.999                            | 0.999 | 0.999         | 0.998 | 1,000 | 1,000                 | And              |
|                                                              | Weighted Avg.                                           | 0.999                               | 0.001 | 0.999                            | 0.999 | 0.999         | 0.998 | 1,000 | 1,000                 |                  |
|                                                              | === Confusion Matrix ===                                |                                     |       |                                  |       |               |       |       |                       |                  |
|                                                              | a<br>67310<br>$33 \quad   \quad  $                      | b <-- classified as<br>$a = normal$ |       |                                  |       |               |       |       |                       |                  |
|                                                              | 81 58549 1                                              | $b =$ Anomaly                       |       |                                  |       |               |       |       |                       |                  |
|                                                              | $\rightarrow$                                           |                                     |       |                                  |       |               |       |       |                       |                  |
| <b>Status</b>                                                |                                                         |                                     |       |                                  |       |               |       |       |                       |                  |
| OK                                                           |                                                         |                                     |       |                                  |       |               |       |       | Log                   |                  |
|                                                              |                                                         |                                     |       |                                  |       |               |       |       |                       |                  |

*Figure 24: Training accuracy result*

The student must train the model using the training dataset and J48 classifier. Choose "Use training set" option then click start and wait until the results appear. The training accuracy is 99.9095% when using the whole dataset (with 42 attributes).

| <b>O</b> Weka Explorer                                              | П                                                                                                    | ×                |
|---------------------------------------------------------------------|----------------------------------------------------------------------------------------------------|------------------|
|                                                                     |                                                                                                    |                  |
| Preprocess<br>Classify<br>Cluster<br>Associate<br><b>Classifier</b> | Select attributes<br>Visualize                                                                                            |                  |
|                                                                     |                                                                                                    |                  |
| Choose<br>U48 - C 0.25 - M 2                                        |                                                                                                    |                  |
| <b>Test options</b>                                                 | <b>Classifier output</b>                                                                                                  |                  |
| $\bigcirc$ Use training set                                         | === Evaluation on training set ===                                                                                        | $\blacktriangle$ |
| Supplied test set<br>Set                                            | Time taken to test model on training data: 0.19 seconds                                                                   |                  |
| C Cross-validation Folds<br>10                                      | $==$ Summary $==$                                                                                                    |                  |
| ◯ Percentage split<br>% 66                                          | Correctly Classified Instances 125859<br>99.9095 %                                                                        |                  |
| More options                                                        | $0.0905$ \$<br>Inc<br>$\times$<br><b>Q</b> Test Instances<br>П<br>Kap                                                     |                  |
| (Nom) class                                                         | Meal<br>Relation: None<br>Attributes: None<br>Roo<br>Instances: None<br>Sum of weights: None<br>Re <sub>1</sub>           |                  |
| Stop<br><b>Start</b>                                                | Roo<br>Open URL<br>Open file<br>Totl                                                                                      |                  |
| <b>Result list (right-click for options)</b>                        | Class No c Open a set of instances from a file<br>$=$                                                                     |                  |
| 02:18:12 - trees.J48                                                | <b>Close</b><br><b>MCC</b><br>ROC Area PRC Area<br>leasure                                                                | C1a              |
|                                                                     | 1,000<br>0.001<br>0.999<br>1,000<br>0.999<br>0.998<br>1,000<br>1,000                                                      | nor              |
|                                                                     | 0.999<br>0.999<br>1,000<br>0.000<br>0.999<br>0.999<br>0.998<br>1,000<br>Weighted Avg.<br>0.999<br>1,000<br>0.998<br>1,000 | And              |
|                                                                     | 0.999<br>0.001<br>0.999<br>0.999                                                                                          |                  |
|                                                                     | === Confusion Matrix ===                                                                                                  |                  |
|                                                                     | <-- classified as<br>ь<br>a                                                                                               |                  |
|                                                                     | 33 <sub>1</sub><br>67310<br>$a = normal$                                                                                  |                  |
|                                                                     | 81 58549  <br>$b =$ Anomaly                                                                                               |                  |
|                                                                     |                                                                                                    |                  |
|                                                                     | ⊣∖                                                                                                    |                  |
| <b>Status</b>                                                       |                                                                                                    |                  |
| OK                                                                  | Log                                                                                                    | ≫. x0            |

*Figure 25: Step 5 - Test the dataset*

After training the classifier, the student must test its accuracy using the testing dataset file. Click on "Supplied test set" option, then "Open file" then choose the file location.

| Preprocess<br>Classify<br>Select attributes<br>Cluster<br>Associate<br>Visualize<br><b>Classifier</b><br>Choose<br>$J48 - C$ 0.25 - M 2<br><b>Classifier output</b><br>=== Evaluation on training set ==<br>$\bigcirc$ Use training set<br>$\blacktriangle$<br>Supplied test set<br>Set<br>Time taken to test model on training data: 0.19 seconds<br>C Cross-validation Folds<br>110<br>$==$ Summary $==$<br>◯ Percentage split<br>%<br>66<br>Correctly Classified Instances<br>125859<br>99.9095 %<br>More options<br>$0.0905$ \$<br>Inco<br>$\times$<br><b>ClassifierPanel</b><br>Kapt<br>Mear<br>Train and test set are not compatible.<br><b>Root</b><br>Rela<br>Would you like to automatically wrap the classifier in<br>Root<br>an "InputMappedClassifier" before proceeding?.<br>Start<br><b>Stop</b><br>Tota<br>Do not show this message again<br>---<br>Yes<br>No<br>02:18:12 - trees.J48<br>ROC Area PRC Area<br>Measure<br><b>MCC</b><br>Cla<br>1,000<br>0.001<br>0.999<br>1,000<br>0.999<br>1,000<br>1,000<br>0.998<br>nor<br>0.999<br>0.000<br>0.999<br>1,000<br>0.999<br>0.999<br>0.998<br>1,000<br>And<br>Weighted Avg.<br>0.999<br>0.001<br>0.999<br>0.999<br>0.999<br>0.998<br>1,000<br>1,000<br>=== Confusion Matrix ===<br><-- classified as<br>b<br>a<br>67310<br>33 <sub>1</sub><br>$a = normal$<br>81 58549  <br>$b =$ Anomaly<br>⊣∖<br>Log<br>Setting up | <b>O</b> Weka Explorer                       | п | × |
|----------------------------------------------------------------------------------------------------|----------------------------------------------|---|---|
|                                                                                                    |                                              |   |   |
|                                                                                                    |                                              |   |   |
|                                                                                                    |                                              |   |   |
|                                                                                                    |                                              |   |   |
|                                                                                                    | <b>Test options</b>                          |   |   |
|                                                                                                    |                                              |   |   |
|                                                                                                    |                                              |   |   |
|                                                                                                    |                                              |   |   |
|                                                                                                    |                                              |   |   |
|                                                                                                    |                                              |   |   |
|                                                                                                    |                                              |   |   |
|                                                                                                    | (Nom) class                                  |   |   |
|                                                                                                    |                                              |   |   |
|                                                                                                    |                                              |   |   |
|                                                                                                    | <b>Result list (right-click for options)</b> |   |   |
|                                                                                                    |                                              |   |   |
|                                                                                                    |                                              |   |   |
|                                                                                                    |                                              |   |   |
|                                                                                                    |                                              |   |   |
|                                                                                                    |                                              |   |   |
|                                                                                                    |                                              |   |   |
|                                                                                                    |                                              |   |   |
|                                                                                                    |                                              |   |   |
|                                                                                                    |                                              |   |   |
|                                                                                                    |                                              |   |   |
|                                                                                                    | <b>Status</b>                                |   |   |
|                                                                                                    |                                              |   |   |

*Figure 26. Wrap the classifier*

The classifier panel might show an error message in case if the training and testing file are not compatible. The user clicks Yes so the software will wrap the classifier before processing.

| <b>O</b> Weka Explorer                         |                                                          |                   |       |                                  |       |               |       |       | П                     | $\times$       |
|------------------------------------------------|----------------------------------------------------------|-------------------|-------|----------------------------------|-------|---------------|-------|-------|-----------------------|----------------|
| Preprocess<br>Classify<br>Cluster<br>Associate | Select attributes                                        | Visualize         |       |                                  |       |               |       |       |                       |                |
| <b>Classifier</b>                              |                                                          |                   |       |                                  |       |               |       |       |                       |                |
| Choose J48-C 0.25-M 2                          |                                                          |                   |       |                                  |       |               |       |       |                       |                |
| <b>Test options</b>                            | <b>Classifier output</b>                                 |                   |       |                                  |       |               |       |       |                       |                |
| ◯ Use training set                             | === Evaluation on test set ===                           |                   |       |                                  |       |               |       |       |                       | A              |
| $\odot$ Supplied test set<br>Set.              | Time taken to test model on supplied test set: 0 seconds |                   |       |                                  |       |               |       |       |                       |                |
| Cross-validation Folds 10                      | $--- Summary$                                            |                   |       |                                  |       |               |       |       |                       |                |
| ◯ Percentage split<br>% 66                     | Correctly Classified Instances                           |                   |       | 98                               |       | 83.0508 %     |       |       |                       |                |
| More options                                   | Incorrectly Classified Instances<br>Kappa statistic      |                   |       | 20<br>0.6641                     |       | 16.9492 \$    |       |       |                       |                |
|                                                | Mean absolute error                                      |                   |       | 0.1648                           |       |               |       |       |                       |                |
| (Nom) class                                    | Root mean squared error                                  |                   |       | 0.4015                           |       |               |       |       |                       |                |
|                                                | Relative absolute error                                  |                   |       | $32.89$ &                        |       |               |       |       |                       |                |
| <b>Start</b><br><b>Stop</b>                    | Root relative squared error                              |                   |       | 79.9272 %                        |       |               |       |       |                       |                |
|                                                | Total Number of Instances                                |                   |       | 118                              |       |               |       |       |                       |                |
| Result list (right-click for options)          |                                                          |                   |       |                                  |       |               |       |       |                       |                |
| 02:18:12 - trees.J48                           | === Detailed Accuracy By Class ===                       |                   |       |                                  |       |               |       |       |                       |                |
| 02:28:34 - misc.InputMappedClassifier          |                                                          |                   |       | TP Rate FP Rate Precision Recall |       | F-Measure MCC |       |       | ROC Area PRC Area Cla |                |
|                                                |                                                          | 0.982             | 0.311 | 0.747                            | 0.982 | 0.848         | 0.697 | 0.831 | 0.782                 | nor            |
|                                                |                                                          | 0.689             | 0.018 | 0.977                            | 0.689 | 0.808         | 0.697 | 0.831 | 0.892                 | And            |
|                                                | Weighted Avg.                                            | 0.831             | 0.160 | 0.866                            | 0.831 | 0.827         | 0.697 | 0.831 | 0.839                 |                |
|                                                | === Confusion Matrix ===                                 |                   |       |                                  |       |               |       |       |                       |                |
|                                                | a b                                                      | <-- classified as |       |                                  |       |               |       |       |                       |                |
|                                                | $56 \quad 1 \quad a = normal$                            |                   |       |                                  |       |               |       |       |                       |                |
|                                                | $19 42$   $b$ = Anomaly                                  |                   |       |                                  |       |               |       |       |                       |                |
|                                                |                                                          |                   |       |                                  |       |               |       |       |                       |                |
|                                                | ⊣∖                                                       |                   |       |                                  |       |               |       |       |                       | $\blacksquare$ |
|                                                |                                                          |                   |       |                                  |       |               |       |       |                       |                |
| <b>Status</b>                                  |                                                          |                   |       |                                  |       |               |       |       |                       |                |
| OK                                             |                                                          |                   |       |                                  |       |               |       |       | Log                   |                |

*Figure 27: Classifier testing accuracy*

The testing accuracy is 83.0508 % and it must be lower than the training accuracy because the instances / examples in the testing file will not be the same of that in the training file.

## **Apply 1st method of feature selection: CFS Subset Evaluator**

Attribute selection / feature selection searches all the possible combinations of attributes to find which subset of attributes gives the best results. Attribute selection consists of two parts which are: attribute evaluator such as CFS, Information Gain and Gain Ration and search method such as best first, ranker, random method and others.

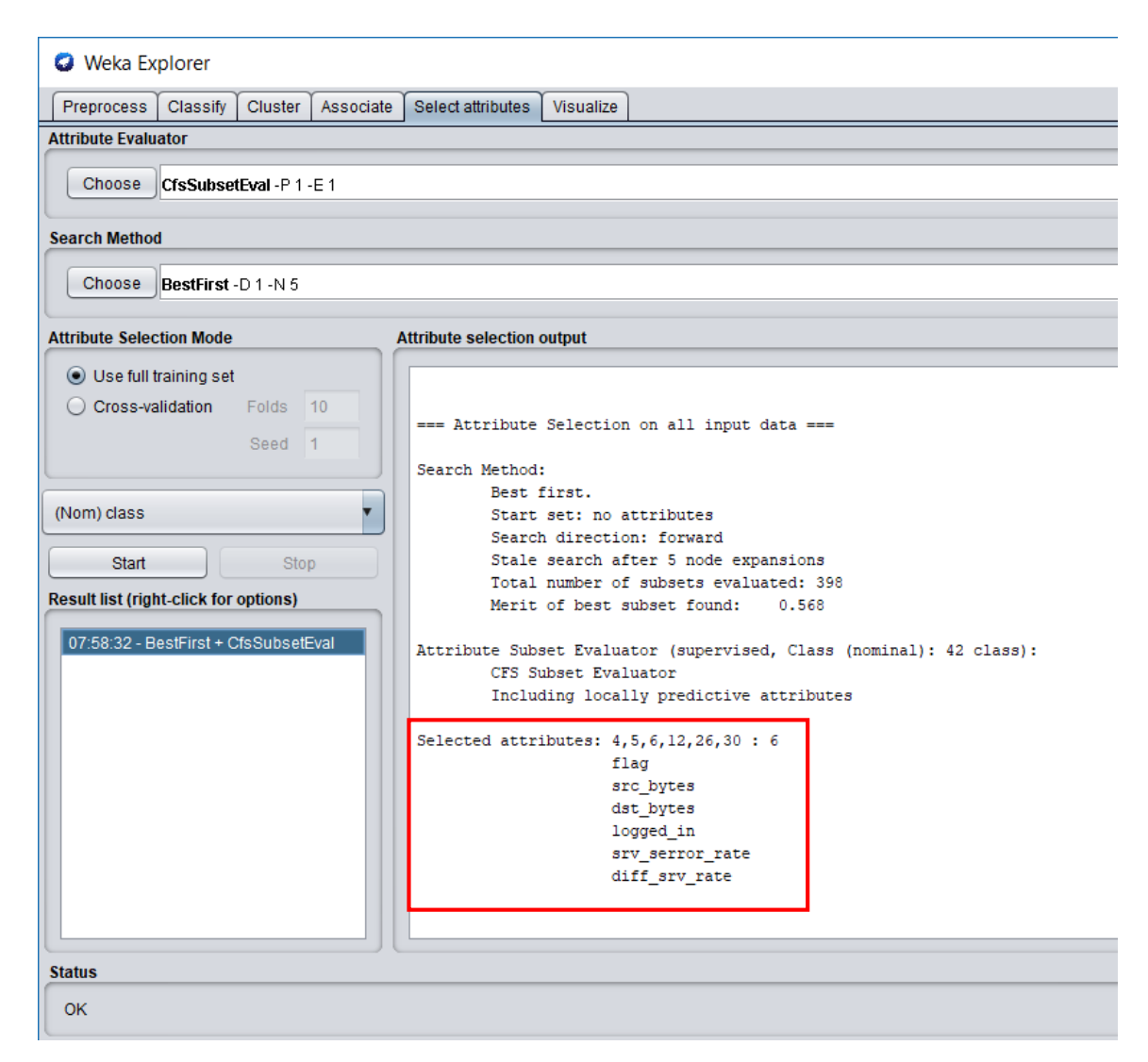

*Figure 28: Step 6 - Select best attributes using CFS method and "Use full training set" mode*

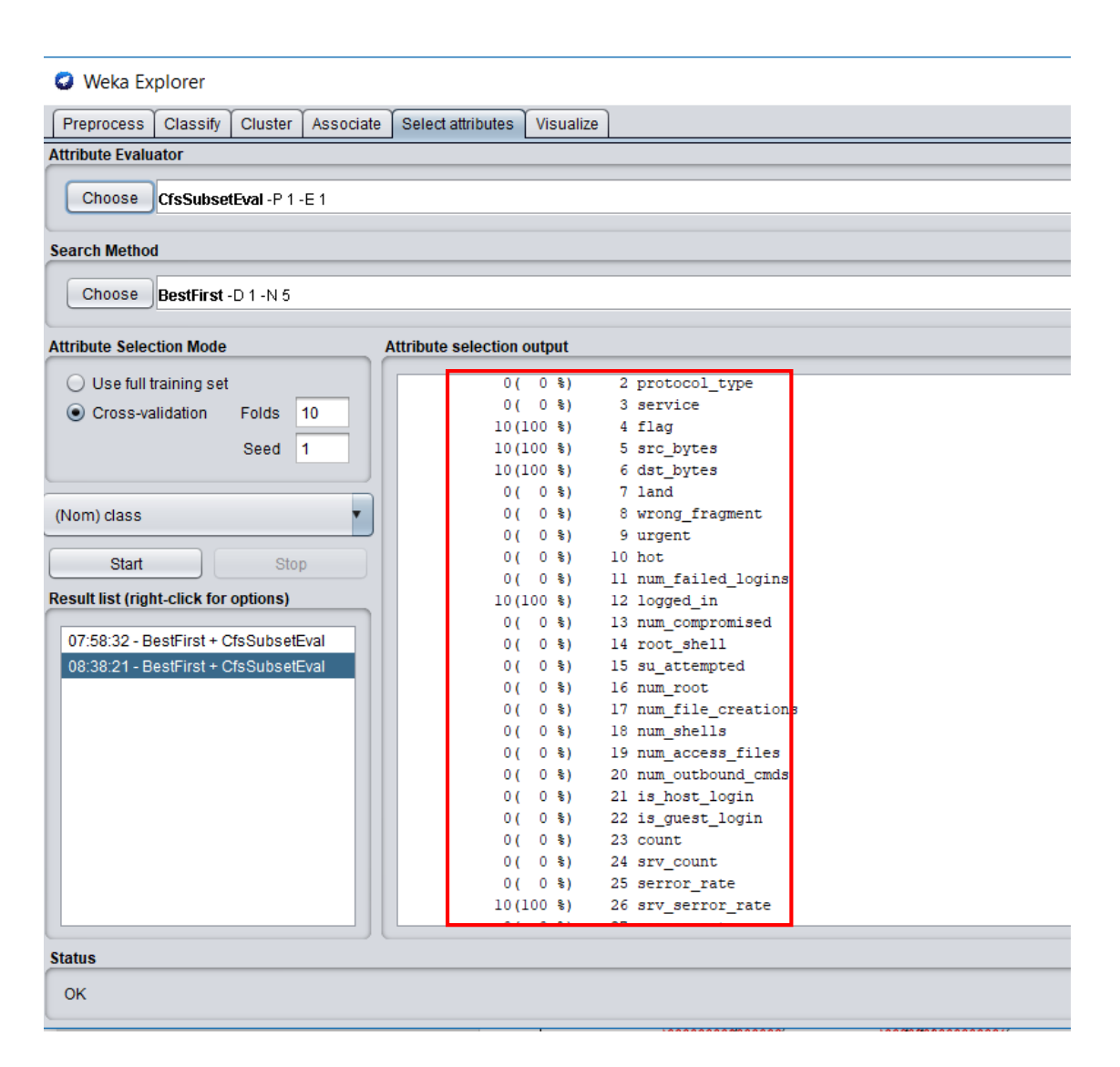

*Figure 29: Step 6 - Select best attributes using CFS method and "Cross-validation" mode*

CFS subset evaluator is one of the feature selection methods available in WEKA tool. It belongs to filter methods category and it evaluates the weight of a group of attributes by considering the individual ability of each attribute along with the degree of redundancy between them. Subsets of features that are highly correlated with the class while having low inter correlation with the other attributes are preferred.

To apply it, click on "Select attributes" option, then choose "CFS Subset Evaluator" and "Best First" searching method and start the selection process. The attributes selected are six which are  $A4 - flag$ ,  $A5$ src\_bytes, A6 – dst\_bytes, A12 – logged\_in, A26 – srv\_serror\_rate and A30 – diff\_srv\_rate. There are two options for the "Attribute Selection Mode" which are: Use full training set and Cross-validation. When using CFS, both of these modes give the same results but cross-validation gives more details about each attribute

such as the percentage of their contribution in the accuracy. The student will select the attributes that appear in all of the 10 folds (100%) which are A4, A5, A6, A12 and A26.

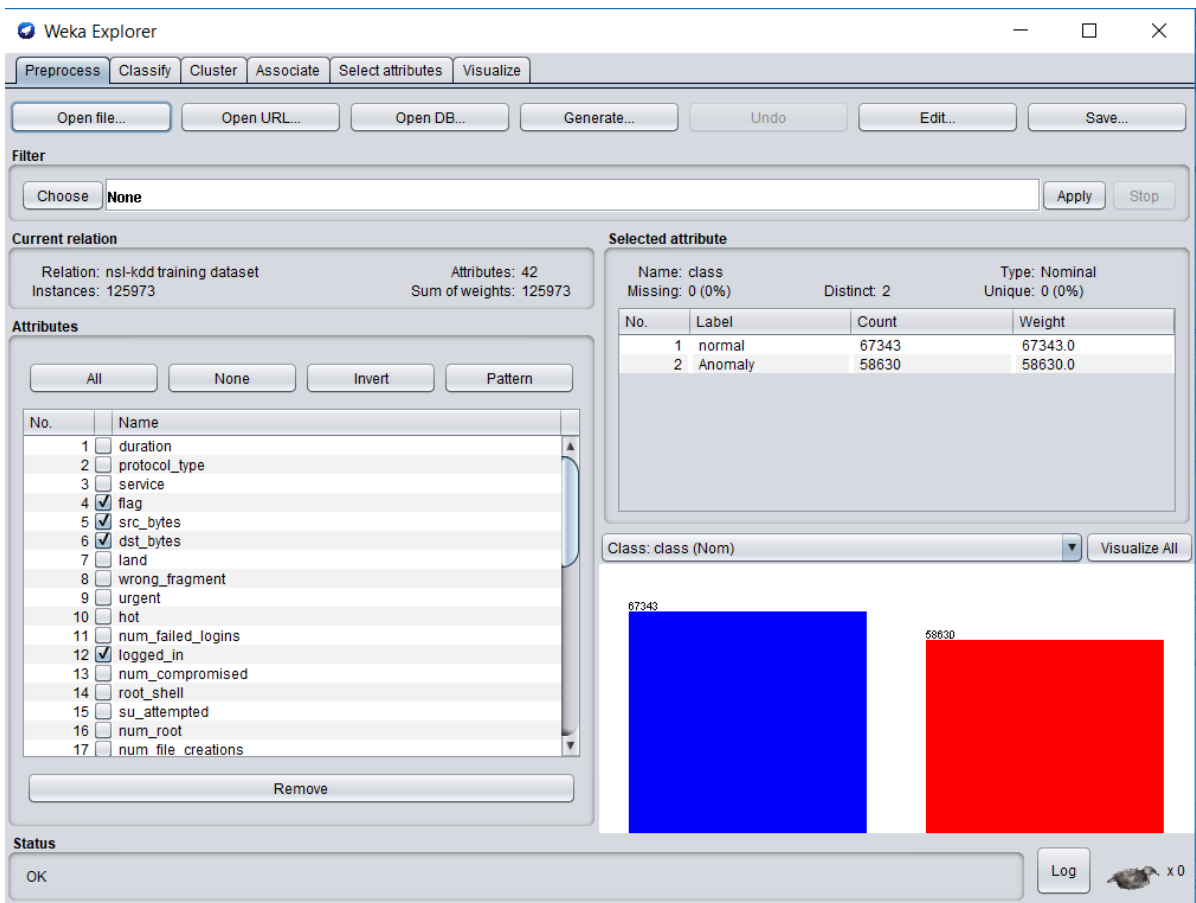

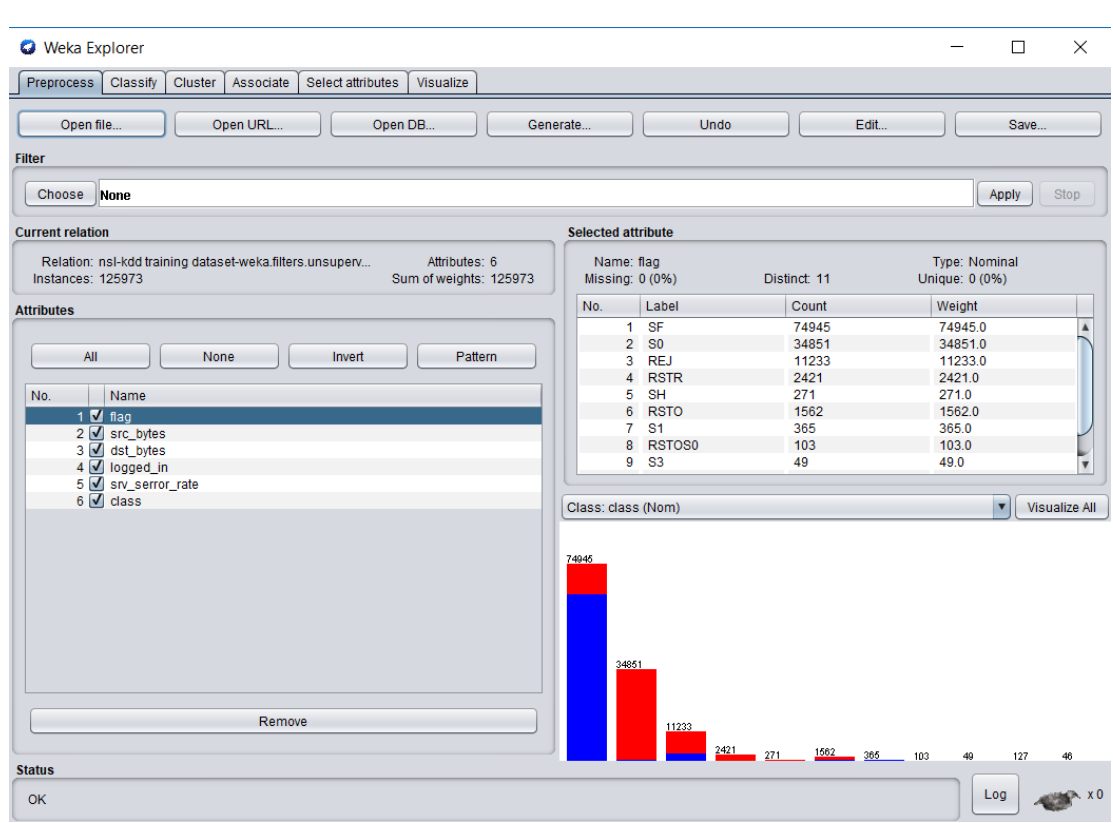

*Figure 30: Step 7 - Keep only 5 attributes selected by CFS*

To test the efficiency of CFS method, the student deleted 36 attributes from the training dataset and kept the best 5 attributes selected by CFS method only (attributes that achieved 100% weight in finding the accuracy) along with the class label as illustrated above.

| <b>O</b> Weka Explorer                                |                                                                    |                     |       |                |       |                                                |       |       |                   |
|-------------------------------------------------------|--------------------------------------------------------------------|---------------------|-------|----------------|-------|------------------------------------------------|-------|-------|-------------------|
| <b>Preprocess</b><br>Classify<br>Cluster<br>Associate | Select attributes                                                  | Visualize           |       |                |       |                                                |       |       |                   |
| <b>Classifier</b>                                     |                                                                    |                     |       |                |       |                                                |       |       |                   |
| J48-C 0.25-M 2<br>Choose                              |                                                                    |                     |       |                |       |                                                |       |       |                   |
| <b>Test options</b>                                   | <b>Classifier output</b>                                           |                     |       |                |       |                                                |       |       |                   |
| $\odot$ Use training set                              | === Evaluation on training set ===                                 |                     |       |                |       |                                                |       |       |                   |
| $\bigcirc$ Supplied test set<br>Set                   | Time taken to test model on training data: 0.1 seconds             |                     |       |                |       |                                                |       |       |                   |
| C Cross-validation Folds<br>10                        | $==$ Summary $==$                                                  |                     |       |                |       |                                                |       |       |                   |
| $\bigcirc$ Percentage split<br>%<br>66                |                                                                    |                     |       |                |       |                                                |       |       |                   |
| More options                                          | Correctly Classified Instances<br>Incorrectly Classified Instances |                     |       | 122962<br>3011 |       | 97.6098 %<br>$2.3902$ \$                       |       |       |                   |
|                                                       | Kappa statistic                                                    |                     |       | 0.9521         |       |                                                |       |       |                   |
|                                                       | Mean absolute error                                                |                     |       | 0.0375         |       |                                                |       |       |                   |
| (Nom) class                                           | Root mean squared error                                            |                     |       | 0.1369         |       |                                                |       |       |                   |
|                                                       | Relative absolute error                                            |                     |       | 7.5319 %       |       |                                                |       |       |                   |
| <b>Start</b><br>Stop                                  | Root relative squared error                                        |                     |       | 27.4444 \$     |       |                                                |       |       |                   |
|                                                       | Total Number of Instances                                          |                     |       | 125973         |       |                                                |       |       |                   |
| <b>Result list (right-click for options)</b>          |                                                                    |                     |       |                |       |                                                |       |       |                   |
|                                                       | === Detailed Accuracy By Class ===                                 |                     |       |                |       |                                                |       |       |                   |
| 07:48:34 - trees.J48                                  |                                                                    |                     |       |                |       |                                                |       |       |                   |
| 07:49:21 - misc.InputMappedClassifier                 |                                                                    |                     |       |                |       | TP Rate FP Rate Precision Recall F-Measure MCC |       |       | ROC Area PRC Area |
| 09:34:55 - trees.J48                                  |                                                                    | 0.957               | 0.002 | 0.998          | 0.957 | 0.977                                          | 0.953 | 0.996 | 0.994             |
|                                                       |                                                                    | 0.998               | 0.043 | 0.953          | 0.998 | 0.975                                          | 0.953 | 0.996 | 0.992             |
|                                                       | Weighted Avg.                                                      | 0.976               | 0.021 | 0.977          | 0.976 | 0.976                                          | 0.953 | 0.996 | 0.993             |
|                                                       | === Confusion Matrix ===                                           |                     |       |                |       |                                                |       |       |                   |
|                                                       | a                                                                  | b <-- classified as |       |                |       |                                                |       |       |                   |
|                                                       | 64477 2866 1                                                       | $a = normal$        |       |                |       |                                                |       |       |                   |
|                                                       | 145 58485                                                          | $b =$ Anomaly       |       |                |       |                                                |       |       |                   |
|                                                       | $\rightarrow$                                                      |                     |       |                |       |                                                |       |       |                   |
|                                                       |                                                                    |                     |       |                |       |                                                |       |       |                   |
| <b>Status</b>                                         |                                                                    |                     |       |                |       |                                                |       |       |                   |
| <b>OK</b>                                             |                                                                    |                     |       |                |       |                                                |       |       | Log               |
|                                                       |                                                                    |                     |       |                |       |                                                |       |       |                   |

*Figure 31: Step 8 - Train the model with the attributes selected from CFS method only*

Train the model using the best 5 attributes selected from CFS method only that are in the training file along with the class label.

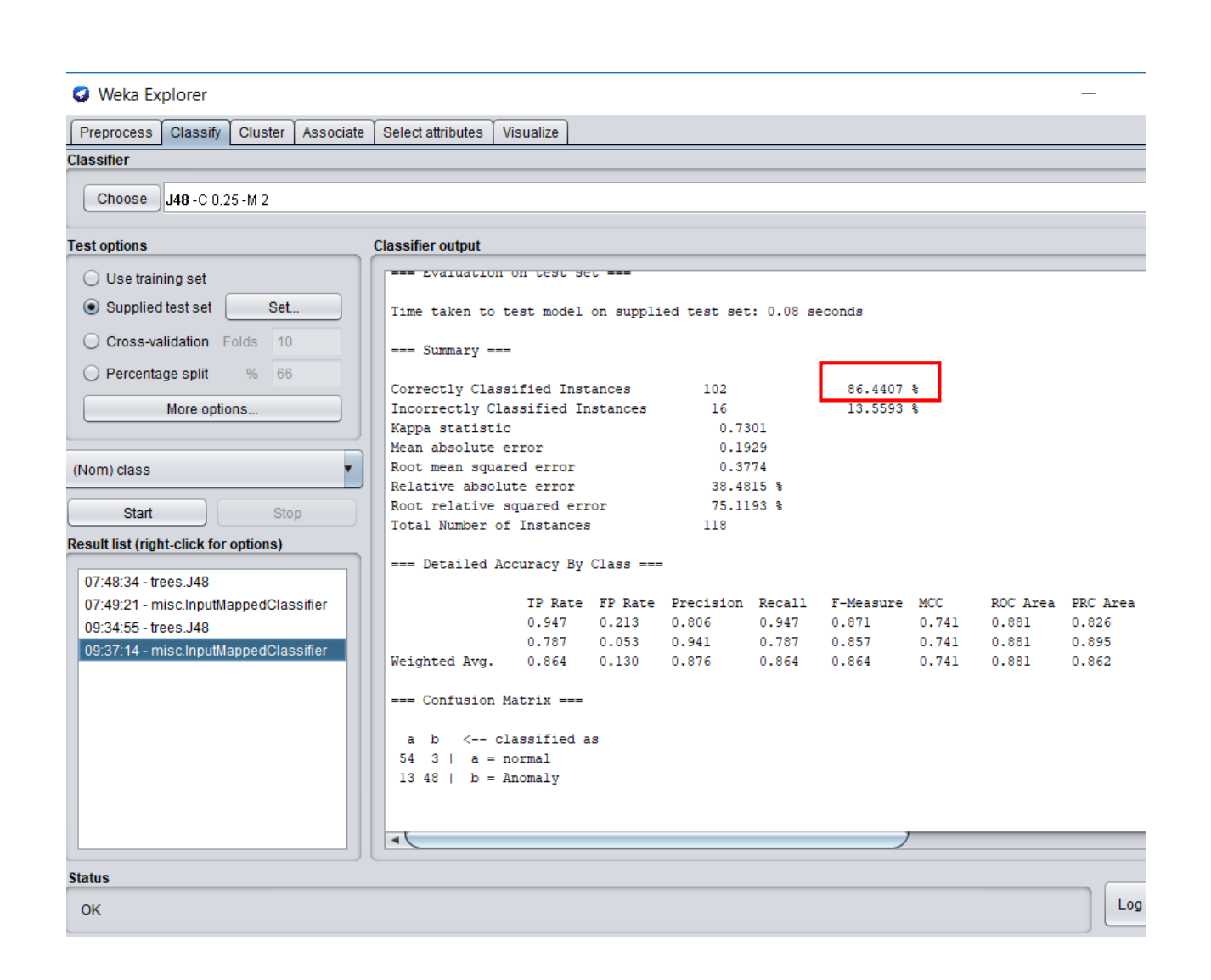

*Figure 32: Step 9 – Test the model with the attributes selected from CFS method only*

Test the model using the same 5 attributes selected from CFS method only that are in the testing file along with the class label. The testing accuracy is 86.4407% and it is higher than the testing accuracy generated by the whole dataset (83.0508%).

## **Apply 2nd method of feature selection: Information Gain Attribute Evaluator**

The student repeats the same process from step 6 to step 9 with IG method but don't forget to click undo under Preprocess tab to retrieves all the 41 attributes.

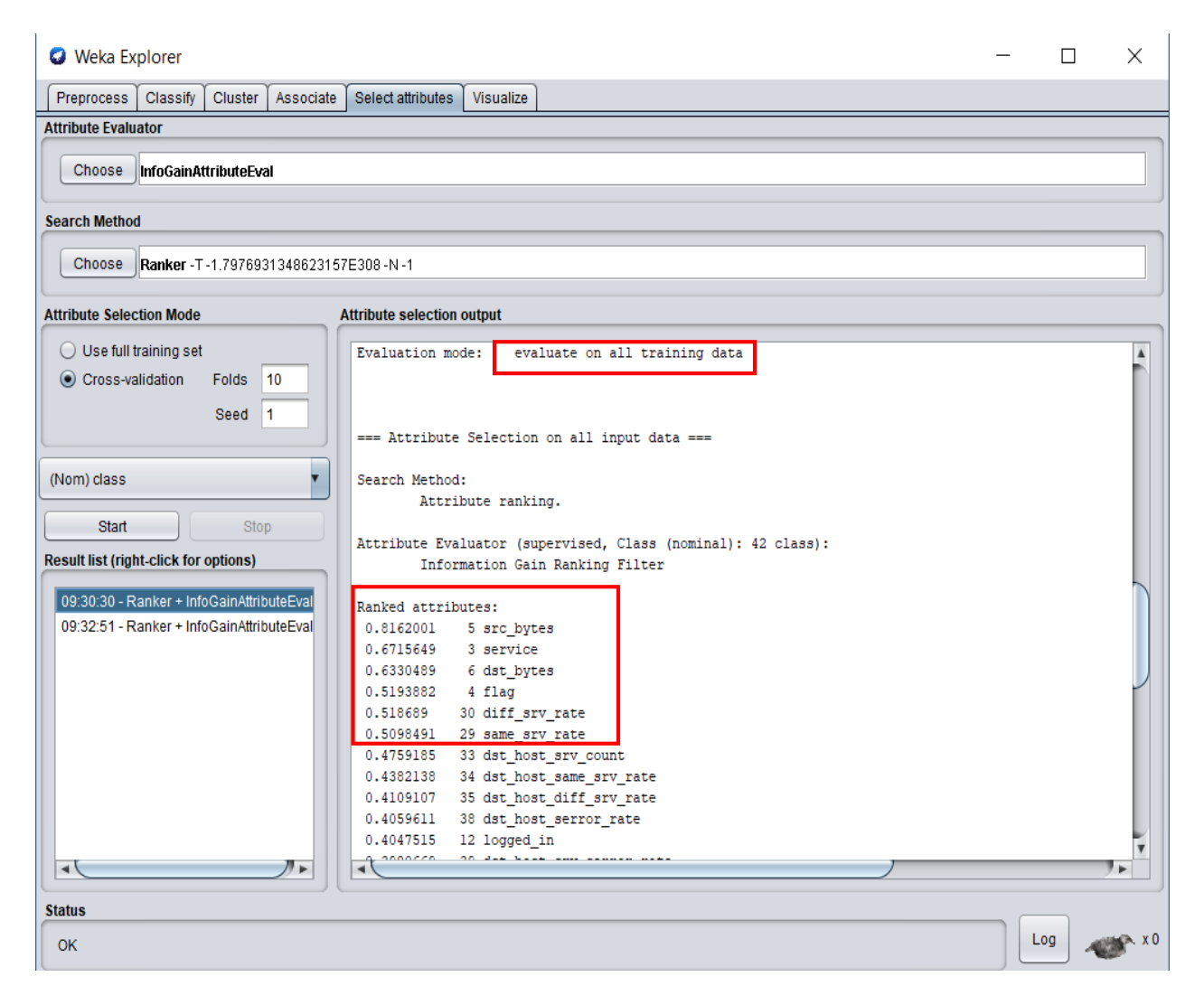

*Figure 33: Step 10 - Select best attributes using IG method and "Use full training set" mode*

To apply the second method which is Information Gain, click on "Select attributes" option, then choose "Information Gain Attribute Evaluator" and "Ranker" searching method and start the selection process. Ranker search method was chosen because all the attributes are ranked according to their participant in the finding the classifier accuracy. As it was mentioned in chapter 2, IG is considered as a wrapper method where it evaluates each attribute separately (unlike CFS that evaluates the correlation between the attributes), so the ranker search method is recommended to be used because it will provide the weight of each attribute (Aggarwal, 2013). The best 6 attributes were selected by "Use full training set" mode are: A5 – src\_bytes, A3 – service, A6 – dst\_bytes, A4 – flag, A30 – diff\_srv\_rate and A29 – same\_srvrate.

| <b>O</b> Weka Explorer                                  |                                      |                          |                                                                            |  | П   | X |
|---------------------------------------------------------|--------------------------------------|--------------------------|----------------------------------------------------------------------------|--|-----|---|
| Associate  <br>Cluster<br><b>Preprocess</b><br>Classify | Select attributes                    | Visualize                |                                                                            |  |     |   |
| <b>Attribute Evaluator</b>                              |                                      |                          |                                                                            |  |     |   |
|                                                         |                                      |                          |                                                                            |  |     |   |
| Choose<br>  InfoGainAttributeEval                       |                                      |                          |                                                                            |  |     |   |
| <b>Search Method</b>                                    |                                      |                          |                                                                            |  |     |   |
| Choose   Ranker - T - 1.7976931348623157E308 - N - 1    |                                      |                          |                                                                            |  |     |   |
|                                                         |                                      |                          |                                                                            |  |     |   |
| <b>Attribute Selection Mode</b>                         | <b>Attribute selection output</b>    |                          |                                                                            |  |     |   |
| ◯ Use full training set                                 | Evaluation mode:                     | 10-fold cross-validation |                                                                            |  |     |   |
| Cross-validation<br><b>Folds</b><br>10                  |                                      |                          |                                                                            |  |     |   |
| Seed 1                                                  |                                      |                          |                                                                            |  |     |   |
|                                                         |                                      |                          | === Attribute selection 10 fold cross-validation (stratified), seed: 1 === |  |     |   |
|                                                         |                                      |                          |                                                                            |  |     |   |
| (Nom) class                                             | average merit                        | average rank attribute   |                                                                            |  |     |   |
|                                                         | $0.816 + -0.001$                     | $1 + 0$                  | 5 src bytes                                                                |  |     |   |
| <b>Start</b><br>Stop                                    | $0.672 + 0.001$                      | $2 + - 0$                | 3 service                                                                  |  |     |   |
| Result list (right-click for options)                   | $0.632 + - 0.001$<br>$0.519 + 0.001$ | $3 + - 0$<br>$4.1 + 0.3$ | 6 dst_bytes                                                                |  |     |   |
|                                                         | $0.519 + - 0.001$                    | $4.9 + 0.3$              | 4 flag<br>30 diff srv rate                                                 |  |     |   |
| 09:30:30 - Ranker + InfoGainAttributeEval               | $0.51 + 0.001$                       | $6 + - 0$                | 29 same srv rate                                                           |  |     |   |
| 09:32:51 - Ranker + InfoGainAttributeEval               | $0.476 + - 0.001$                    | $7^{\circ}$<br>$+- 0$    | 33 dst host srv count                                                      |  |     |   |
|                                                         | $0.438 + -0.001$                     | $+- 0$<br>8              | 34 dst_host_same_srv_rate                                                  |  |     |   |
|                                                         | $0.41 + 0.001$                       | $+- 0$<br>9.             | 35 dst host diff srv rate                                                  |  |     |   |
|                                                         | $0.406 + 0.001$                      | $10.1 + 0.3$             | 38 dst_host_serror_rate                                                    |  |     |   |
|                                                         | $0.405 + 0.001$                      | $10.9 + 0.3$             | 12 logged in                                                               |  |     |   |
|                                                         | $0.398 + 0.001$                      | $12 + - 0$               | 39 dst_host_srv_serror_rate                                                |  |     |   |
|                                                         | $0.393 + 0.001$                      | 13<br>$+-0$              | 25 serror rate                                                             |  |     |   |
|                                                         | $0.384 + 0.001$                      | $+- 0$<br>14             | 23 count                                                                   |  |     |   |
|                                                         | $0.379 + 0.001$                      | $+- 0$<br>15             | 26 srv serror rate                                                         |  |     |   |
|                                                         | $0.271 + - 0$                        | $16 + - 0$               | 37 dst host srv diff host rate                                             |  |     |   |
|                                                         | $0.198 + - 0$                        | 17<br>$+-0$              | 32 dst host count                                                          |  |     |   |
| ⊣∖                                                      | $0.189 + 0$                          | $18 + - 0$               | 36 dst host same src port rate                                             |  |     |   |
|                                                         |                                      |                          |                                                                            |  |     |   |
| <b>Status</b>                                           |                                      |                          |                                                                            |  |     |   |
| <b>OK</b>                                               |                                      |                          |                                                                            |  | Log |   |
|                                                         |                                      |                          |                                                                            |  |     |   |

*Figure 34: Step 10 - Select best attributes using IG method*

When applying the second mode which is "Cross-validation" the best 6 attributes selected are the same, A5 – src\_bytes, A3 – service, A6 – dst\_bytes, A4 – flag, A30 – diff\_srv\_rate and A29 – same\_srvrate. Both of the attribute selection modes selected the same attributes listed above so the training and testing will be applied one time only.

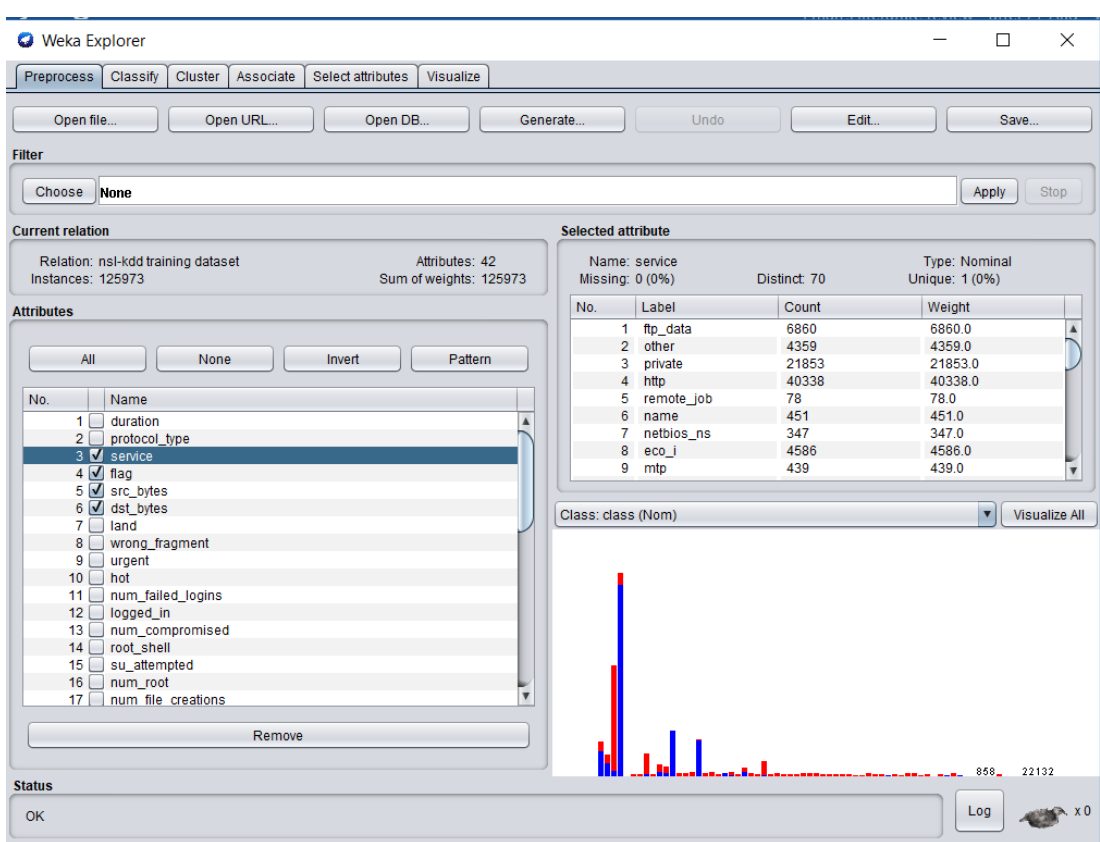

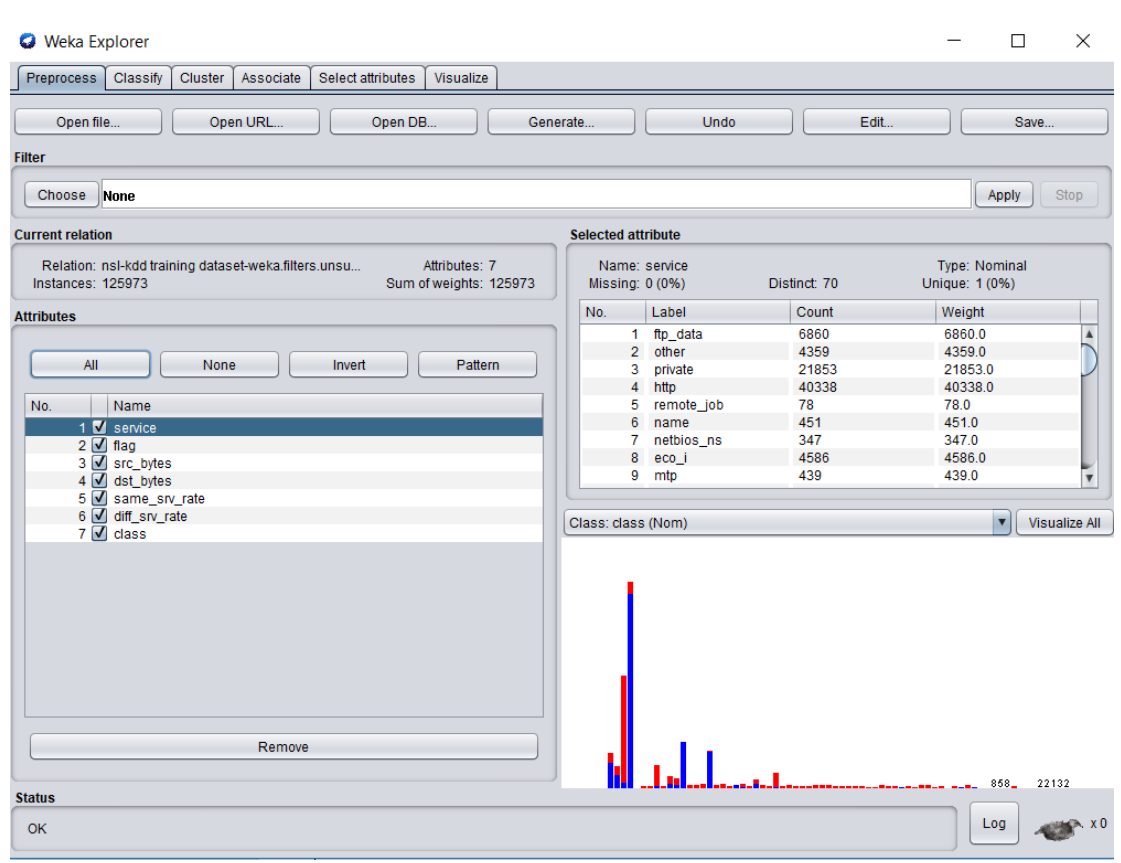

*Figure 35: Step 11 - Keep only 6 attributes selected by IG*

To test the efficiency of IG method, the student deleted 35 attributes from the training dataset and kept the best 6 attributes selected by IG method only along with the class label.

| <b>O</b> Weka Explorer                                       |                                                         |                                                                                     |       |       |       |                                                |       |       | П.                | $\times$ |
|--------------------------------------------------------------|---------------------------------------------------------|-------------------------------------------------------------------------------------|-------|-------|-------|------------------------------------------------|-------|-------|-------------------|----------|
| <b>Preprocess</b><br>Classify<br><b>Cluster</b><br>Associate | Select attributes                                       | Visualize                                                                           |       |       |       |                                                |       |       |                   |          |
| <b>Classifier</b>                                            |                                                         |                                                                                     |       |       |       |                                                |       |       |                   |          |
| $J48 - C 0.25 - M 2$<br>Choose                               |                                                         |                                                                                     |       |       |       |                                                |       |       |                   |          |
| <b>Test options</b>                                          | <b>Classifier output</b>                                |                                                                                     |       |       |       |                                                |       |       |                   |          |
| ◯ Use training set                                           | === Evaluation on training set ===                      |                                                                                     |       |       |       |                                                |       |       |                   |          |
| $\bigcirc$ Supplied test set<br>Set.                         | Time taken to test model on training data: 0.65 seconds |                                                                                     |       |       |       |                                                |       |       |                   |          |
| C Cross-validation Folds 10                                  |                                                         |                                                                                     |       |       |       |                                                |       |       |                   |          |
| ◯ Percentage split<br>% 66                                   | $==$ Summary $==$                                       |                                                                                     |       |       |       |                                                |       |       |                   |          |
|                                                              |                                                         | Correctly Classified Instances<br>125644<br>99.7388 %                               |       |       |       |                                                |       |       |                   |          |
| More options                                                 |                                                         | Incorrectly Classified Instances<br>$0.2612$ \$<br>329<br>0.9948<br>Kappa statistic |       |       |       |                                                |       |       |                   |          |
|                                                              |                                                         | Mean absolute error<br>0.0045                                                       |       |       |       |                                                |       |       |                   |          |
| ₹<br>(Nom) class                                             |                                                         | Root mean squared error<br>0.0474                                                   |       |       |       |                                                |       |       |                   |          |
|                                                              |                                                         | Relative absolute error<br>$0.9013$ %                                               |       |       |       |                                                |       |       |                   |          |
| <b>Start</b><br>Stop                                         |                                                         | Root relative squared error<br>$9.4938$ \$<br>Total Number of Instances<br>125973   |       |       |       |                                                |       |       |                   |          |
| <b>Result list (right-click for options)</b>                 |                                                         |                                                                                     |       |       |       |                                                |       |       |                   |          |
| 09:38:29 - trees.J48                                         | === Detailed Accuracy By Class ===                      |                                                                                     |       |       |       |                                                |       |       |                   |          |
|                                                              |                                                         |                                                                                     |       |       |       | TP Rate FP Rate Precision Recall F-Measure MCC |       |       | ROC Area PRC Area |          |
|                                                              |                                                         | 0.998                                                                               | 0.003 | 0.997 | 0.998 | 0.998                                          | 0.995 | 1,000 | 1,000             |          |
|                                                              |                                                         | 0.997                                                                               | 0.002 | 0.998 | 0.997 | 0.997                                          | 0.995 | 1,000 | 0.999             |          |
|                                                              | Weighted Avg.                                           | 0.997                                                                               | 0.003 | 0.997 | 0.997 | 0.997                                          | 0.995 | 1,000 | 1,000             |          |
|                                                              | === Confusion Matrix ===                                |                                                                                     |       |       |       |                                                |       |       |                   |          |
|                                                              | ь<br>a                                                  | <-- classified as                                                                   |       |       |       |                                                |       |       |                   |          |
|                                                              | 67211 132 1<br>$a = normal$                             |                                                                                     |       |       |       |                                                |       |       |                   |          |
|                                                              | 197 58433                                               | $b =$ Anomaly                                                                       |       |       |       |                                                |       |       |                   |          |
|                                                              |                                                         |                                                                                     |       |       |       |                                                |       |       |                   |          |
|                                                              | $\blacktriangleleft$                                    |                                                                                     |       |       |       |                                                |       |       |                   |          |
| <b>Status</b>                                                |                                                         |                                                                                     |       |       |       |                                                |       |       |                   |          |
| <b>OK</b>                                                    |                                                         |                                                                                     |       |       |       |                                                |       |       | Log               |          |
|                                                              |                                                         |                                                                                     |       |       |       |                                                |       |       |                   |          |

*Figure 36: Step 12 - Train the model with the attributes selected from IG method only*

Train the model using the best 6 attributes selected from IG method only that are in the training file along with the class label.

| <b>O</b> Weka Explorer                         |                                                                              |                                   |       |                  |       |                                                |       |       | $\Box$<br>$\times$ |  |
|------------------------------------------------|------------------------------------------------------------------------------|-----------------------------------|-------|------------------|-------|------------------------------------------------|-------|-------|--------------------|--|
| Preprocess<br>Classify<br>Cluster<br>Associate | Select attributes                                                            | Visualize                         |       |                  |       |                                                |       |       |                    |  |
| <b>Classifier</b>                              |                                                                              |                                   |       |                  |       |                                                |       |       |                    |  |
| Choose<br>J48-C 0.25-M 2                       |                                                                              |                                   |       |                  |       |                                                |       |       |                    |  |
| <b>Test options</b>                            | <b>Classifier output</b>                                                     |                                   |       |                  |       |                                                |       |       |                    |  |
| $\bigcirc$ Use training set                    | === Evaluation on test set ===                                               |                                   |       |                  |       |                                                |       |       | $\blacktriangle$   |  |
| $\odot$ Supplied test set<br>Set               | Time taken to test model on supplied test set: 0.6 seconds                   |                                   |       |                  |       |                                                |       |       |                    |  |
| Cross-validation Folds<br>10                   | $== Summarv ==$                                                              |                                   |       |                  |       |                                                |       |       |                    |  |
| ◯ Percentage split<br>% 66                     | Correctly Classified Instances                                               |                                   |       | 109              |       | 92.3729 %                                      |       |       |                    |  |
| More options                                   | $7.6271$ \$<br>Incorrectly Classified Instances<br>- 9                       |                                   |       |                  |       |                                                |       |       |                    |  |
|                                                | Kappa statistic<br>Mean absolute error                                       |                                   |       | 0.8475<br>0.0966 |       |                                                |       |       |                    |  |
| (Nom) class                                    |                                                                              | Root mean squared error<br>0.2771 |       |                  |       |                                                |       |       |                    |  |
|                                                | Relative absolute error<br>$19.268$ %                                        |                                   |       |                  |       |                                                |       |       |                    |  |
| <b>Start</b><br>Stop                           | Root relative squared error<br>55.1628 %<br>Total Number of Instances<br>118 |                                   |       |                  |       |                                                |       |       |                    |  |
| <b>Result list (right-click for options)</b>   |                                                                              |                                   |       |                  |       |                                                |       |       |                    |  |
| 09:38:29 - trees.J48                           | === Detailed Accuracy By Class ===                                           |                                   |       |                  |       |                                                |       |       |                    |  |
| 09:39:28 - misc.InputMappedClassifier          |                                                                              |                                   |       |                  |       | TP Rate FP Rate Precision Recall F-Measure MCC |       |       | ROC Area PRC Area  |  |
|                                                |                                                                              | 0.947                             | 0.098 | 0.900            | 0.947 | 0.923                                          | 0.849 | 0.938 | 0.935              |  |
|                                                |                                                                              | 0.902                             | 0.053 | 0.948            | 0.902 | 0.924                                          | 0.849 | 0.938 | 0.902              |  |
|                                                | Weighted Avg.                                                                | 0.924                             | 0.075 | 0.925            | 0.924 | 0.924                                          | 0.849 | 0.938 | 0.918              |  |
|                                                | === Confusion Matrix ===                                                     |                                   |       |                  |       |                                                |       |       |                    |  |
|                                                | a b <-- classified as                                                        |                                   |       |                  |       |                                                |       |       |                    |  |
|                                                | $54$ 3   a = normal                                                          |                                   |       |                  |       |                                                |       |       |                    |  |
|                                                | $655$   $b =$ Anomaly                                                        |                                   |       |                  |       |                                                |       |       |                    |  |
|                                                |                                                                              |                                   |       |                  |       |                                                |       |       |                    |  |
|                                                | $\blacktriangleleft$                                                         |                                   |       |                  |       |                                                |       |       |                    |  |
| <b>Status</b>                                  |                                                                              |                                   |       |                  |       |                                                |       |       |                    |  |
| OK                                             |                                                                              |                                   |       |                  |       |                                                |       | Log   |                    |  |

*Figure 37: Step 13 – Test the model with the attributes selected from IG method only*

Test the model using the same 6 attributes selected from IG method only that are in the testing file along with the class label. The testing accuracy is 92.3729% and it is higher than the testing accuracy generated by the whole dataset (83.0508%).

## **Apply 3rd method of feature selection: Gain Ratio Attribute Evaluator**

The student repeats the same process from step 6 to step 9 with GR method but don't forget to click undo under Preprocess tab to retrieves all the 41 attributes.

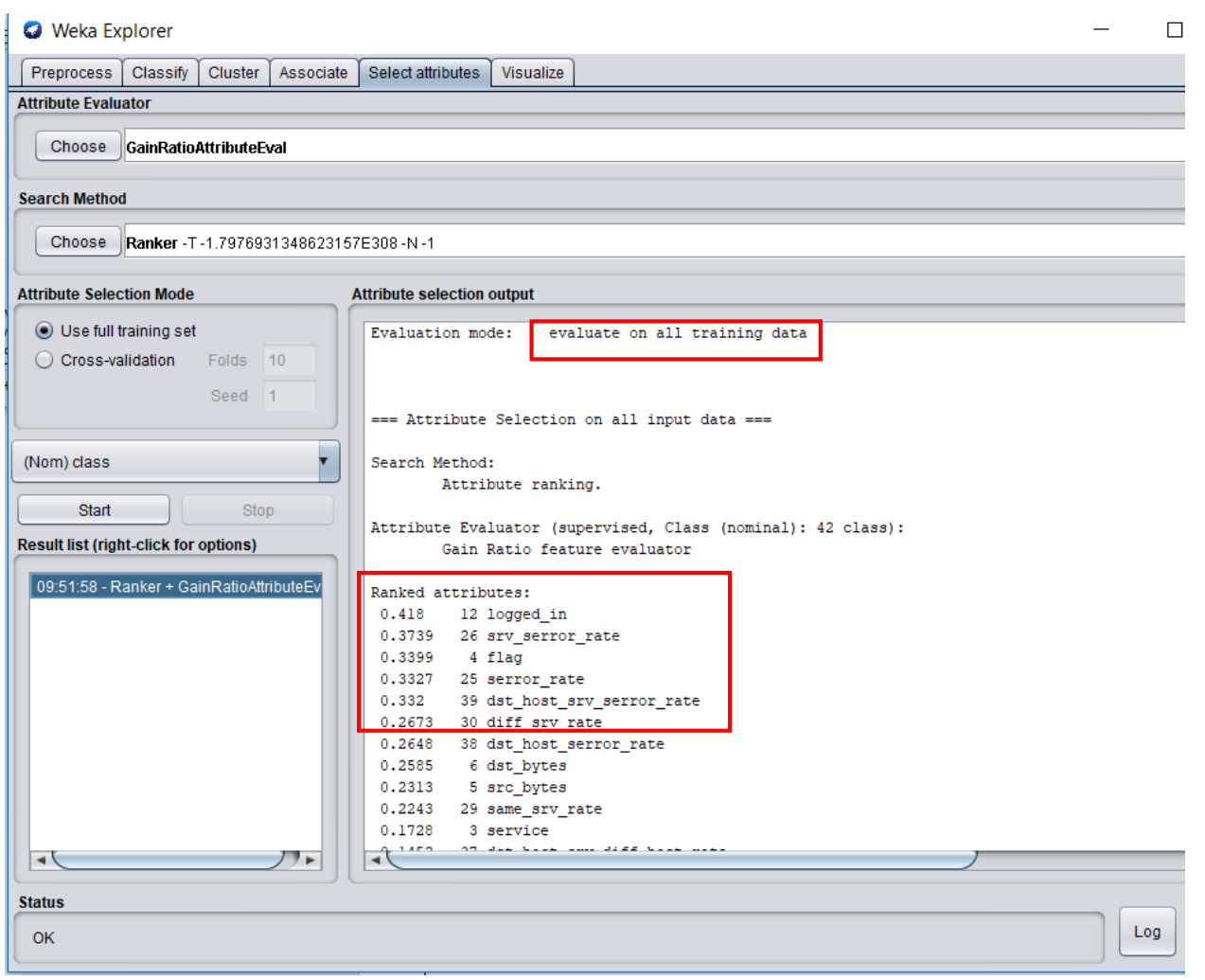

*Figure 38: Step 14 - Select best attributes using GR method and "Use full training set" mode*

To apply the third method which is Gain Ratio, click on "Select attributes" option, then choose "Gain Ratio Attribute Evaluator" and "Ranker" searching method and start the selection process. Ranker method was chosen automatically by the tool because all the attributes are ranked according to their participant in the finding the classifier accuracy. As it was mentioned in chapter 2, GR is considered as a wrapper method where it evaluates each attribute separately (unlike CFS that evaluates the correlation between the

attributes), so the ranker search method is recommended to be used because it will provide the weight of each attribute. In this method, all the attributes are ranked according to their participant in the finding the classifier accuracy. The student tries both of the attribute selection modes to check the attributes selected by each mode and built one model for each one of these modes as the following:

### **"Use full training set" attribute selection mode**

As illustrated in the above figure, the best 6 attributes are A12, A26, A4, A25, A39 and A30.

| <b>O</b> Weka Explorer                                                                                                    |                                                                                                    | $\times$<br>$\Box$                                                                                                    |
|----------------------------------------------------------------------------------------------------|----------------------------------------------------------------------------------------------------|----------------------------------------------------------------------------------------------------|
| Classify<br>Preprocess<br>Cluster<br>Associate<br>Select attributes<br>Visualize                                                                                                    |                                                                                                    |                                                                                                    |
| Open URL<br>Open file<br>Open DB<br><b>Filter</b>                                                                                                    | Undo<br>Edit<br>Generate                                                                                                    | Save                                                                                                    |
| None<br>Choose                                                                                                    |                                                                                                    | Stop<br>Apply                                                                                                    |
| <b>Current relation</b>                                                                                                    | <b>Selected attribute</b>                                                                                                    |                                                                                                    |
| Relation: nsl-kdd training dataset-weka.filters.uns<br>Attributes: 7<br>Instances: 125973<br>Sum of weights: 125973                                                                                     | Name: flag<br>Missing: 0 (0%)<br>Distinct: 11                                                                                                    | Type: Nominal<br>Unique: 0 (0%)                                                                                                    |
| <b>Attributes</b>                                                                                                    | No.<br>Label<br>Count                                                                                                    | Weight                                                                                                    |
| All<br>None<br>Invert<br>Pattern<br>No.<br>Name<br>$1$ $\blacksquare$ flag<br>2 ogged_in<br>3 Serror_rate<br>4 V srv_serror_rate<br>5 diff_srv_rate<br>6 dst_host_srv_serror_rate<br>$7 \sqrt{ }$ class | $1$ SF<br>74945<br>2 S0<br>34851<br>3 REJ<br>11233<br>4 RSTR<br>2421<br>5 SH<br>271<br>6 RSTO<br>1562<br>7S1<br>365<br>8 RSTOS0<br>103<br>9 S3<br>49<br>Class: class (Nom)<br>74945<br>34851 | 74945.0<br>$\blacktriangle$<br>34851.0<br>11233.0<br>2421.0<br>271.0<br>1562.0<br>365.0<br>103.0<br>49.0<br>$\overline{\mathbf{v}}$<br>$\overline{\mathbf{v}}$<br>Visualize All |
| Remove<br><b>Status</b><br><b>OK</b>                                                                                                    | 11233<br>$\frac{2421}{271}$<br>1562 365                                                                                                    | 103<br>127<br>49<br>46<br>Log                                                                                                    |

*Figure 39: Step 15 - Keep only 6 attributes selected by GR*

To test the efficiency of GR method, the student deleted 35 attributes from the training dataset and kept the best 6 attributes selected by GR method only along with the class label.
| <b>O</b> Weka Explorer                                                                                 |                                                                                                    |                                                                                                    |                           |                         |                                              | П                       | ×                |
|----------------------------------------------------------------------------------------------------|----------------------------------------------------------------------------------------------------|----------------------------------------------------------------------------------------------------|---------------------------|-------------------------|----------------------------------------------|-------------------------|------------------|
| <b>Preprocess</b><br>Classify<br><b>Cluster</b><br>Associate                                           | Select attributes<br>Visualize                                                                                                    |                                                                                                    |                           |                         |                                              |                         |                  |
| <b>Classifier</b>                                                                                      |                                                                                                    |                                                                                                    |                           |                         |                                              |                         |                  |
| J48-C 0.25-M 2<br>Choose                                                                               |                                                                                                    |                                                                                                    |                           |                         |                                              |                         |                  |
| <b>Test options</b>                                                                                    | <b>Classifier output</b>                                                                                                    |                                                                                                    |                           |                         |                                              |                         |                  |
| $\bigcirc$ Use training set<br>$\odot$ Supplied test set<br>Set                                        | === Evaluation on training set ===<br>Time taken to test model on training data: 0.19 seconds                                     |                                                                                                    |                           |                         |                                              |                         | $\blacktriangle$ |
| C Cross-validation Folds 10<br>◯ Percentage split<br>% 66                                              | $==$ Summary $==$                                                                                                    |                                                                                                    |                           |                         |                                              |                         |                  |
| More options                                                                                           | Correctly Classified Instances<br>Incorrectly Classified Instances<br>Kappa statistic                                             | 114595<br>11378<br>0.8164                                                                            | 90.9679 \$<br>$9.0321$ \$ |                         |                                              |                         |                  |
| (Nom) class<br>Start<br>Stop                                                                           | Mean absolute error<br>Root mean squared error<br>Relative absolute error<br>Root relative squared error                          | 0.1245<br>0.2495<br>25.0155 %<br>50.0155 %                                                           |                           |                         |                                              |                         |                  |
| <b>Result list (right-click for options)</b><br>09:57:15 - trees.J48                                   | Total Number of Instances<br>=== Detailed Accuracy By Class ===                                                                   | 125973                                                                                               |                           |                         |                                              |                         |                  |
| 09:57:40 - misc.InputMappedClassifier<br>09:58:59 - trees.J48<br>09:59:23 - misc.InputMappedClassifier | 0.993<br>0.186<br>0.814<br>0.007<br>Weighted Avg.<br>0.910<br>0.103                                                               | TP Rate FP Rate Precision Recall F-Measure MCC<br>0.860<br>0.993<br>0.991<br>0.814<br>0.921<br>0.910 | 0.922<br>0.893<br>0.909   | 0.828<br>0.828<br>0.828 | ROC Area PRC Area<br>0.963<br>0.963<br>0.963 | 0.943<br>0.953<br>0.948 |                  |
|                                                                                                    | === Confusion Matrix ===<br>$b \le -$ classified as<br>a<br>66896<br>447  <br>$a = normal$<br>10931 47699  <br>$b =$ Anomaly<br>٠ |                                                                                                    |                           |                         |                                              |                         |                  |
| <b>Status</b>                                                                                          |                                                                                                    |                                                                                                    |                           |                         |                                              |                         |                  |
| <b>OK</b>                                                                                              |                                                                                                    |                                                                                                    |                           |                         |                                              | Log                     |                  |

*Figure 40: Step 16 - Train the model with the attributes selected from GR method only*

Train the model using the best 6 attributes selected from GR method only (according to the ranking that is more than 0.5) that are in the training file along with the class label.

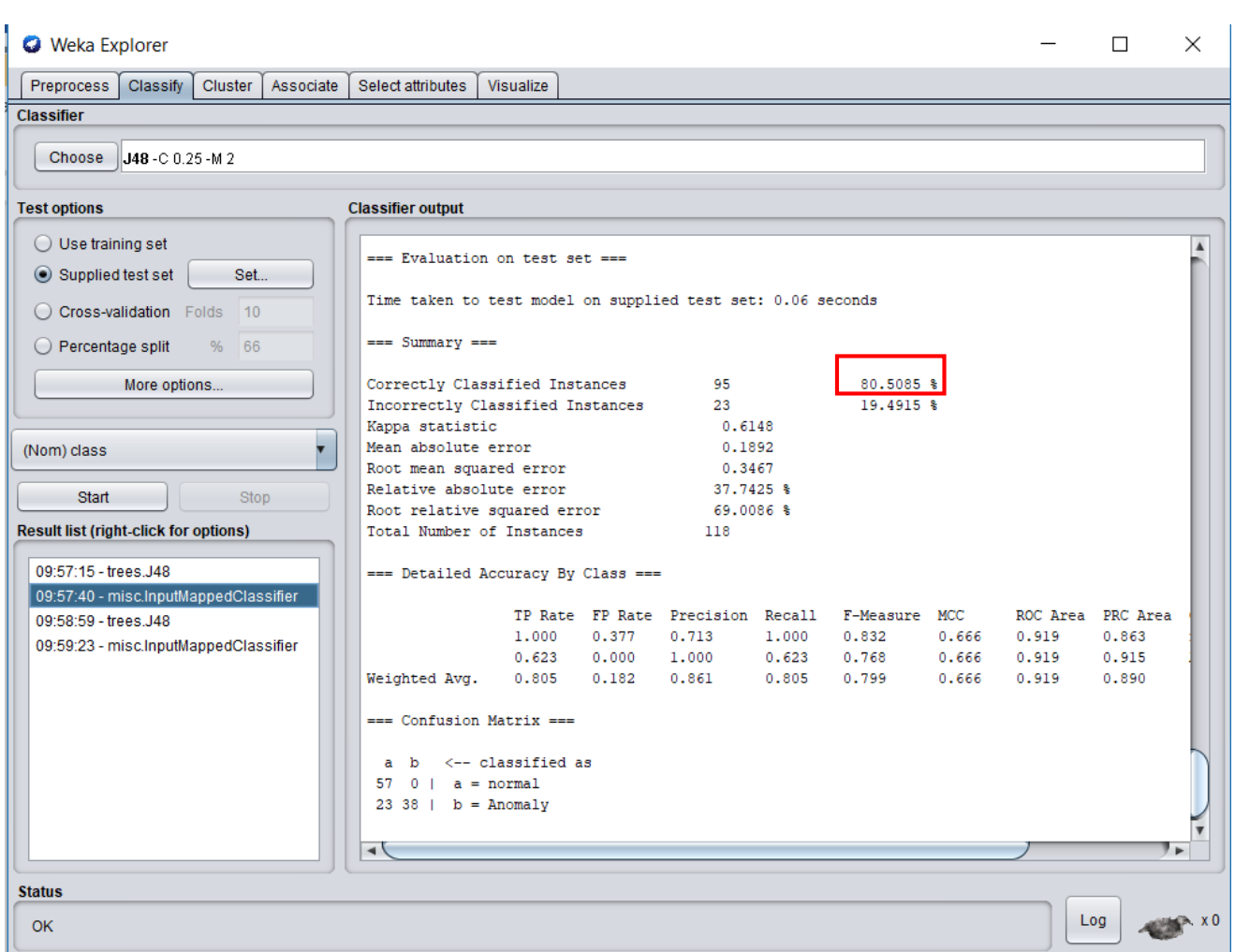

*Figure 41: Step 17 – Test the model with the attributes selected from GR method only*

Test the model using the same 6 attributes selected from GR method only that are in the testing file along with the class label. The testing accuracy is 80.5085% and it is lower than the testing accuracy generated by the whole dataset (83.0508%).

# **Evaluate cross validation: 12, 26, 4, 25, 39, 6**

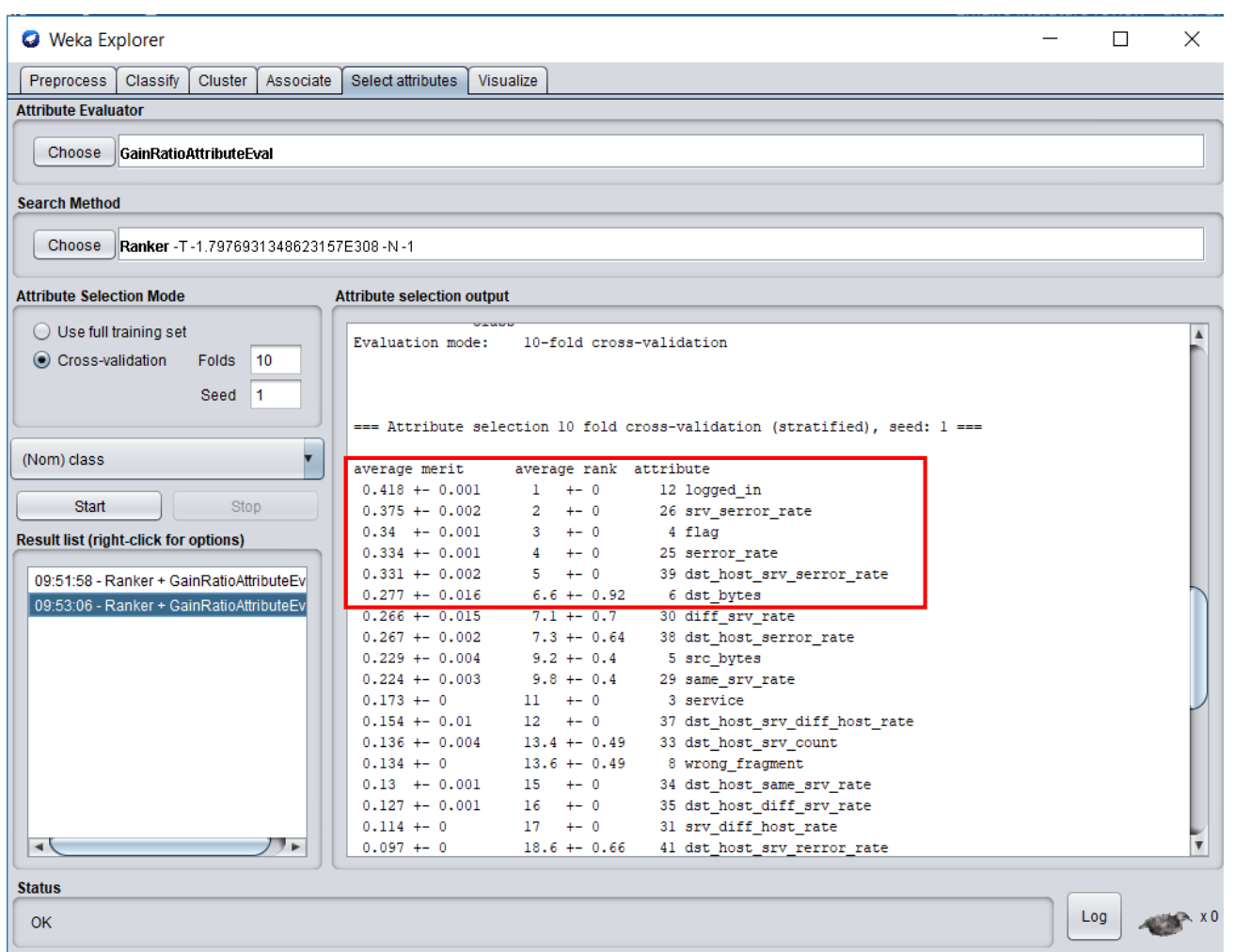

*Figure 42: Step 18 - Select best attributes using GR method and "Cross validation" mode*

As illustrated in the above figure, the best 6 attributes selected are A12, A26, A4, A25, A39 and A6.

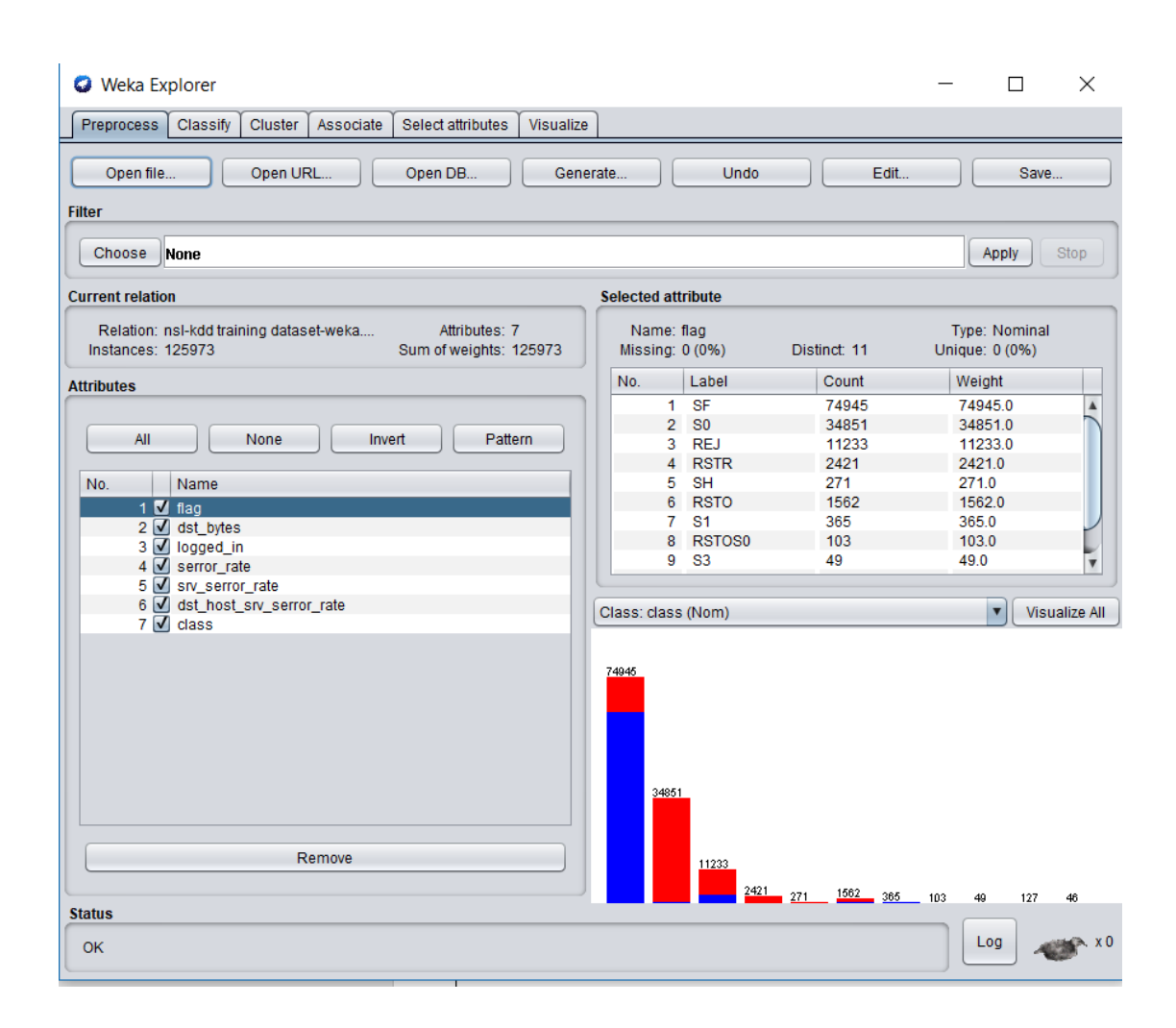

*Figure 43: Step 19 - Keep only 6 attributes selected by GR*

To test the efficiency of GR method, the student deleted 35 attributes from the training dataset and kept the best 6 attributes selected by GR method only along with the class label.

| <b>O</b> Weka Explorer                         |                                                         |                   |       |                 |       |                                                |       |       | П                 | $\times$       |
|------------------------------------------------|---------------------------------------------------------|-------------------|-------|-----------------|-------|------------------------------------------------|-------|-------|-------------------|----------------|
| Associate<br>Preprocess<br>Classify<br>Cluster | Select attributes                                       | Visualize         |       |                 |       |                                                |       |       |                   |                |
| <b>Classifier</b>                              |                                                         |                   |       |                 |       |                                                |       |       |                   |                |
| Choose<br><b>JJ48</b> - C 0.25 - M 2           |                                                         |                   |       |                 |       |                                                |       |       |                   |                |
| <b>Test options</b>                            | <b>Classifier output</b>                                |                   |       |                 |       |                                                |       |       |                   |                |
| $\bigcirc$ Use training set                    | === Evaluation on training set ===                      |                   |       |                 |       |                                                |       |       |                   |                |
| Supplied test set<br>Set                       | Time taken to test model on training data: 0.06 seconds |                   |       |                 |       |                                                |       |       |                   |                |
| C Cross-validation Folds<br>10                 | $==$ Summary $==$                                       |                   |       |                 |       |                                                |       |       |                   |                |
| $\bigcirc$ Percentage split<br>% 66            | Correctly Classified Instances                          |                   |       | 118658          |       | 94.1932 %                                      |       |       |                   |                |
| More options                                   | Incorrectly Classified Instances                        |                   |       | 7315            |       | $5.8068$ \$                                    |       |       |                   |                |
|                                                | Kappa statistic<br>Mean absolute error                  |                   |       | 0.884<br>0.0879 |       |                                                |       |       |                   |                |
|                                                | Root mean squared error                                 |                   |       | 0.2097          |       |                                                |       |       |                   |                |
| (Nom) class                                    | Relative absolute error                                 |                   |       | 17.6731 %       |       |                                                |       |       |                   |                |
|                                                | Root relative squared error                             |                   |       | 42.0394 %       |       |                                                |       |       |                   |                |
| Stop<br>Start                                  | Total Number of Instances                               |                   |       | 125973          |       |                                                |       |       |                   |                |
| <b>Result list (right-click for options)</b>   |                                                         |                   |       |                 |       |                                                |       |       |                   |                |
|                                                | === Detailed Accuracy By Class ===                      |                   |       |                 |       |                                                |       |       |                   |                |
| 09:57:15 - trees.J48                           |                                                         |                   |       |                 |       |                                                |       |       |                   |                |
| 09:57:40 - misc.InputMappedClassifier          |                                                         |                   |       |                 |       | TP Rate FP Rate Precision Recall F-Measure MCC |       |       | ROC Area PRC Area |                |
| 09:58:59 - trees.J48                           |                                                         | 0.904             | 0.015 | 0.986           | 0.904 | 0.943                                          | 0.888 | 0.983 | 0.981             |                |
| 09:59:23 - misc.InputMappedClassifier          |                                                         | 0.985             | 0.096 | 0.900           | 0.985 | 0.940                                          | 0.888 | 0.983 | 0.973             |                |
|                                                | Weighted Avg.                                           | 0.942             | 0.052 | 0.946           | 0.942 | 0.942                                          | 0.888 | 0.983 | 0.978             |                |
|                                                | === Confusion Matrix ===                                |                   |       |                 |       |                                                |       |       |                   |                |
|                                                | ь<br>a                                                  | <-- classified as |       |                 |       |                                                |       |       |                   |                |
|                                                | 60894 6449                                              | $a = normal$      |       |                 |       |                                                |       |       |                   |                |
|                                                | 866 57764 1                                             | $b =$ Anomaly     |       |                 |       |                                                |       |       |                   |                |
|                                                |                                                         |                   |       |                 |       |                                                |       |       |                   |                |
|                                                | $\rightarrow$                                           |                   |       |                 |       |                                                |       |       |                   | $\blacksquare$ |
| <b>Status</b>                                  |                                                         |                   |       |                 |       |                                                |       |       |                   |                |
| OK                                             |                                                         |                   |       |                 |       |                                                |       |       | Log               |                |

*Figure 44: Step 20 - Train the model with the attributes selected from GR method only*

Train the model using the best 6 attributes selected from GR method only that are in the training file along with the class label.

| <b>O</b> Weka Explorer                       |                |         |           |                                                             |           |       |             |       |                                                |       |       | П.                | ×    |
|----------------------------------------------|----------------|---------|-----------|-------------------------------------------------------------|-----------|-------|-------------|-------|------------------------------------------------|-------|-------|-------------------|------|
| Preprocess                                   | Classify       | Cluster | Associate | Select attributes                                           | Visualize |       |             |       |                                                |       |       |                   |      |
| <b>Classifier</b>                            |                |         |           |                                                             |           |       |             |       |                                                |       |       |                   |      |
| Choose                                       | J48-C 0.25-M 2 |         |           |                                                             |           |       |             |       |                                                |       |       |                   |      |
|                                              |                |         |           |                                                             |           |       |             |       |                                                |       |       |                   |      |
| <b>Test options</b>                          |                |         |           | <b>Classifier output</b>                                    |           |       |             |       |                                                |       |       |                   |      |
| $\bigcirc$ Use training set                  |                |         |           | === Evaluation on test set ===                              |           |       |             |       |                                                |       |       |                   |      |
| $\odot$ Supplied test set                    |                | Set.    |           | Time taken to test model on supplied test set: 0.06 seconds |           |       |             |       |                                                |       |       |                   |      |
| C Cross-validation Folds 10                  |                |         |           | $==$ Summary $==$                                           |           |       |             |       |                                                |       |       |                   |      |
| ◯ Percentage split                           |                | % 66    |           |                                                             |           |       |             |       |                                                |       |       |                   |      |
|                                              |                |         |           | Correctly Classified Instances                              |           |       | 101         |       | 85.5932 %                                      |       |       |                   |      |
|                                              | More options   |         |           | Incorrectly Classified Instances                            |           |       | 17          |       | 14.4068 %                                      |       |       |                   |      |
|                                              |                |         |           | Kappa statistic                                             |           |       | 0.7124      |       |                                                |       |       |                   |      |
|                                              |                |         |           | Mean absolute error                                         |           |       | 0.1981      |       |                                                |       |       |                   |      |
| (Nom) class                                  |                |         |           | Root mean squared error                                     |           |       | 0.3563      |       |                                                |       |       |                   |      |
|                                              |                |         |           | Relative absolute error                                     |           |       | 39.5255 %   |       |                                                |       |       |                   |      |
| Start                                        |                | Stop    |           | Root relative squared error                                 |           |       | $70.9277$ % |       |                                                |       |       |                   |      |
| <b>Result list (right-click for options)</b> |                |         |           | Total Number of Instances                                   |           |       | 118         |       |                                                |       |       |                   |      |
|                                              |                |         |           | === Detailed Accuracy By Class ===                          |           |       |             |       |                                                |       |       |                   |      |
| 09:57:15 - trees.J48                         |                |         |           |                                                             |           |       |             |       |                                                |       |       |                   |      |
| 09:57:40 - misc.InputMappedClassifier        |                |         |           |                                                             |           |       |             |       | TP Rate FP Rate Precision Recall F-Measure MCC |       |       | ROC Area PRC Area |      |
| 09:58:59 - trees.J48                         |                |         |           |                                                             | 0.895     | 0.180 | 0.823       | 0.895 | 0.857                                          | 0.715 | 0.913 | 0.857             |      |
| 09:59:23 - misc.InputMappedClassifier        |                |         |           |                                                             | 0.820     | 0.105 | 0.893       | 0.820 | 0.855                                          | 0.715 | 0.913 | 0.929             |      |
|                                              |                |         |           | Weighted Avg.                                               | 0.856     | 0.142 | 0.859       | 0.856 | 0.856                                          | 0.715 | 0.913 | 0.894             |      |
|                                              |                |         |           | $==$ Confusion Matrix $==$                                  |           |       |             |       |                                                |       |       |                   |      |
|                                              |                |         |           | a b <-- classified as                                       |           |       |             |       |                                                |       |       |                   |      |
|                                              |                |         |           | $51 \t6 \t a = normal$                                      |           |       |             |       |                                                |       |       |                   |      |
|                                              |                |         |           | 11 50   $b =$ Anomaly                                       |           |       |             |       |                                                |       |       |                   |      |
|                                              |                |         |           |                                                             |           |       |             |       |                                                |       |       |                   |      |
|                                              |                |         |           |                                                             |           |       |             |       |                                                |       |       |                   |      |
|                                              |                |         |           | ◀                                                           |           |       |             |       |                                                |       |       |                   |      |
|                                              |                |         |           |                                                             |           |       |             |       |                                                |       |       |                   |      |
| <b>Status</b>                                |                |         |           |                                                             |           |       |             |       |                                                |       |       |                   |      |
|                                              |                |         |           |                                                             |           |       |             |       |                                                |       |       | Log               | ⊯.x0 |

*Figure 45: Step 21 – Test the model with the attributes selected from GR method only*

Test the model using the same 6 attributes selected from GR method only that are in the testing file along with the class label. The testing accuracy is 85.5932% and it is higher than the testing accuracy generated by the whole dataset (83.0508%).

# **Apply 4th method of feature selection: Forward Selection**

| $\bigcirc$ jupyter                                                                           | Quit                 | Logout       |
|----------------------------------------------------------------------------------------------|----------------------|--------------|
| Files<br>Running<br><b>Clusters</b>                                                          |                      |              |
| select items to perform actions on them.                                                     | Upload               | $New -$<br>ø |
| <b>La / Desktop / Untitled Folder</b><br>$\Box$ 0<br>$\mathbf{v}$<br>Name $\bigtriangledown$ | <b>Last Modified</b> | File size    |
| $\Box$                                                                                       | seconds ago          |              |
| ahmedgad.ipynb<br>0                                                                          | 10 days ago          | 669 B        |
| 目<br>classes and objects.ipynb<br>0                                                          | a month ago          | 1.54 kB      |
| $\blacksquare$ fileB.ipynb<br>0                                                              | a month ago          | 800 B        |
| For loop.ipynb<br>0                                                                          | a month ago          | 6.01 kB      |
| forward selection.ipynb<br>Running 4 days ago<br>0                                           |                      | 46 kB        |
| forwardsel.ipynb<br>0                                                                        | a month ago          | 8.27 kB      |
| forwardselection_new.ipynb<br>0                                                              | 8 days ago           | 9.1 kB       |
| $\blacksquare$ function.ipynb<br>0                                                           | 2 months ago         | 3.92 kB      |
| GA with mutation and crossover.ipynb<br>$\Box$                                               | 4 days ago           | 8.26 kB      |
| SA.ipynb<br>0                                                                                | a month ago          | 2.18 kB      |
| GAnew.ipynb<br>0                                                                             | 4 days ago           | 56.4 kB      |
| hello world.jpynb<br>0                                                                       | 2 months ago         | 5.41 kB      |
| if else statement.ipynb<br>0                                                                 | 2 months ago         | 2.63 kB      |
| ast code 5 augest.ipynb<br>$\Box$                                                            | 23 days ago          | 9.49 kB      |
| I lists in paython.ipynb<br>0                                                                | a month ago          | 5.7 kB       |
| $\mathcal{D}$ main.ipynb<br>0                                                                | a month ago          | 1.76 kB      |
| $\blacksquare$ mainm.ipynb<br>0                                                              | a month ago          | 861 B        |

*Figure 46: Step 1: Launching Jupyter Notebook*

The start writing Python codes, the student opened Anaconda Navigator then chose the file location and finally the file name. After that, the file will be opened in a separated tab.

|                         |                                                                                                    |                |                           |                                       |              |                                 | C JUDY Ler forward selection Last Checkpoint: Last Friday at 11:50 AM (autosaved)      |      |      |                                                                                                    |              |            |
|-------------------------|----------------------------------------------------------------------------------------------------|----------------|---------------------------|---------------------------------------|--------------|---------------------------------|----------------------------------------------------------------------------------------|------|------|----------------------------------------------------------------------------------------------------|--------------|------------|
| Edit                    | <b>View</b><br>Insert                                                                                                    |                | Cell                      | Kernel                                | Widgets      | Help                            |                                                                                        |      |      |                                                                                                    | Trusted      | Python 3 ( |
| 4<br>没                  | в                                                                                                    | ↓              | $M$ Run<br>$\blacksquare$ | $\mathbf{C}$<br>$\blacktriangleright$ | Code         | gang<br>$\overline{\mathbf{v}}$ |                                                                                        |      |      |                                                                                                    |              |            |
| In $[9]$ :              | import pandas as pd<br>from sklearn import tree<br>from sklearn.model selection import train test split<br>from sklearn import metrics<br>from sklearn.metrics import confusion matrix |                |                           |                                       |              |                                 |                                                                                        |      |      |                                                                                                    |              |            |
| In $[10]$ :<br>Out[10]: | nslkdd.dropna()                                                                                                    |                |                           |                                       |              |                                 | nslkdd = pd.read csv('/Users/user/Desktop/forward selection dataset.csv', index col=0) |      |      |                                                                                                    |              |            |
|                         | ser                                                                                                    |                |                           |                                       |              |                                 |                                                                                        |      |      | flag src_bytes dst_bytes logged_in serror_rate srv_serror_rate same_srv_rate diff_srv_rate dst_host_srv_serror_rate | class        |            |
|                         | ftp_data                                                                                                    | <b>SF</b>      | 491                       | $\mathbf{0}$                          | $\mathbf 0$  | 0.00                            | 0.00                                                                                   | 1.00 |      |                                                                                                    |              |            |
|                         |                                                                                                    |                |                           |                                       |              |                                 |                                                                                        |      | 0.00 | 0.00                                                                                                    | normal       |            |
|                         | other                                                                                                    | <b>SF</b>      | 146                       | $\mathbf 0$                           | $\mathbf 0$  | 0.00                            | 0.00                                                                                   | 0.08 | 0.15 | 0.00                                                                                                    | normal       |            |
|                         | private                                                                                                    | S <sub>0</sub> | $\mathbf{0}$              | $\mathbf 0$                           | $\mathbf{0}$ | 1.00                            | 1.00                                                                                   | 0.05 | 0.07 |                                                                                                    | 1.00 anomaly |            |
|                         | http                                                                                                    | <b>SF</b>      | 232                       | 8153                                  | $\mathbf{1}$ | 0.20                            | 0.20                                                                                   | 1.00 | 0.00 | 0.01                                                                                                    | normal       |            |
|                         | http                                                                                                    | <b>SF</b>      | 199                       | 420                                   | $\mathbf{1}$ | 0.00                            | 0.00                                                                                   | 1.00 | 0.00 | 0.00                                                                                                    | normal       |            |
|                         | private REJ                                                                                                    |                | $\bullet$                 | $\mathbf 0$                           | $\bullet$    | 0.00                            | 0.00                                                                                   | 0.16 | 0.06 |                                                                                                    | 0.00 anomaly |            |
|                         | private                                                                                                    | S <sub>0</sub> | $\mathbf 0$               | $\mathbf 0$                           | $\mathbf 0$  | 1.00                            | 1.00                                                                                   | 0.05 | 0.06 |                                                                                                    | 1.00 anomaly |            |
|                         | private                                                                                                    | S <sub>0</sub> | $\bullet$                 | $\mathbf 0$                           | $\mathbf 0$  | 1.00                            | 1.00                                                                                   | 0.14 | 0.06 |                                                                                                    | 1.00 anomaly |            |
|                         | remote_job                                                                                                    | S <sub>0</sub> | $\mathbf 0$               | $\mathbf{0}$                          | $\mathbf 0$  | 1.00                            | 1.00                                                                                   | 0.09 | 0.05 |                                                                                                    | 1.00 anomaly |            |
|                         | private                                                                                                    | S <sub>0</sub> | $\mathbf 0$               | $\mathbf 0$                           | $\mathbf 0$  | 1.00                            | 1.00                                                                                   | 0.06 | 0.06 |                                                                                                    | 1.00 anomaly |            |
|                         | private REJ                                                                                                    |                | $\mathbf{0}$              | $\mathbf{0}$                          | $\mathbf{0}$ | 0.00                            | 0.00                                                                                   | 0.06 | 0.06 |                                                                                                    | 0.00 anomaly |            |
|                         | private                                                                                                    | S <sub>0</sub> | $\mathbf 0$               | $\mathbf 0$                           | $\mathbf 0$  | 1.00                            | 1.00                                                                                   | 0.02 | 0.06 |                                                                                                    | 1.00 anomaly |            |

*Figure 47: Importing libraries and upload dataset file*

The code started by importing Pandas python library to load it in the software memory. This line is necessary to open and load the dataset file "forward\_selection\_dataset.csv". The next four lines were written to import Scikit-learn library that supports python programming. Line 2 is responsible about importing tree algorithms (for J48) while line 3 is responsible about importing and dividing the loaded file into training and testing files. Line 4 and 5 imports the confusion metrics so the user will be able to print the accuracy, false positive, false negative, etc. Line 6 is responsible about reading the CSV file from its location while line 7 concerns about viewing the file in the form of table.

| File<br>Edit<br><b>View</b><br>Insert<br>B<br>ఆ<br>♠<br>没<br>In $[11]$ :<br>nslkdd.info()<br>In $[12]$ :<br><class 'pandas.core.frame.dataframe'=""><br/>Data columns (total 10 columns):<br/>flag<br/>src bytes<br/>dst bytes<br/>logged in<br/>serror rate<br/>srv serror rate<br/>same srv rate<br/>diff srv rate<br/>dst host srv serror rate<br/>class<br/>dtypes: <math>float64(5)</math>, <math>int64(5)</math><br/>memory usage: 13.1+ MB<br/>nslkdd.head(3)<br/>In <math>[13]</math>:<br/>Out[13]:</class> | Cell<br>$H$ Run<br>◆ | Kernel<br>$\blacksquare$ $\blacksquare$ | Widgets<br>$\blacktriangleright$<br>Code<br>nslkdd['class']=nslkdd['class'].map({'normal':1,'anomaly':0})<br>Index: 125973 entries, ftp data to ftp data<br>125973 non-null int64<br>125973 non-null int64<br>125973 non-null int64<br>125973 non-null int64<br>125973 non-null float64 | Help<br>$\boldsymbol{\mathrm{v}}$<br><b>Spring</b> |     |      |      | nslkdd['flag']=nslkdd['flag'].map({'SH':0,'SF':1,'S3':2,'S2':3,'S1':4,'S0':5,'RSTR':6,'RSTOS0':7,'RSTO':8,'REJ':9,'OTH':10}) | Trusted      | Python 3 O |
|----------------------------------------------------------------------------------------------------|----------------------|-----------------------------------------|----------------------------------------------------------------------------------------------------|----------------------------------------------------|-----|------|------|----------------------------------------------------------------------------------------------------|--------------|------------|
|                                                                                                    |                      |                                         |                                                                                                    |                                                    |     |      |      |                                                                                                    |              |            |
|                                                                                                    |                      |                                         |                                                                                                    |                                                    |     |      |      |                                                                                                    |              |            |
|                                                                                                    |                      |                                         |                                                                                                    |                                                    |     |      |      |                                                                                                    |              |            |
|                                                                                                    |                      |                                         |                                                                                                    |                                                    |     |      |      |                                                                                                    |              |            |
|                                                                                                    |                      |                                         | 125973 non-null float64<br>125973 non-null float64<br>125973 non-null float64<br>125973 non-null int64                                                                                                    | 125973 non-null float64                            |     |      |      |                                                                                                    |              |            |
|                                                                                                    |                      |                                         |                                                                                                    |                                                    |     |      |      |                                                                                                    |              |            |
|                                                                                                    |                      |                                         |                                                                                                    |                                                    |     |      |      | flag src_bytes dst_bytes logged_in serror_rate srv_serror_rate same_srv_rate diff_srv_rate dst_host_srv_serror_rate class    |              |            |
| ser                                                                                                    |                      |                                         |                                                                                                    |                                                    |     |      |      |                                                                                                    |              |            |
| ftp_data                                                                                                    | 491<br>$\mathbf{1}$  | $\mathbf{0}$                            | $\mathbf{0}$                                                                                                    | 0.0                                                | 0.0 | 1.00 | 0.00 | 0.0                                                                                                    | $\mathbf{1}$ |            |
| other<br>5<br>private                                                                                                    | 146<br>1             |                                         | $\mathbf 0$<br>$\mathbf{0}$                                                                                                    | 0.0                                                | 0.0 | 0.08 | 0.15 | 0.0                                                                                                    | 1            |            |

*Figure 48: Convert data type of class and flag column*

Line 8 and 9 are responsible about converting the data type of the Flag and Class columns from string to float because the algorithm can't calculate the accuracy when the file instances are string. Line 10 concerns about showing details and information about the file attributes. Line 11 shows the first 3 rows in the data file and the number of rows can be changed.

|          | nslkdd, head(3) |                                |                                                               |                                                             |     |                                                                                        |      |      |                                                                                                    |  |
|----------|-----------------|--------------------------------|---------------------------------------------------------------|-------------------------------------------------------------|-----|----------------------------------------------------------------------------------------|------|------|----------------------------------------------------------------------------------------------------|--|
|          |                 |                                |                                                               |                                                             |     |                                                                                        |      |      | flag src_bytes dst_bytes logged_in serror_rate srv_serror_rate same_srv_rate diff_srv_rate dst_host_srv_serror_rate class |  |
| ser      |                 |                                |                                                               |                                                             |     |                                                                                        |      |      |                                                                                                    |  |
| ftp_data |                 | 491                            | $\mathbf{0}$                                                  | $\mathbf{0}$                                                | 0.0 | 0.0                                                                                    | 1.00 | 0.00 | 0.0                                                                                                    |  |
| other    | -1              | 146                            | $\mathbf{0}$                                                  | $\mathbf{0}$                                                | 0.0 | 0.0                                                                                    | 0.08 | 0.15 | 0.0                                                                                                    |  |
| private  | 5               | $\mathbf{0}$                   | $\mathbf{0}$                                                  | $\mathbf{0}$                                                | 1.0 | 1.0                                                                                    | 0.05 | 0.07 | 1.0                                                                                                    |  |
|          |                 |                                |                                                               |                                                             |     | X train, X test, y train, y test = train test split(X, y, test size=0.3, stratify=y)   |      |      |                                                                                                    |  |
|          |                 | $y$ pred = clf.predict(X test) | In $[7]:$ $\text{clf} = \text{tree.DecisionTreeClassifier}()$ | $tp, fn, fp, tn = confusion matrix(y test, y pred).ravel()$ |     | clf = clf.fit(X train,y train,sample weight=None, check input=True, X idx sorted=None) |      |      |                                                                                                    |  |

*Figure 49: Identifying attributes and functions*

In line 12 and 13, X and Y variables are defined. X equals all the attributes that must be used to find the accuracy except the class column, while Y equals the class column only because the target is to classify the instances correctly. In line 14, the dataset file is divided into training and testing where the testing part equals 30% of the file size and 70% for training. In line 15, "clf" stands for classifier and Decision Tree family is called here. Line 16 and 17 shows that the classifier will use the testing and training file to find the confusion matrix in line 18. Line 19 is responsible about identifying accuracy function while line 20 identify the data type of the accuracy output (float with two integers after the decimal point).

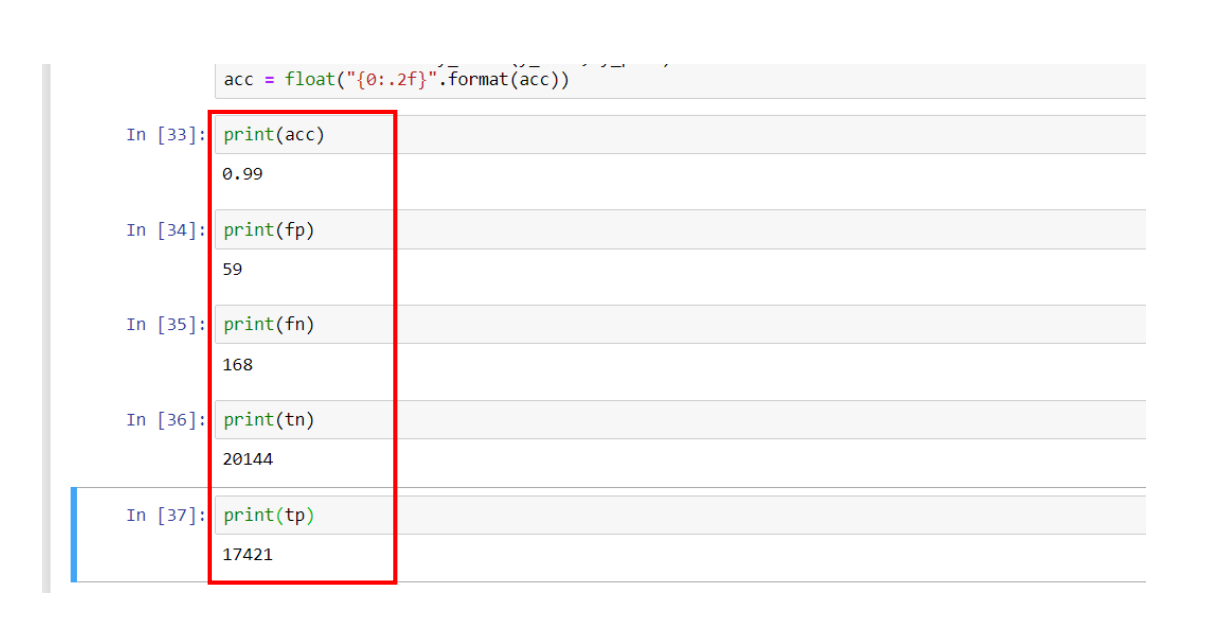

*Figure 50. Printing accuracy and confusion matrix parameters*

As it was mentioned in chapter 2, the confusion matrix consists of 4 parameters which are False Positive (FP), False Negative (FN), True Positive (TP) and True Negative (TN). So to ensure that the accuracy printed in line 21 is correct, the student printed the above mentioned parameters as shows and calculated the accuracy using this formula:

$$
Accuracy = \frac{TP + TN}{TP + TN + FP + FN}
$$

$$
Accuracy = \frac{17421 + 20144}{17421 + 20144 + 168 + 59}
$$

$$
Accuracy = 0.9939
$$

From the above formula, the student confirmed that the accuracy printed in line 21 is correct but rounded to two decimal points. Finally, the accuracy of J48 classifier when using forward selection method is around 99%.

Note: when run the code again the value of confusion matrix attributes will be different because the dataset file is divided into 70% for training and 30% for testing but the instances selected are not fixed. Which means that one fold might be chosen for training one time, but in another time it might be selected for testing. Although the values are different, but the accuracy will remain the same.

# **Apply 5th method of feature selection: Genetic Algorithm**

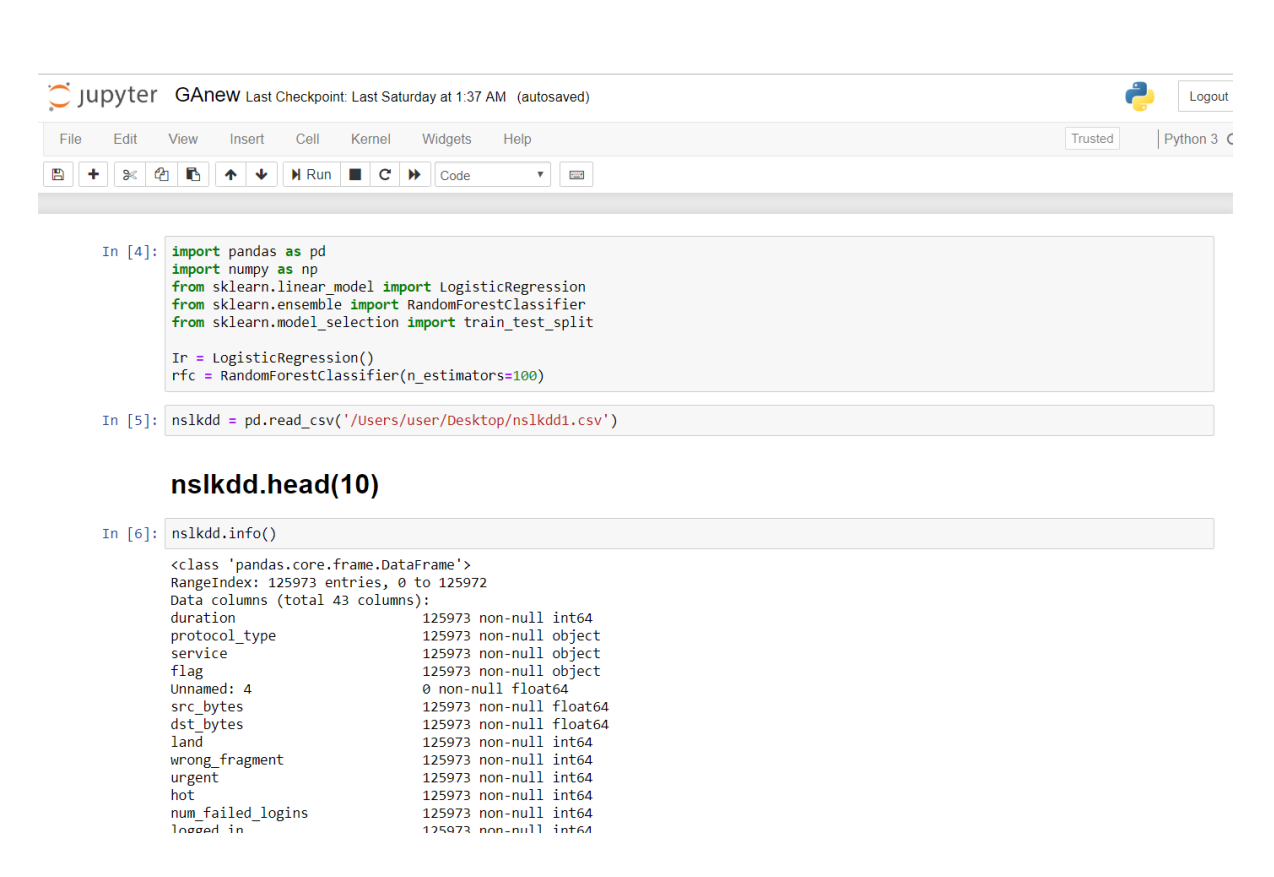

*Figure 51. importing libraries and reading the dataset file*

The code started by importing Pandas and Numpy libraries that are fundamental for Python programming. The difference between Pandas and Numpy library is that the first one is necessary for data manipulation and analysis and it offers data structures and functions to deal with tables and numbers while the second library is important for supporting multi-dimensional arrays and their own functions. Line 3, 4, 5 are responsible about calling Scikit-Learn library that provides the algorithms needed. Line 6 and 7 are creating variables one to identify logistic regression and the other to call the classifier.

Line 8 and 9 are responsible about reading, loading and showing details about the CSV dataset file.

| $\circlearrowright$ jupyter | GAnew Last Checkpoint: a day ago (autosaved) |                            |                                                                  |                            |                |                             |                          |              |              |              |             |                          |                             |                             |                                                                                           |                          |            |
|-----------------------------|----------------------------------------------|----------------------------|------------------------------------------------------------------|----------------------------|----------------|-----------------------------|--------------------------|--------------|--------------|--------------|-------------|--------------------------|-----------------------------|-----------------------------|-------------------------------------------------------------------------------------------|--------------------------|------------|
| Edit                        | View                                         | Insert                     | Cell<br>Kernel                                                   |                            | Widgets        | Help                        |                          |              |              |              |             |                          |                             |                             |                                                                                           | Trusted                  | Python 3 O |
| ఆ<br>没                      | B                                            | ◆<br>个                     | H Run<br><b>COL</b>                                              | c<br>$\blacktriangleright$ | Code           | $\boldsymbol{\mathrm{v}}$   | 潭                        |              |              |              |             |                          |                             |                             |                                                                                           |                          |            |
| In $\lceil 4 \rceil$ :      |                                              |                            | train, test = train test split(nslkdd, test size = $0.3$ )       |                            |                |                             |                          |              |              |              |             |                          |                             |                             |                                                                                           |                          |            |
|                             |                                              |                            |                                                                  |                            |                |                             |                          |              |              |              |             |                          |                             |                             |                                                                                           |                          |            |
| In $[5]$ :                  |                                              | train.head(3)              |                                                                  |                            |                |                             |                          |              |              |              |             |                          |                             |                             |                                                                                           |                          |            |
| $Out[5]$ :                  |                                              |                            | duration protocol_type service flag                              |                            |                | Unnamed:<br>4               |                          |              |              |              |             |                          |                             |                             | src_bytes dst_bytes land wrong_fragment urgent  dst_host_srv_count dst_host_same_srv_rate |                          |            |
|                             | 36425                                        | $\mathbf 0$                | tcp                                                              | courier                    | S <sub>0</sub> | <b>NaN</b>                  | 0.0                      | 0.0          | $\mathbf 0$  |              | $\mathbf 0$ |                          | 0                           |                             | 8                                                                                         |                          | 0.03       |
|                             | 39253                                        | $\bf{0}$                   | tcp                                                              | ftp_data                   | S <sub>0</sub> | <b>NaN</b>                  | 0.0                      | 0.0          |              | 0            | $\mathbf 0$ |                          | $0 \ldots$                  |                             | 16                                                                                        |                          | 0.06       |
|                             | 58816                                        | 755                        | udp                                                              | other                      | <b>SF</b>      | <b>NaN</b>                  | 147.0                    | 105.0        | $\mathbf 0$  |              | $\mathbf 0$ |                          | $0$                         |                             | $\overline{2}$                                                                            |                          | 0.01       |
|                             |                                              | 3 rows × 43 columns        |                                                                  |                            |                |                             |                          |              |              |              |             |                          |                             |                             |                                                                                           |                          |            |
| In $[6]$ :                  |                                              |                            | train feat = train.iloc $[:, :1]$<br>train targ = train["class"] |                            |                |                             |                          |              |              |              |             |                          |                             |                             |                                                                                           |                          |            |
| In $[7]$ :                  |                                              |                            | train.iloc[:,:20].head(20)                                       |                            |                |                             |                          |              |              |              |             |                          |                             |                             |                                                                                           |                          |            |
| Out[7]:                     |                                              |                            | duration protocol_type                                           |                            | service flag   | Unnamed:<br>4               |                          |              |              |              |             |                          |                             |                             | src_bytes dst_bytes land wrong_fragment urgent hot num_failed_logins logged_in num_cor    |                          |            |
|                             | 36425                                        | $\mathbf 0$                | tcp                                                              |                            | courier        | S <sub>0</sub>              | <b>NaN</b>               | 0.0          | 0.0          | 0            |             | $\mathbf{0}$             | $\mathbf{0}$                | $\mathbf{0}$                | $\mathbf 0$                                                                               | $\mathbf 0$              |            |
|                             | 39253                                        | $\mathbf 0$                | tcp                                                              | ftp_data                   |                | S <sub>0</sub>              | <b>NaN</b>               | 0.0          | 0.0          | $\mathbf{0}$ |             | $\mathbf{0}$             | $\mathbf{0}$                | $\mathbf{0}$                | $\mathbf{0}$                                                                              | $\mathbf 0$              |            |
|                             | 58816                                        | 755                        | udp                                                              |                            | other          | <b>SF</b>                   | <b>NaN</b>               | 147.0        | 105.0        | $\mathbf{0}$ |             | $\mathbf{0}$             | $\bullet$                   | $\mathbf{0}$                | $\mathbf{0}$                                                                              | $\mathbf{0}$             |            |
|                             | 74117                                        | $\mathbf{0}$               | tcp                                                              | iso_tsap                   |                | S <sub>0</sub>              | <b>NaN</b>               | 0.0          | 0.0          | 0            |             | $\mathbf{0}$             | $\mathbf{0}$                | $\overline{0}$              | $\mathbf{0}$                                                                              | $\mathbf 0$              |            |
|                             | 82604<br>110194                              | $\mathbf 0$<br>$\mathbf 0$ | tcp<br>tcp                                                       |                            | http           | <b>SF</b><br>S <sub>0</sub> | <b>NaN</b><br><b>NaN</b> | 254.0<br>0.0 | 370.0<br>0.0 | 0<br>0       |             | $\mathbf{0}$<br>$\bf{0}$ | $\mathbf{0}$<br>$\mathbf 0$ | $\mathbf{0}$<br>$\mathbf 0$ | $\mathbf{0}$<br>$\bf{0}$                                                                  | $\mathbf{1}$<br>$\bf{0}$ | Þ.         |

*Figure 52. divide the dataset file into training and testing parts*

Line 10 divides the dataset file into training (70%) and testing (30%) while 13 identifies that the class column is the target and line 12 identifies that the other 41 attributes will be used for training that target (each attribute will be trained and tested separately)

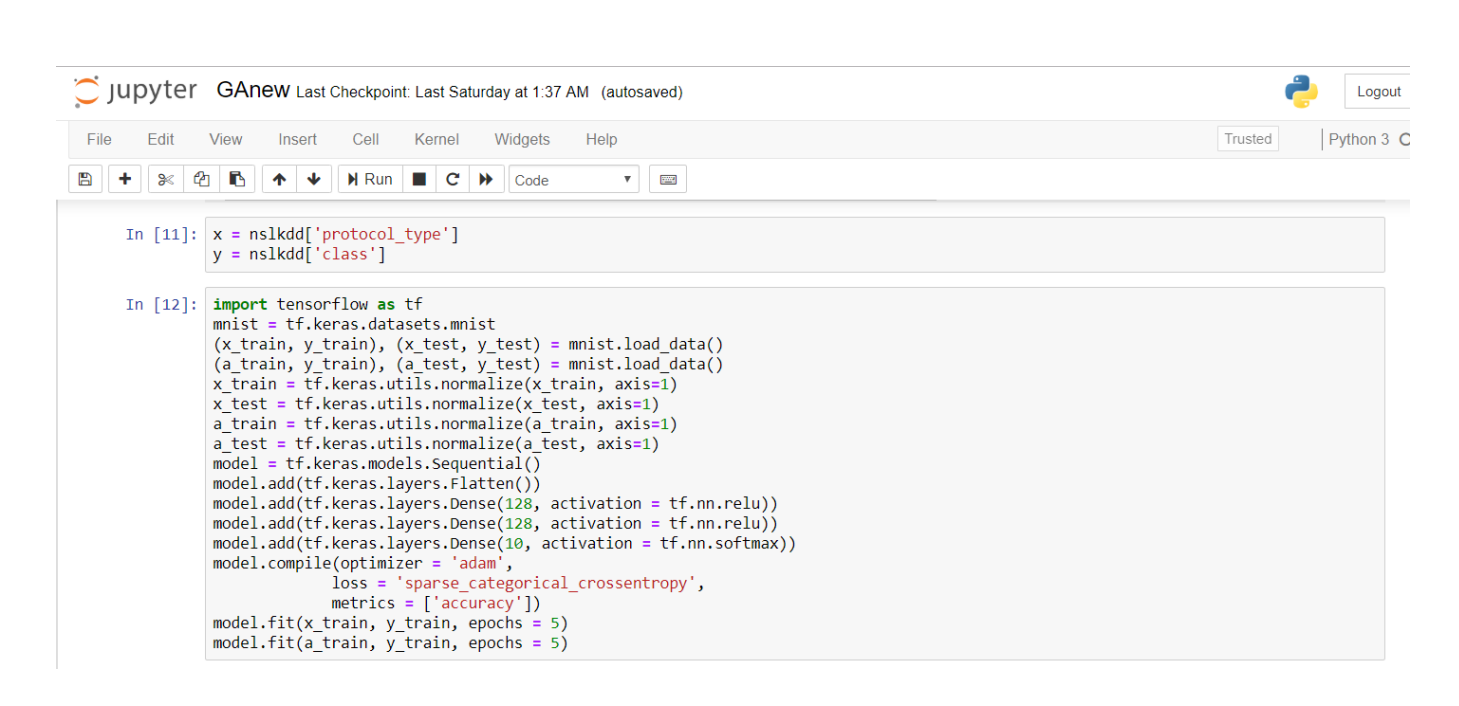

*Figure 53. calling TensorFlow library*

Line 15 and 16 has the same purpose of identifying the training attributes and class target. The next part (from line 16 to 34) are responsible about calling TensorFlow library that support numerical computation and makes ML easier and faster. At the end, the number of generation is identified (epochs).

Note: in this method, the student could not identify all the 41 attributes in X, so she trained each attribute alone and separately. The above figure shows example on training "protocol type" attribute.

| Edit<br>File | Widgets<br>Help<br><b>View</b><br>Insert<br>Cell<br>Kernel                                                                     | Python 3 O<br>Trusted |
|--------------|----------------------------------------------------------------------------------------------------|-----------------------|
| E<br>℁       | r,<br>ረትገ<br>$H$ Run $C$ $H$<br>$\ddot{\mathbf{v}}$<br>个<br>Code<br>gang.<br>$\mathbf{v}$                                      |                       |
|              | WARNING:tensorflow:From C:\Users\user\Anaconda3\lib\site-packages\tensorflow\python\ops\resource variable ops.py:435: colocate |                       |
|              | with (from tensorflow.python.framework.ops) is deprecated and will be removed in a future version.                             |                       |
|              | Instructions for updating:<br>Colocations handled automatically by placer.                                                     |                       |
|              | Epoch $1/5$                                                                                                    |                       |
|              | 60000/60000 [=============================] - 5s 90us/sample - loss: 0.2619 - acc: 0.9245                                      |                       |
|              | Epoch $2/5$                                                                                                    |                       |
|              | 60000/60000 [=============================] - 6s 94us/sample - loss: 0.1057 - acc: 0.9677                                      |                       |
|              | Epoch $3/5$                                                                                                    |                       |
|              | 60000/60000 [=============================] - 6s 97us/sample - loss: 0.0721 - acc: 0.9779                                      |                       |
|              | Epoch $4/5$                                                                                                    |                       |
|              | 60000/60000 [============================] - 7s 114us/sample - loss: 0.0544 - acc: 0.9824                                      |                       |
|              | Epoch $5/5$<br>60000/60000 [============================] - 7s 115us/sample - loss: 0.0400 - acc: 0.9869                       |                       |
|              | Epoch $1/5$                                                                                                    |                       |
|              | 60000/60000 [=============================] - 6s 97us/sample - loss: 0.0314 - acc: 0.9896                                      |                       |
|              | Epoch $2/5$                                                                                                    |                       |
|              | 60000/60000 [============================] - 7s 112us/sample - loss: 0.0249 - acc: 0.9915                                      |                       |
|              | Epoch $3/5$                                                                                                    |                       |
|              | 60000/60000 [=============================] - 7s 110us/sample - loss: 0.0195 - acc: 0.9933                                     |                       |
|              | Epoch $4/5$                                                                                                    |                       |
|              | 60000/60000 [=============================] - 6s 107us/sample - loss: 0.0172 - acc: 0.9942                                     |                       |
|              | Epoch $5/5$<br>60000/60000 [============================] - 7s 121us/sample - loss: 0.0149 - acc: 0.9949                       |                       |

*Figure 54. generating the results*

After some time, the code will show the results which are 5 generations for X (selected attribute) and 5 generations for the class attribute. The target accuracy achieved when using training "protocol\_type" is 99.49% and it will be different if the user used another attribute. The loss attribute illustrates the deviation between the result appeared and the actual result. It can be used to represent the False Positive value.

# **Chapter 6: Critical Appraisal**

After implementing the five feature selection algorithms on NSL-KDD dataset, the student came up with the following results:

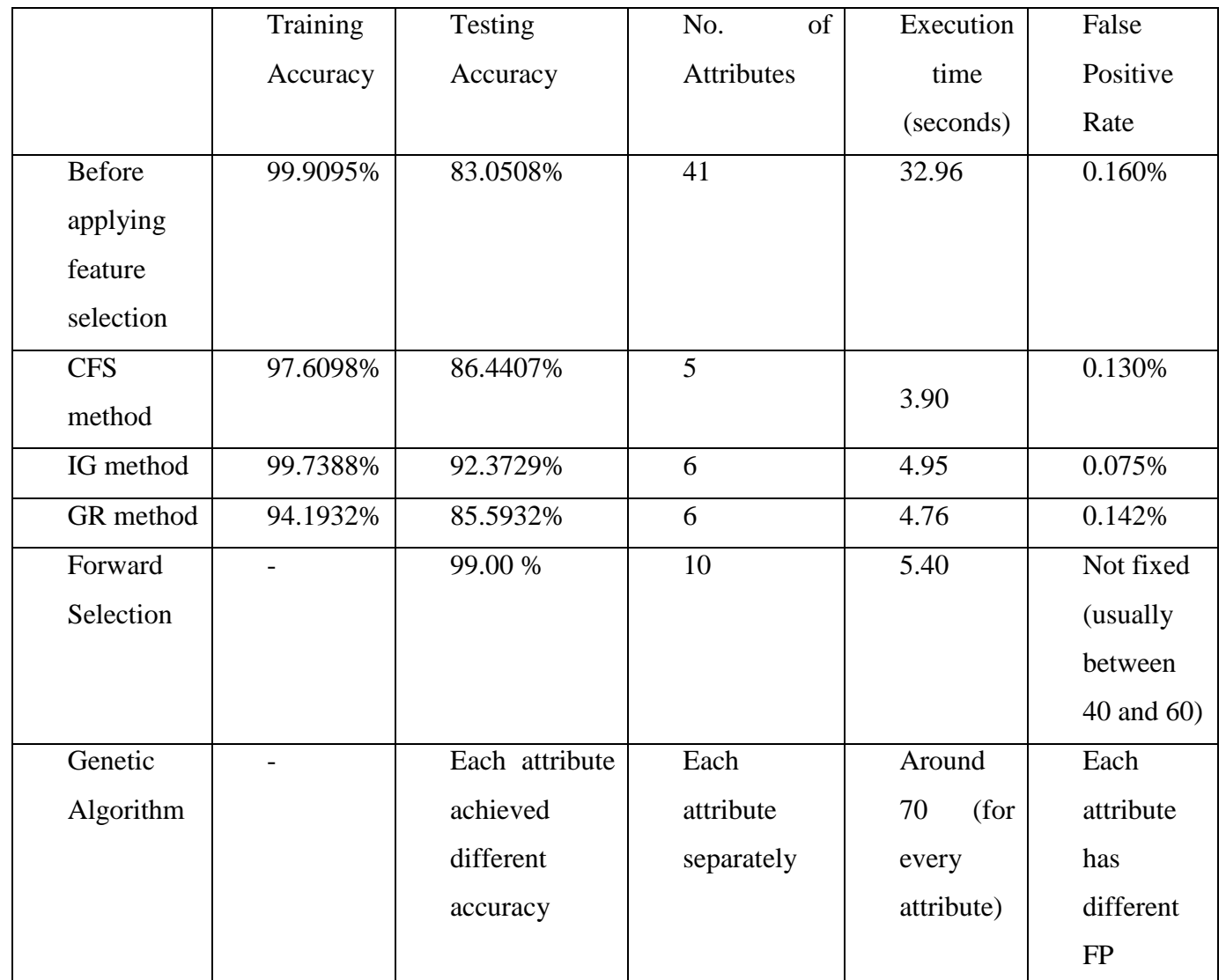

*Table 9: Comparison between the main parameters*

As it was illustrated in GA code, it is not possible to define all the attributes in one variable (X), so each attribute must be defined individually and separately, then test the accuracy of that attribute and its false positive rate. The following tables shows that for the whole 41 attributes:

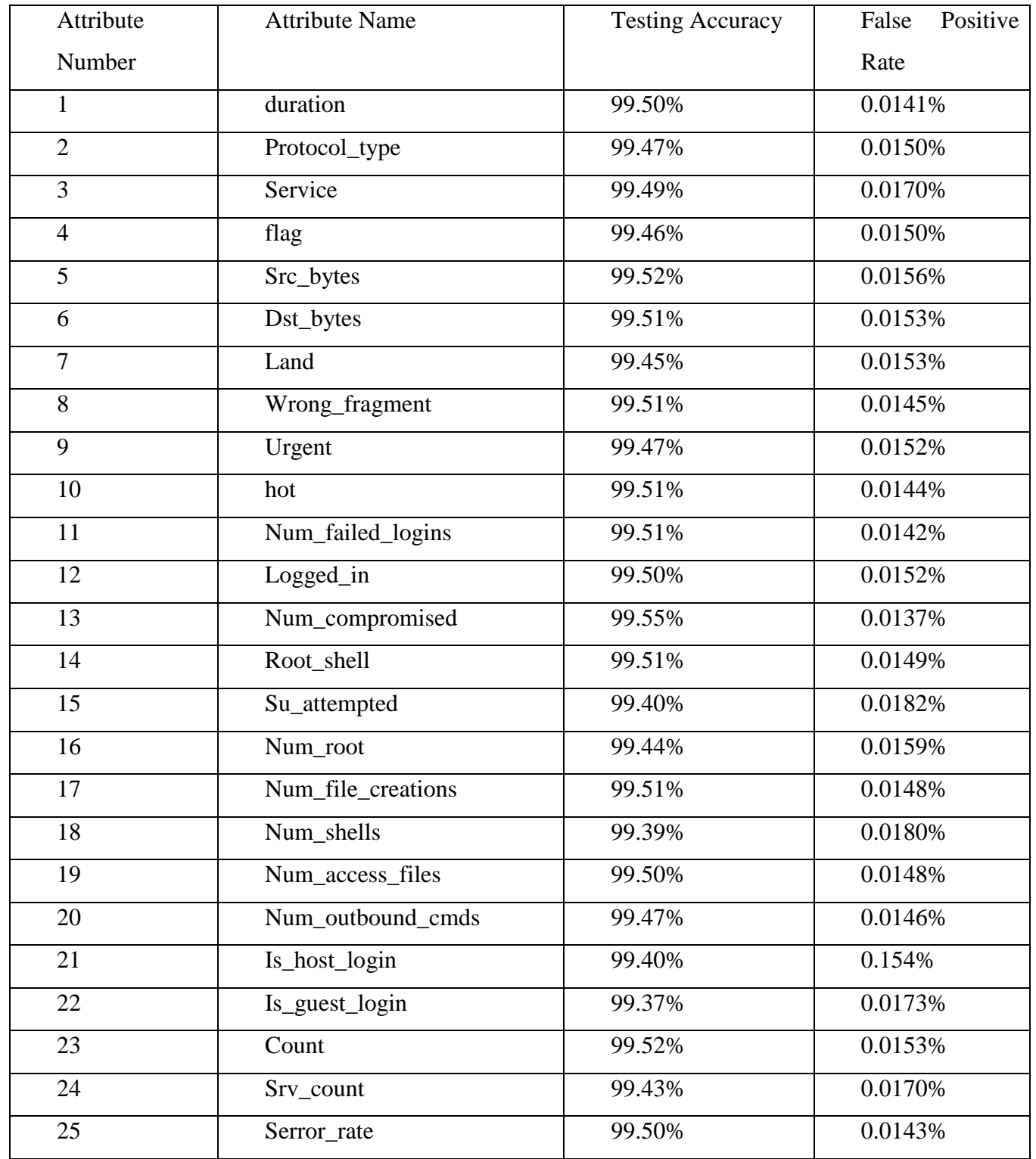

| 26 | Srv_serror_rate             | 99.43% | 0.0162% |
|----|-----------------------------|--------|---------|
| 27 | Rerror_rate                 | 99.51% | 0.0143% |
| 28 | Srv_rerror_rate             | 99.44% | 0.0155% |
| 29 | Same_srv_rate               | 99.52% | 0.0141% |
| 30 | Diff_srv_rate               | 99.47% | 0.0151% |
| 31 | Srv_diff_host_rate          | 99.50% | 0.0152% |
| 32 | Dst_host_count              | 99.51% | 0.0150% |
| 33 | Dst_host_srv_count          | 99.45% | 0.0161% |
| 34 | Dst_host_same_srv_rate      | 99.49% | 0.0146% |
| 35 | Dst_host_diff_srv_rate      | 99.47% | 0.0156% |
| 36 | Dst_host_same_src_port_rate | 99.51% | 0.0154% |
| 37 | Dst_host_srv_diff_host_rate | 99.44% | 0.0160% |
| 38 | Dst_host_serror_rate        | 99.52% | 0.0146% |
| 39 | Dst_host_srv_serror_rate    | 99.47% | 0.0153% |
| 40 | Dst_host_rerror_rate        | 99.47% | 0.0157% |
| 41 | Dst_host_srv_rerror_rate    | 99.44% | 0.0162% |

*Table 10: Comparing the accuracy result of each one of the 41 attribute in GA*

The following figure shows how the accuracy, false positive and time needed to build the model parameters are related to each other:

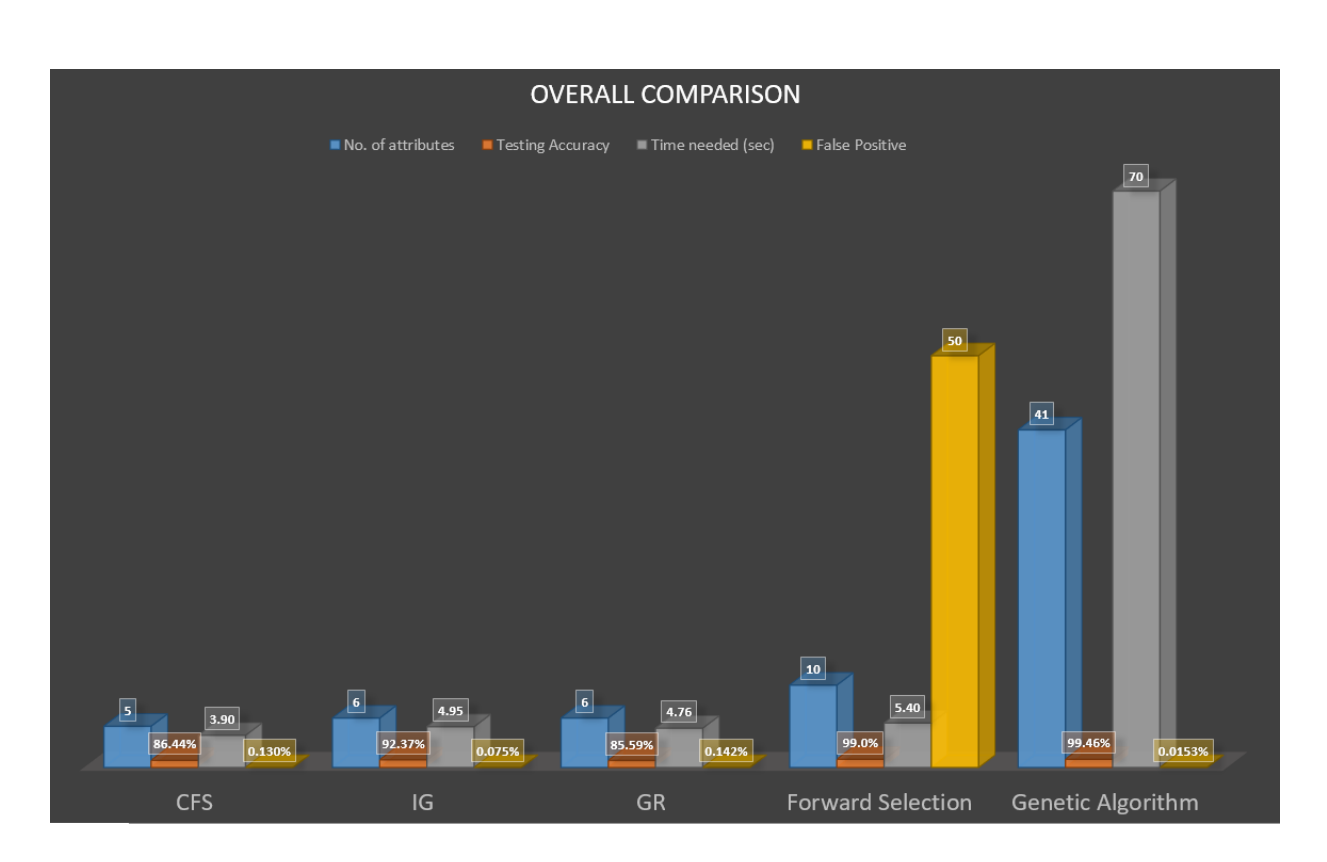

*Figure 55. Overall comparison between the 4 algorithms*

From here, the student came up with the following findings:

- When the number of attributes trained by a classifier decreased, the accuracy will be increased (inverse proportion) because the redundant and irrelevant attributes will be removed which are affecting the classification accuracy negatively (Pede , et al., 2017). If the user aims to increase the accuracy and generate generic rules, he must reduce the number of attributes by applying one of the feature selection methods. In this project, the Genetic Algorithm achieved the highest accuracy because of its principle of working. It depends on gradient descent to allow searching and finding the minimum of functions when derivatives exists and it keeps only one optimum solution. This algorithm generates different solutions (generation) from the parents through different operations such as mutation and crossover, then it keeps enhancing each solution until getting the best one.
- When the accuracy of a classifier increased, the False Positive Rate will be decreased (inverse proportion) because FPR concerns about the instances classified wrongly as normal traffic. So, when the accuracy increased, the IDS must be more intelligent to classify the instances correctly. Genetic algorithm and CFS method achieved the lowest FP because and this is normal for GA because it achieved the highest accuracy.

 When the number of attributes trained by a classifier increased, the execution time (time needed to build the model by classifier will increase too) (direct proportion) because the classifier needs to train and test more columns and instances. The shortest execution time was achieved by CFS method because the number of attributes trained were only 5 attributes while other methods used 6 or more.

## **Chapter 8: Conclusion & Future Work**

This research project digs into the role of machine learning in improving the intrusion detection system specifically anomaly-based IDS. The project's problem statement concerns about improving and increasing the accuracy of IDS and decrease the FPR by applying different feature selection methods on NSL-KDD dataset. The student formed a set of research questions that concerns about how to detect the abnormal network behavior, what is the relationship between number of dataset attributes, time needed to build the model, its accuracy and false positive rate. Furthermore, the project illustrates how false alarms can be minimized in IDS using machine learning and which attributes of NSL-KDD dataset are affecting the accuracy more. The student followed a suitable methodology to be able to answer the research questions because WEKA tool were used to apply the three feature selection methods which are CFS, IG and GR methods. Also, the student applied each of forward selection method and genetic algorithm on the same dataset using Python programming in Jupyter Notebook because these two methods are not supported in WEKA tool. After collecting the results, a comparison was conducted between the five methods regarding the following parameters (Number of attributes, time needed to build the model, model accuracy and false positive rate) in order to recommend the best method which was Genetic Algorithm. Finally, and after analyzing the results, the student explained the findings and how they achieve and fulfil the project aim and objectives that were identified in the beginning of the project.

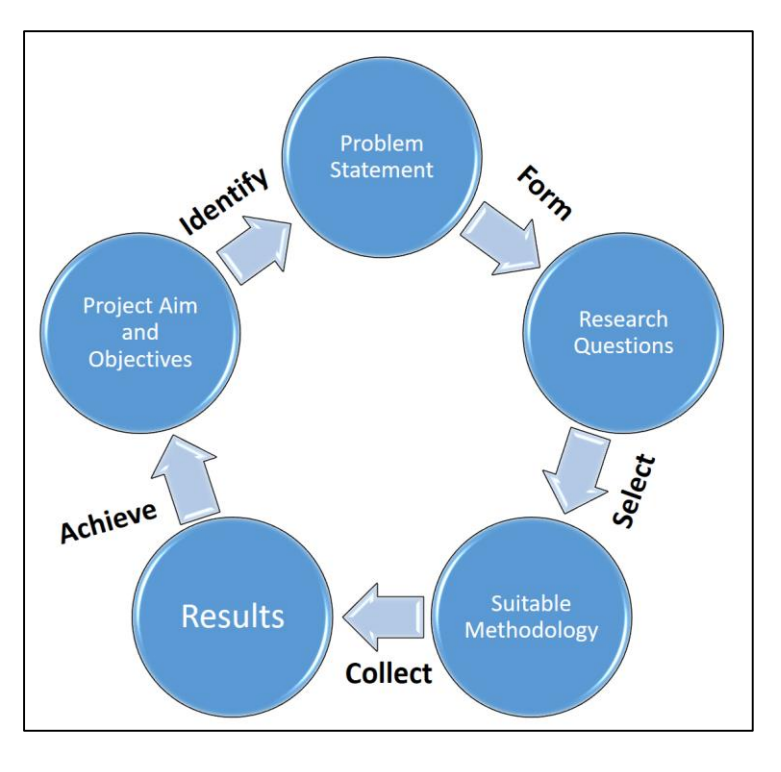

*Figure 56: Project progress*

The student is planning to improve and expand the project in the future as the following:

- Apply the project idea on another dataset such as Kyoto 2006+ or real dataset collected from any organization to see how the methodology will perform. Knowing that the student will face new challenges specially when preprocessing that dataset.
- Apply other types of feature selection algorithms such as OneR attribute evaluator and Symmetrical Uncert attribute evaluator on the same dataset and compare between them regarding the same parameters (accuracy, FP, execution time and number of attributes).
- Add new parameters to the comparison such as the Sensitivity and Specificity and discuss how they are related and affecting the other parameters.

# **References**

- **1-** Behera, . R. N. & Das, K., 2017. A Survey on Machine Learning: Concept, Algorithms and Applications. *International Journal of Innovative Research in Computer and Communication Engineering,* 5(2), p. 1304.
- **2-** Dhamdhere, . V. & Solanki, M., 2014. Intrusion Detection System by using K-Means clustering, C 4.5, FNN, SVM classifier. *International Journal of Emerging Trends & Technology in Computer Science (IJETTCS)*, 3(6), pp. 19-22.
- **3-** Fadlullah, Z., Mao, B. & Inoue, T., 2017. State-of-the-Art Deep Learning: Evolving Machine Intelligence Toward Tomorrow's Intelligent Network Traffic Control Systems. *IEEE Communications Surveys & Tutorials,* 19(4), p. 2432.
- **4-** Hameed, S. & Mahmood, D., 2016. A Feature Selection Model based on Genetic Algorithm for Intrusion. *Iraqi Journal of Science,* 1(Special), p. 170.
- **5-** Hoque, M., Bikas, M. & Abdul Mukit , M., 2012. An Implementation of Intrusion Detection Algorithm Using Genetic Algorithm. *International Journal of Network Security & Its Applications,* 4(2), pp. 109 - 116.
- **6-** Jasti, N. & Kodali, R., 2014. A literature review of empirical research methodology in lean manufacturing. *International Journal of Operations & Production Management,* 34(8), p. 1080.
- **7-** Jha , J. & Ragha, L., 2014. Intrusion Detection System using Support Vector Machine. *International Journal of Applied Information Systems (IJAIS) ,* 1(1), pp. 25-27.
- **8-** Jha , J. & Ragha, L., 2012. Intrusion Detection System using Support Vector Machine. *International Journal of Applied Information Systems,* ICWAC(3), pp. 28-29.
- **9-** Kadhum, L. E. & Ali, H. H., 2015. K- Means Clustering Algorithm Applications in Data Mining and Pattern Recognition. *International Journal of Science and Research (IJSR),* 6(2), pp. 1577-1578.
- **10-** Kaya , Ç., Yıldız , O. & Ay , S., 2016. *Performance analysis of machine learning techniques in intrusion detection.*  Zonguldak, IEEE.
- **11-** Pandey , M. & Pandey, P., 2015. *Research Methodology: Tools and Techniques.* 1st ed. Romania : Bridge Center.
- **12-** Purwar, R. & Rani, N., 2017. Performance Analysis of various classifiers using Benchmark Datasets in Weka tools. *International Journal of Engineering Trends and Technology ,* 47(5), pp. 290-291.
- **13-** Rajeswari , . S. & J., S., 2017. A Study on Software Development Methodologies. *International Journal of Innovative Research in Computer and Communication Engineering,* 5(4), pp. 7728-7734.
- **14-** Roozbahani , F. & Azad , R., 2015. Security Solutions against Computer Networks Threats. *International Journal of Advanced Networking and Applications ,* 7(1), pp. 2576-2577.
- **15-** S , G., M , T., V.T , . M. & V , G., 2018. Classification Algorithms with Attribute Selection: an evaluation study using WEKA. *International Journal of Advanced Networking and Applications*, 9(6), p. 3640.
- **16-** Ugarte-Pedrero, . X., Brezo, F. & Santos, I., 2013. Opcode Sequences as Representation of Executables for Data-mining-based Unknown Malware Detection. *Information Sciences,* 1(1), pp. 1-2.
- **17-** Walliman , N., 2011. *Research Methods: The Basics.* 1st ed. New York: Routledge .
- **18-** Wu , . Y., Jain , . A. & Arafat, M., 2018. *Analysis of Intrusion Detection Dataset NSL-KDD Using KNIME Analytics.*  Bowling Green, ProQuest.
- **19-** Xiao, . S., Wang, . X., Cui, . Y. & Wang, M., 2018. Machine Learning for Networking: Workflow, Advances and Opportunities. *IEEE Network,* 32(2), pp. 2-4.
- **20-** Yadav, A. & Singh, 2013. Study of K-Means and Enhanced K-Means Clustering Algorithm. *International Journal of Advanced Research in Computer Science,* 4(10), p. 103.
- **21-** yadav, S. & Garg, S., 794. Project Planning and Management. *International Journal of Innovative Research in Technology,* 1(5), p. 2014.
- **22-** Aggarwal, M., 2013. Performance Analysis Of Different Feature Selection Methods In Intrusion Detection. *International journal of scientific & technology research,* 2(6), p. 227.
- **23-** Ahmadinejad, S., Jalili, S. & Abadi, M., 2011. A hybrid model for correlating alerts of known and unknown attack scenarios and updating attack graphs. *The International Journal of Computer and Telecommunications Networking,* 55(9), pp. 1-2.
- **24-** Anaconda Cloud, 2019. *Anaconda Navigator.* [Online] Available at: https://anaconda.org/anaconda/anaconda-navigator [Accessed 2 July 2019].
- **25-** Anand, A. & Ahlawat, A., 2014. An Introduction to Computer Networking. *International Journal of Computer Science and Information Technology Research,* 2(2), p. 373.
- **26-** Anon., 2018. *Project Management Docs.* [Online] Available at: https://www.projectmanagementdocs.com/template/project-planning/communicationsmanagement-plan/#axzz5rVjQ2Tim [Accessed 3 5 2019].
- **27-** Azhagiri , M., Rajesh , A. & Karthik, S., 2015. Intrusion detection and prevention system: technologies and challenges. *International Journal of Applied Engineering Research,* 10(87), pp. 2-3.
- **28-** Bhambhu, L. & Srivastava, D., 2010. Data classification using support vector machine. *Journal of Theoretical and Applied Information Technology,* 12(1), p. 1.
- **29-** Chapke, P. & Deshmukh, R., 2015. *Intrusion Detection System using Fuzzy Logic and Data Mining Technique.*  Unnao, ACM New York, pp. 1-2.
- **30-** Crispima, . J. & Rodrigues-da-Silva, L., 2014. *The project risk management process, a preliminary study.* Braga, Elsevier Ltd.
- **31-** Das, K. & Behera, R. N., 2017. A Survey on Machine Learning: Concept, Algorithms and Applications. *International Journal of Innovative Research in Computer and Communication Engineering,* 5(2), p. 1301.
- **32-** Despa, M., 2014. Comparative study on software development methodologies. *Database Systems Journal,*  5(3), pp. 37-38.
- **33-** Dey, A., 2016. Machine Learning Algorithms: A Review. *International Journal of Computer Science and Information Technologies (IJCSIT),* 7(3), p. 1178.
- **34-** Ghasemian, A., Hosseinmardi, H. & Clauset, . A., 2018. Evaluating Overfit and Underfit in Models of Network Community Structure. *International Journal of Electrical Sciences & Engineering (IJESE),* 2(2), p. 1.
- **35-** Gillikin , J. L., 2018. *Perspectives: History of Artificial Intelligence.* [Online] Available at: https://www.viatech.com/en/2018/05/history-of-artificial-intelligence/ [Accessed 4 April 2019].
- **36-** Hans , R., 2013. Work breakdown structure:A tool for software project scope verification. *International Journal of Software Engineering & Applications,* 4(4), p. 19.
- **37-** Jamuna & Ewards , V., 2013. Efficient Flow based Network Traffic Classification using Machine Learning. *International Journal of Engineering Research and Applications (IJERA),* 3(2), pp. 1324-1325.
- **38-** Jupyter Team, 2019. *Home.* [Online] Available at: https://jupyter.org/ [Accessed 1 July 2019].
- **39-** Kumar , A. & Venugopalan, S. R., 2016. *A Novel Algorithm for Network Anomaly Detection Using Adaptive Machine Learning.* Bhubaneswar, International Conference on Advanced Computing and Intelligent Engineering.
- **40-** Kumar, R., 2011. *Research Methodology: a step-by-step guide for beginners.* 3rd ed. Singapor: SAGE Publications Ltd.
- **41-** Limam, N., Salahuddin, M. & Ayoubi, S., 2018. A Comprehensive Survey on Machine Learning for Networking: Evolution, Applications and Research Opportunities. *Journal of Internet Services and Applications,* 2(1), pp. 37- 38.
- **42-** ML Group, 2015. *WEKA: Software.* [Online] Available at: https://www.cs.waikato.ac.nz/ml/weka/ [Accessed 1 7 2019].
- **43-** Munjal, R. & Mudga , A., 2014. Fuzzy K-Means Based Intrusion Detection System Using Support Vector Machine. *International Journal of Science and Research (IJSR) ,* 3(7), pp. 1308-1310.
- **44-** Observer, O., 2019. *AI-aided breast cancer diagnosis in 5 hospitals.* [Online] Available at: http://www.omanobserver.om/ai-aided-breast-cancer-diagnosis-in-5-hospitals/ [Accessed 20 April 2019].
- **45-** Observer, O., 2019. *Five strategies for Omani organisations to harness AI in 2019.* [Online] Available at: http://www.omanobserver.om/five-strategies-for-omani-organisations-to-harness-ai-in-2019/ [Accessed 20 4 2019].
- **46-** Pede , S., Chandurkar, S. & Bansode, S., 2017. Attribute Selection to Improve Accuracy of Classification. *International Journal of Computer Applications ,* 173(5), pp. 18-19.
- **47-** Pharate , A., Bhat, H., Shilimkar, V. & Mhetre , N., 2015. Classification of Intrusion Detection System. *International Journal of Computer Applications ,* 118(7), pp. 23-25.
- **48-** PMI Team, 2019. *About Us: Learn About PMI.* [Online] Available at: https://www.pmi.org/about/learn-about-pmi/what-is-project-management [Accessed 6 May 2019].
- **49-** Quadri , . S. & Khan , M., 2013. Effects of Using Filter Based Feature Selection on the Performance of Machine Learners Using Different Datasets. *BVICAM's International Journal of Information Technology ,* 1(1), pp. 597 - 599.
- **50-** Radzik, T., Overill, R. & Saied, A., 2016. Detection of known and unknown DDoS attacks using Artificial Neural Networks. *Neurocomputing,* 172(2), pp. 385-386.
- **51-** Raut, P. & Borkar, N., 2017. Machine learning: trends, perspectives, and prospects. *International Journal of Engineering of Science and Computing (IJESC),* 7(3), pp. 4884-4888.
- **52-** Satyanar, . S., Aluvalu, . R. & Jabbar, 2017. *Cluster Based Ensemble Classification for Intrusion Detection System.* Singapore, ICMLC 2017 Proceedings of the 9th International Conference on Machine Learning and Computing , pp. 3-5.
- **53-** Shacklett, . M., 2019. *How to differentiate between AI, machine learning, and deep learning.* [Online] Available at: https://www.techrepublic.com/article/how-to-differentiate-between-ai-machine-learning-anddeep-learning/ [Accessed 2 4 2019].
- **54-** Shalev-Shwartz, S. & Ben-David, S., 2014. *Understanding Machine Learning: From Theory to Algorithms.* 2nd ed. New York: Cambridge University Press.
- **55-** Shan , J., 2016. Analysis and research of computer network security. *Journal of Chemical and Pharmaceutical Research,* 6(7), p. 875.
- **56-** Shantharajah, . S. & Dhanabal, L., 2015. A Study on NSL-KDD Dataset for Intrusion Detection System Based on Classification Algorithms. *International Journal of Advanced Research in Computer and Communication Engineering,* 4(6), p. 447.
- **57-** Sharma, G., Bhargava, . N., Bhargava, R. & Mathuria, M., 2013. Decision Tree Analysis on J48 Algorithm for Data Mining. *International Journal of Advanced Research in Computer Science and Software Engineering*, 3(6), pp. 1114-1115.
- **58-** Shrivastava , A. & Ahirwal, R., 2014. A SVM and K-means Clustering based Fast and Efficient Intrusion Detection System. *International Journal of Computer Applications,* 72(6), pp. 27-28.
- **59-** Smola, A. & Vishwanathan, . S., 2008. *Introduction to Machine Learning.* 2nd ed. New York: Cambridge University Press
- **60-** Srinath , K., 2017. Python The Fastest Growing Programming Language. *International Research Journal of Engineering and Technology ,* 4(12), pp. 354 - 355.
- **61-** Subashini, S. & Velavan, P., 2014. Correlation Based Feature Selection with Irrelevant Feature Removal. *International Journal of Computer Science and Mobile Computing,* 3(4), p. 863.
- **62-** Synopsys Editorial Team, 2017. *Software Integrity Blog.* [Online] Available at: https://www.synopsys.com/blogs/software-security/top-4-software-development-

methodologies/ [Accessed 2 May 2019].

- **63-** Wu, H. & Li, Y., 2012. *A Clustering Method Based on K-Means Algorithm.* Xinyang, ELSEVIER.
- **64-** Zseby, T. & Iglesias, F., 2015. Analysis of network traffic features for anomaly detection. *Journal of Machine Learning,* 101(1), pp. 8-9.

# **Appendices**

# **1. Copy of publication acceptance letter**

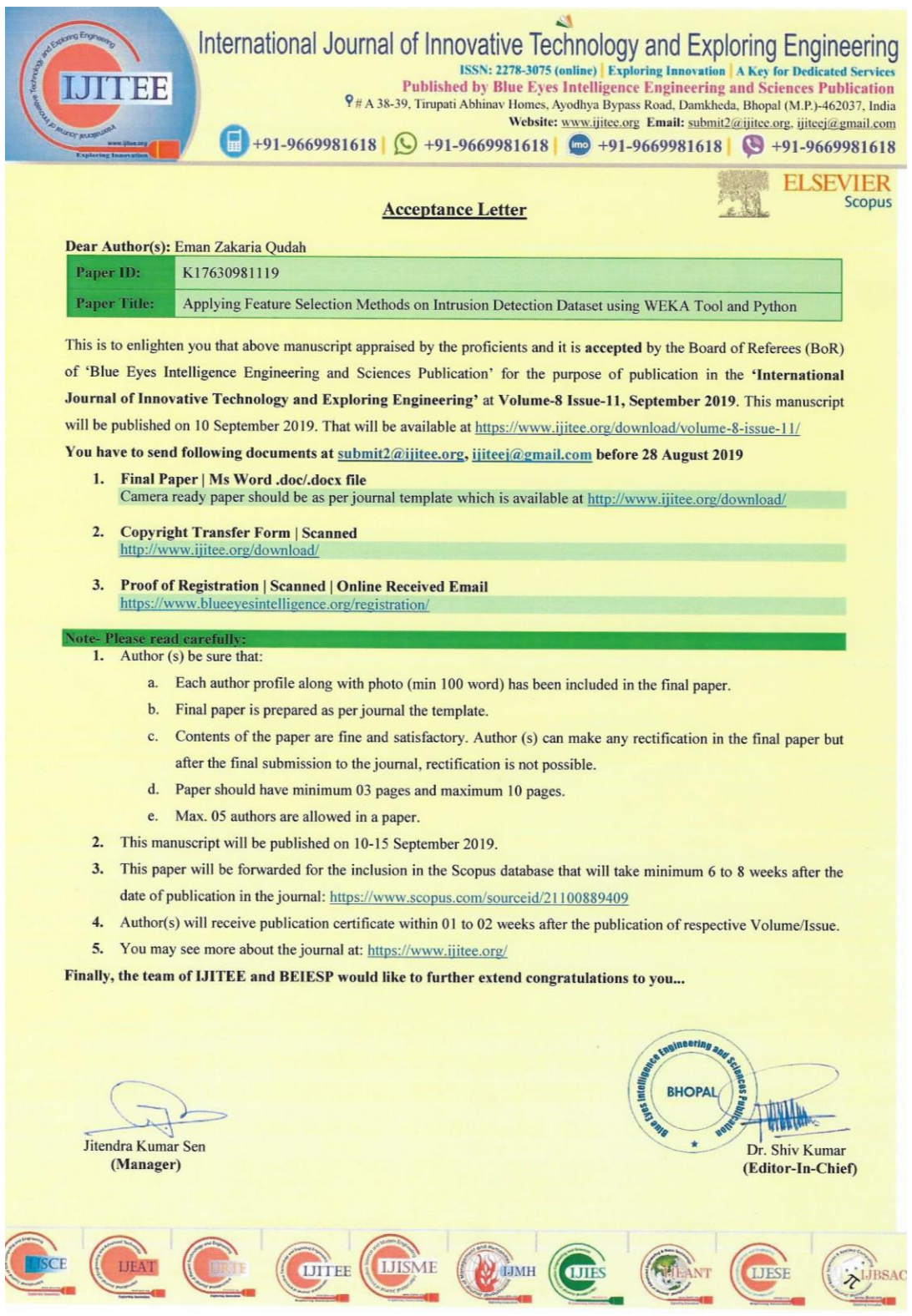

# 2. Ethics form

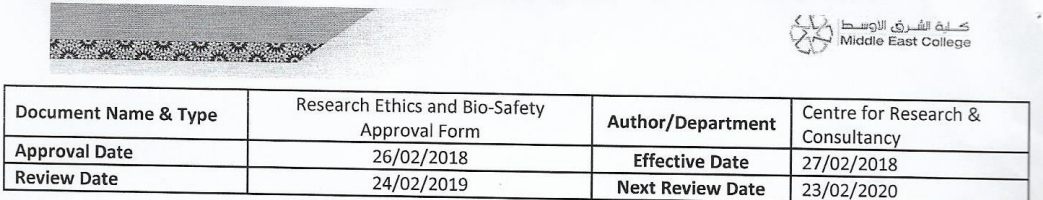

# **RESEARCH ETHICS AND BIO SAFETY APPROVAL FORM**

You should use this checklist only if you are carrying out a research project through Middle East College. This normally applies to:

- · Undergraduate students
- Postgraduate students  $\bullet$
- All faculty members

**Research Ethics and Biosafety Approval Checklist** 

#### **Applicant Details**

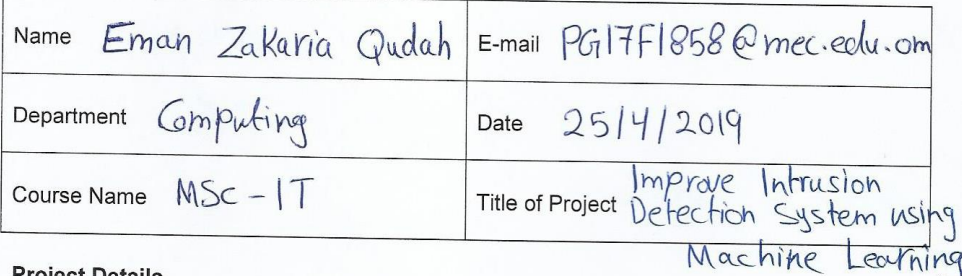

# **Project Details**

Summary of the project (Maximum 120 words):

- Research Objectives
- · Research Design (e.g. Experimental, Desk-based, Theoretical etc.)
- Methods of data collection  $\bullet$

Research Ethics and Bio-Safety Centre for Research & Document Name & Type Author/Department Approval Form Consultancy **Approval Date** 26/02/2018 **Effective Date** 27/02/2018 **Review Date** 24/02/2019 **Next Review Date** 23/02/2020

# Participants in your research

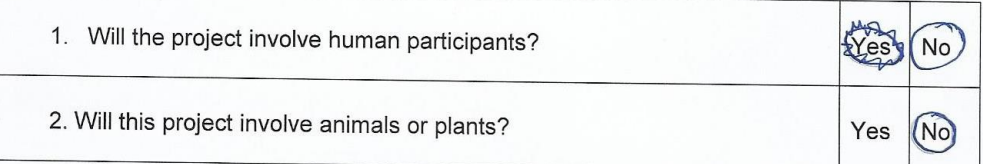

### **Risk to Participants**

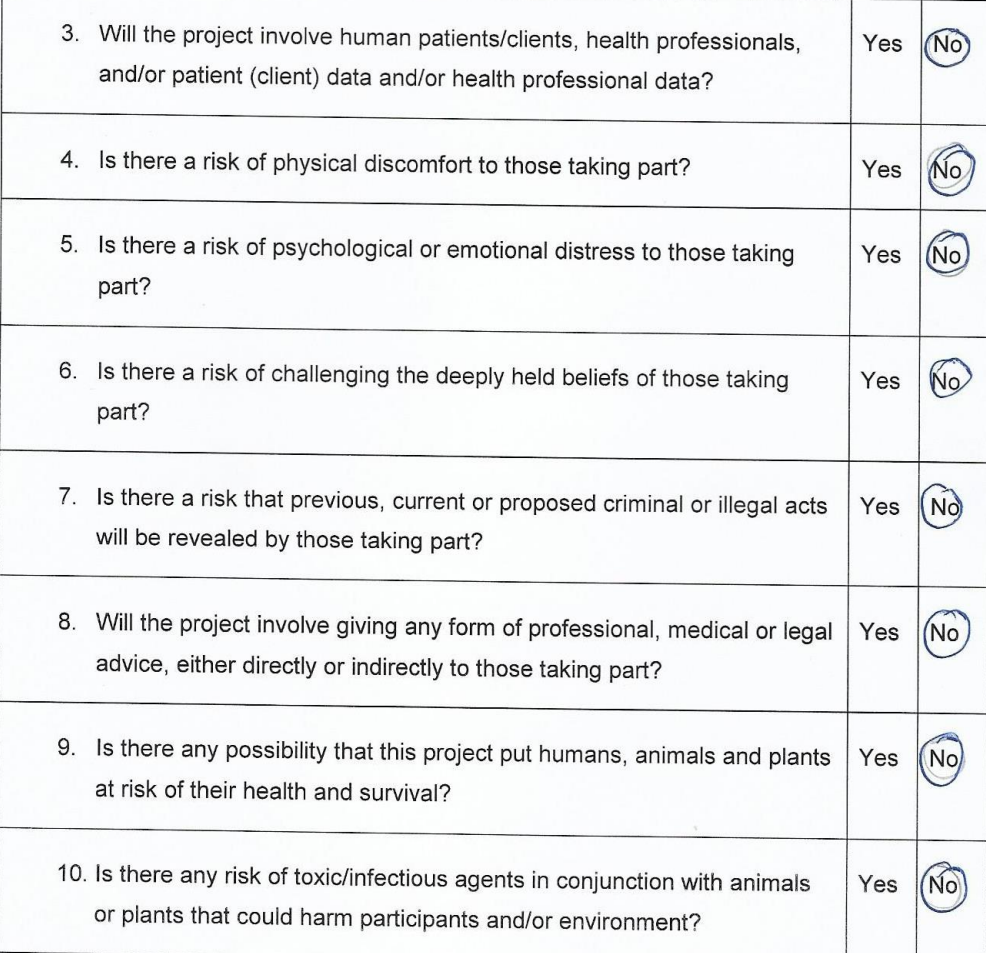

كسلية الشرق الاوسط<br>Middle East College

# **CAR AND AN ARTICLE AND ARTICLE**

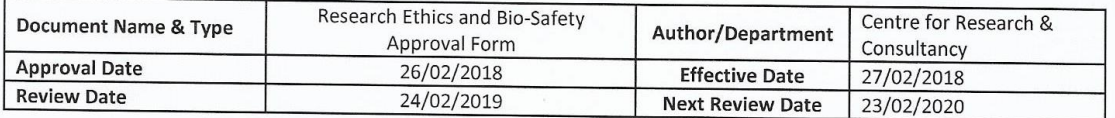

#### **Risk to Researcher**

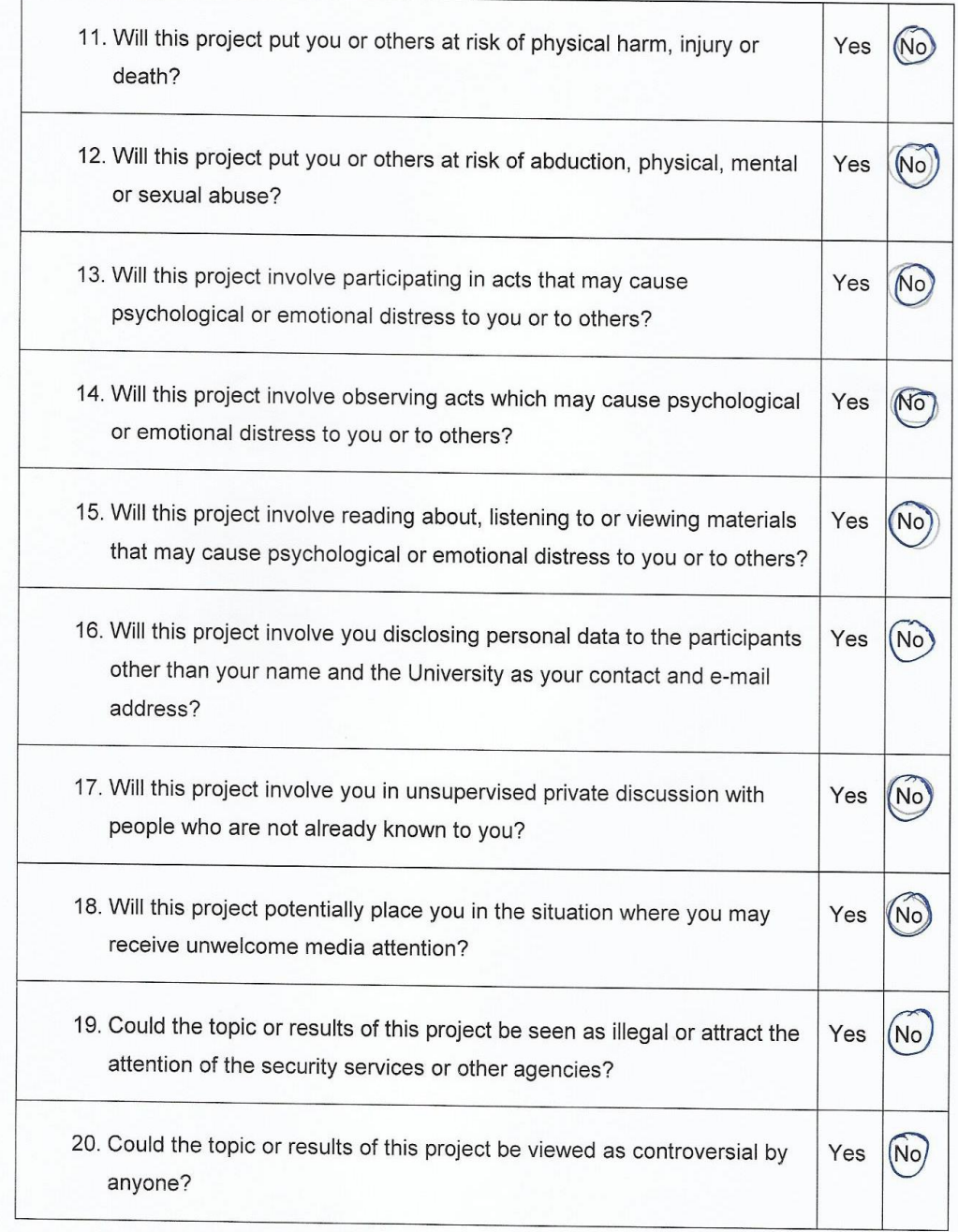

Research Ethics and Bio-Safety Centre for Research & Document Name & Type Author/Department **Approval Form** Consultancy **Approval Date** 26/02/2018 **Effective Date** 27/02/2018 **Review Date** 24/02/2019 **Next Review Date** 23/02/2020

(No)

Yes

21. Does your project involve the use of biohazardous material or produce biohazardous waste that may put you or others at risk of diseases?

## **Informed Consent of the Participant**

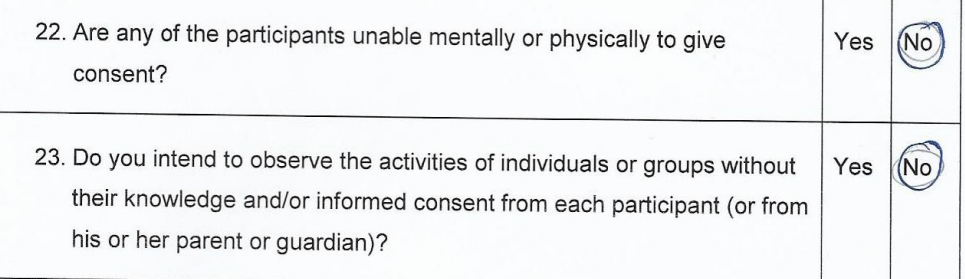

## **Participant Confidentiality and Data Protection**

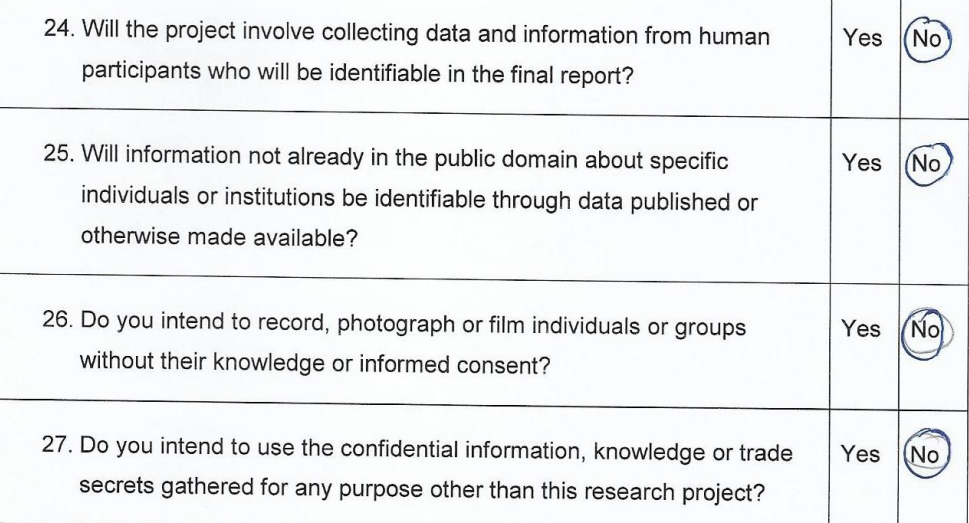

## **CONTRACTOR** OF THE STATE OF THE STATE OF

Research Ethics and Bio-Safety Centre for Research & **Document Name & Type** Author/Department Approval Form Consultancy **Approval Date** 26/02/2018 **Effective Date** 27/02/2018 **Review Date** 24/02/2019 **Next Review Date** 23/02/2020

#### **Gatekeeper Risk**

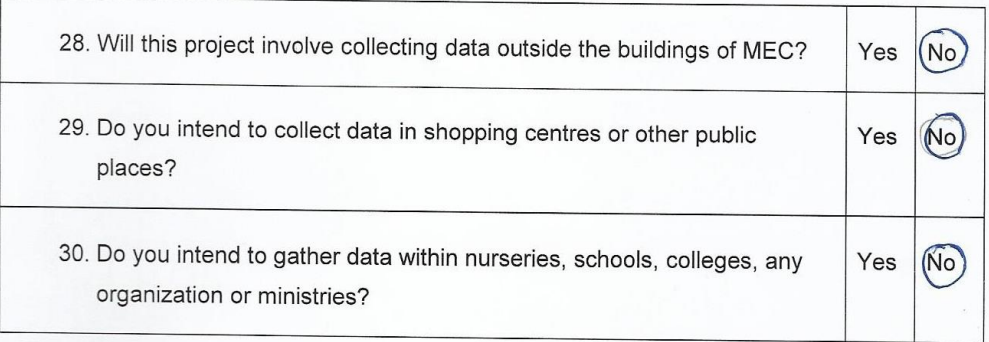

### **Other Ethical Issues**

31. Is there any other risk like ethical, moral, legal or issue not covered above that may pose a risk to you or any of the participants?

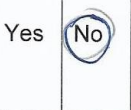

کے لیۂ الشـــری الاوســط<br>Middle East College <sup>ہے</sup>

\*\* If you have answered Yes to any of these questions (18, 20, 25, 28, 29,30) it is mandatory to get an No Objection Certificate from the concerned organization or participants either to do the research in their premises or to use and publish the data pertaining to their organization or the participant.

In the absence of the No Objection Certificate the project will be treated as a high risk project and will have to be approved by the institutional Research Ethics and Biosafety Committee.

\*\* If you have answered Yes to any other questions mentioned

above(1,2,3,4,5,6,7,8,9,10,11,12,13,14,15,16,17,19,21,22,23,24,26,27,31) it is mandatory to refer that project to the institutional Research Ethics and Biosafety Committee.

Research Ethics and Bio-Safety Centre for Research & **Document Name & Type** Author/Department Approval Form Consultancy **Approval Date** 26/02/2018 **Effective Date** 27/02/2018 **Review Date** 24/02/2019 **Next Review Date** 23/02/2020

)<br>كــــلية الشـــرق الاوســط<br>| Middle East College

### **Principal Investigator Certification**

If you answered No to all of the above questions, then you have described a low risk project. Please complete the following declaration to certify your project.

# Agreed restrictions to project to allow Principal Investigator Certification

Please identify any restrictions to the project, agreed with your Supervisor or any concerned stakeholder related to the project to allow you to sign the Principal Investigator Certification declaration.

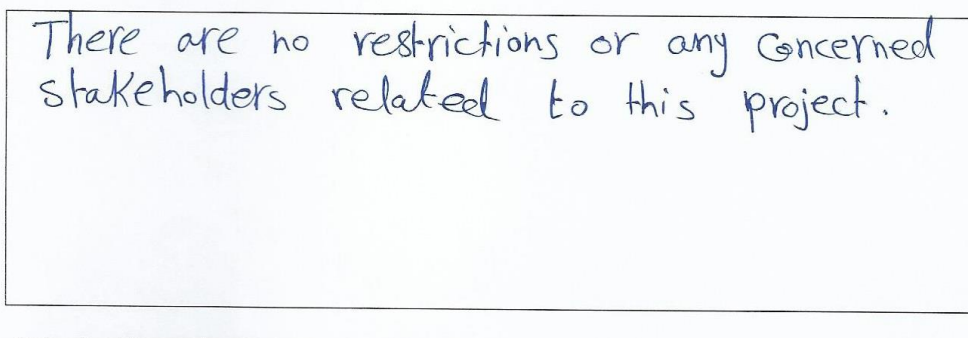

#### **Principal Investigator's Declaration**

Please ensure that you:

- Tick all the boxes below and sign this checklist.
- Principal investigator must get their Supervisor and Department Research co-ordinator to countersign this declaration.

I believe that this project does not require research ethics and biosafety approval. I have completed the checklist and kept a copy for my own records. I realise I may be asked to provide a copy of this checklist at any time.

I confirm that I have answered all relevant questions in this checklist honestly.

*CANADIAN AREA WEIGHT* 

Research Ethics and Bio-Safety Centre for Research & **Document Name & Type** Author/Department Approval Form Consultancy **Approval Date** 26/02/2018 **Effective Date** 27/02/2018 **Review Date** 24/02/2019 **Next Review Date** 23/02/2020

I confirm that I will carry out the project in the ways described in this checklist. I will immediately suspend research and request a new ethical and biosafety approval if the project subsequently changes the information I have given in this checklist.

#### **Principal Investigator**

#### **Supervisor and Research Co-ordinator**

I have read this checklist and confirm that it covers all the ethical and biosafety issues raised by this project. I also confirm that these issues have been discussed with the principal investigator and will continue to review in the course of supervision.

 $\mathbf{L}$ 

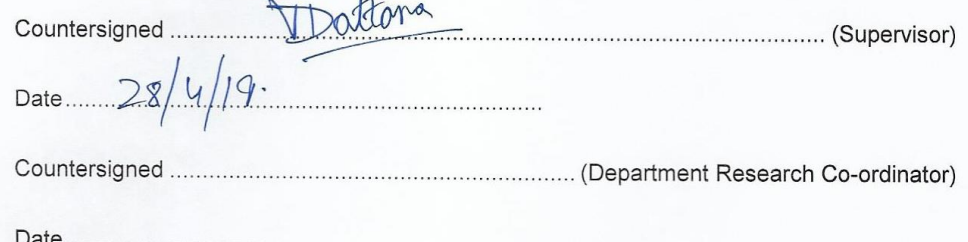

## 3. Weekly diaries

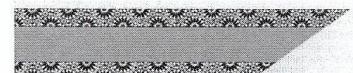

کے لیۂ الفرق الاوسط<br>Middle East College

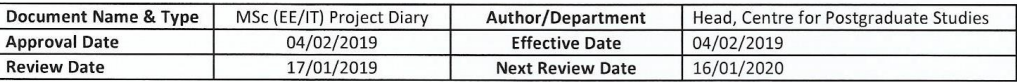

<MSC-IT>

#### **Project Diary - Spring**

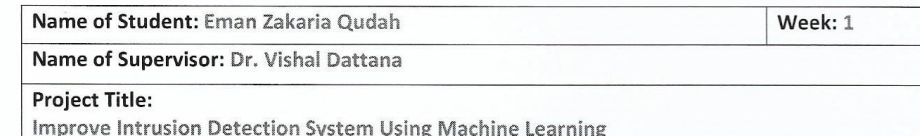

Date/ Day: 25/3/2019 Time: 2:00 PM Venue: Meeting Room

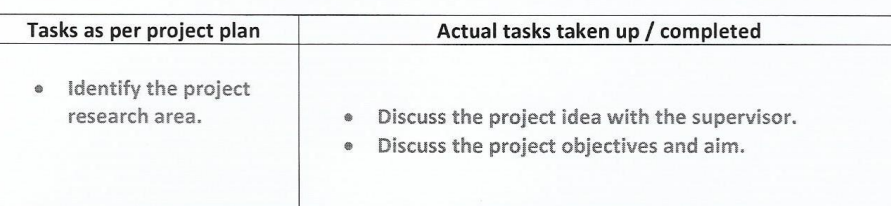

#### Comments / observations / remarks by the Student

The objectives were modified according to the supervisor advice.

#### Remarks / Comments by the Supervisor

Project idea is clear. A few changes were suggested in the objectives.

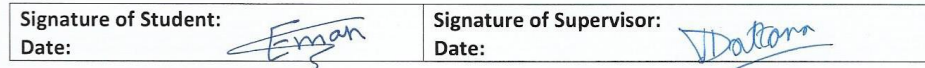

**Action Plan based on Supervisor Comments** 

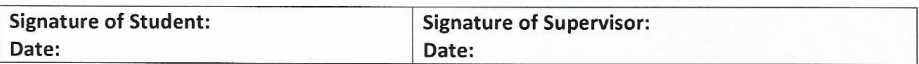

MEC\_PGC\_FOR\_007\_02 Page 1 of 1 Controlled Copy. Printed copies of this document are uncontrolled. The controlled version of this document is available on the CMS.

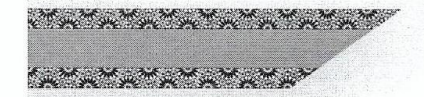

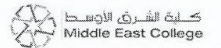

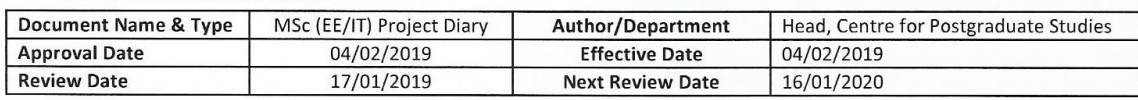

#### <MSC-IT>

#### **Project Diary - Spring**

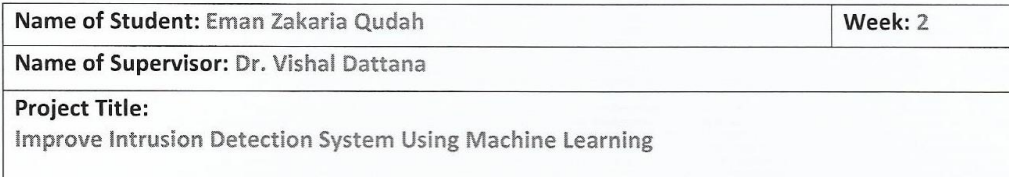

Date/Day: 2/4/2019 Time: 2:30 PM Venue: Meeting Room

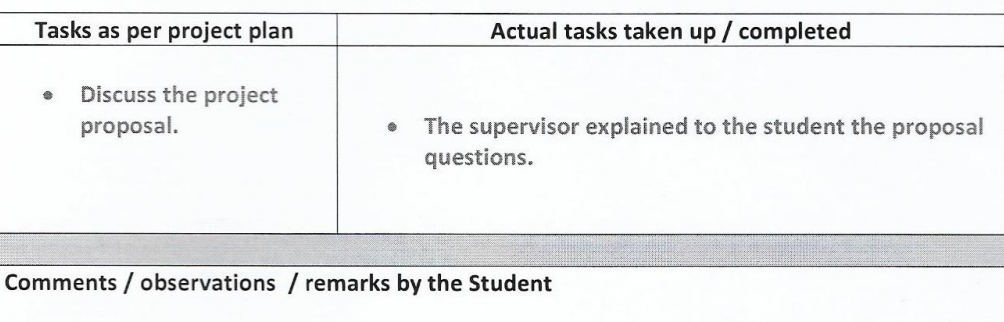

The student will start writing the proposal according to the supervisor instructions.

#### Remarks / Comments by the Supervisor

Proposal requirements were explained to the student.

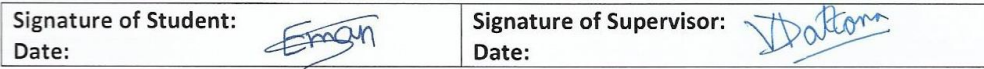

**Action Plan based on Supervisor Comments** 

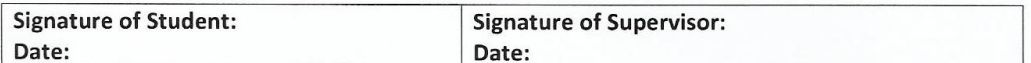
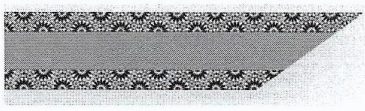

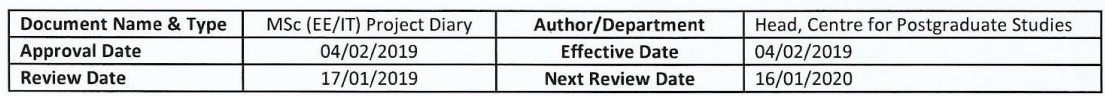

### <MSC-IT>

# **Project Diary - Spring**

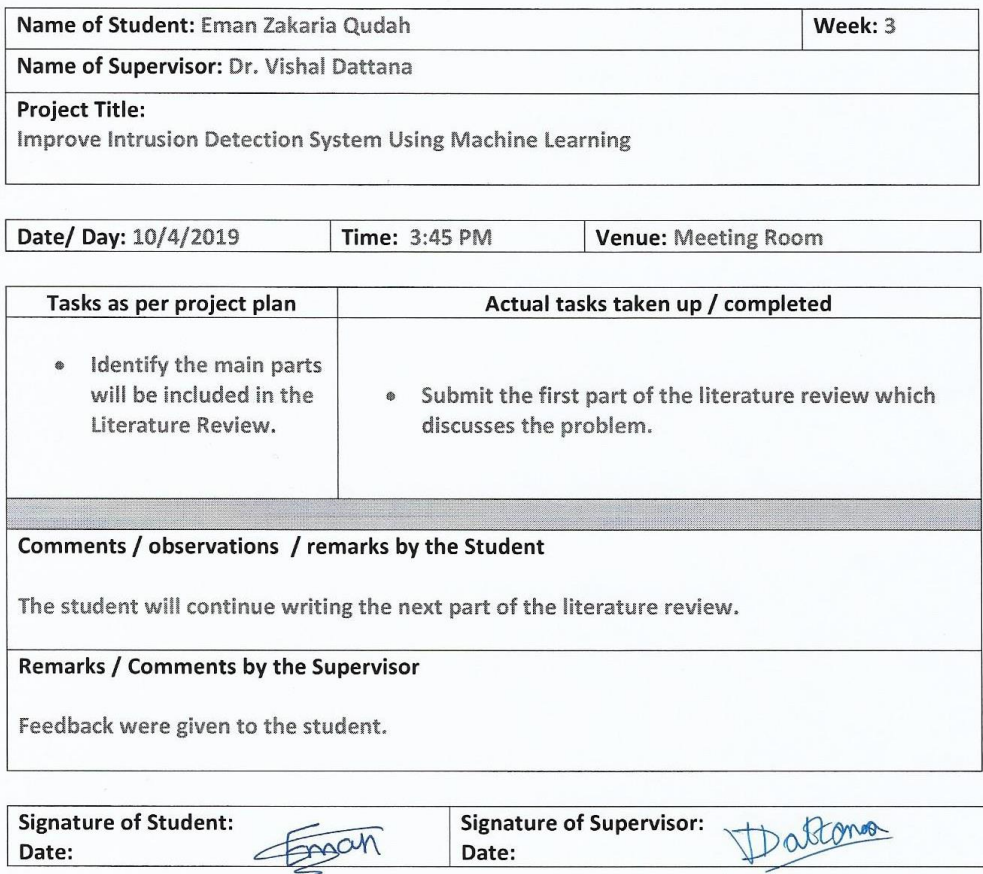

**Action Plan based on Supervisor Comments** 

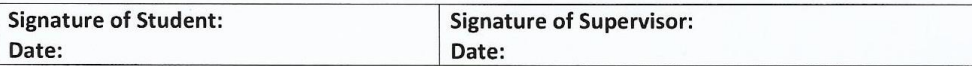

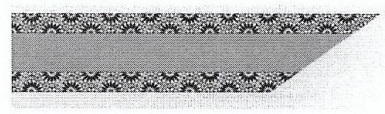

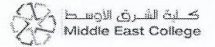

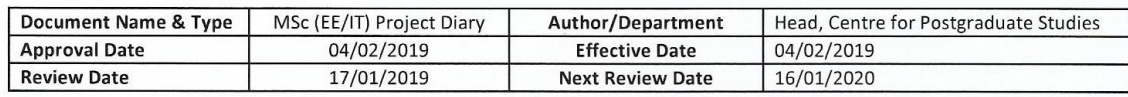

### **Project Diary - Spring**

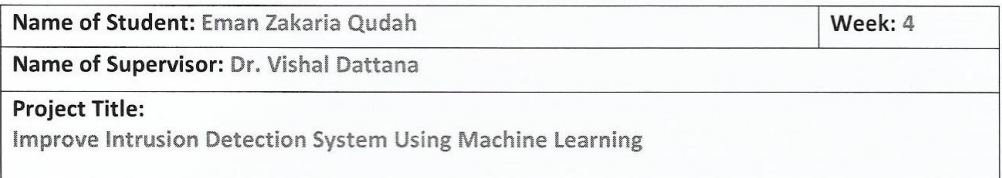

Date/ Day: 18/4/2019

**Venue: Meeting Room** 

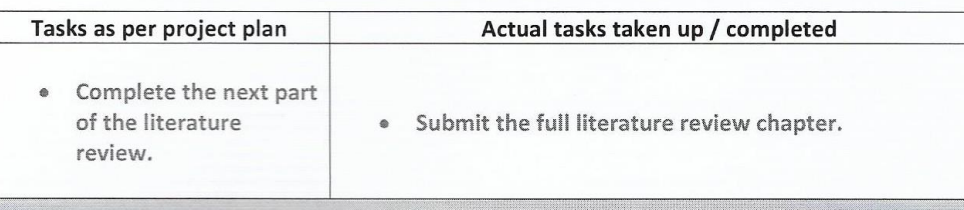

Time: 1:30 PM

## Comments / observations / remarks by the Student

The student will make the requested changes and modifications on the literature review.

### Remarks / Comments by the Supervisor

Feedback were given to the student.

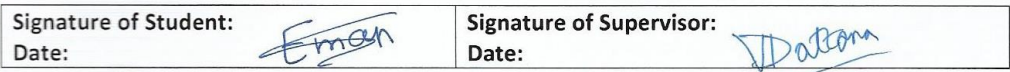

**Action Plan based on Supervisor Comments** 

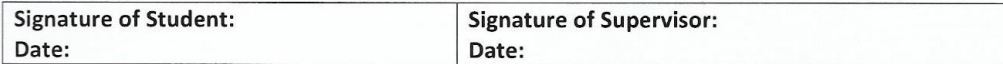

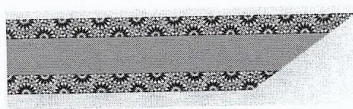

كلية الشرق الأوسط<br>Middle East College

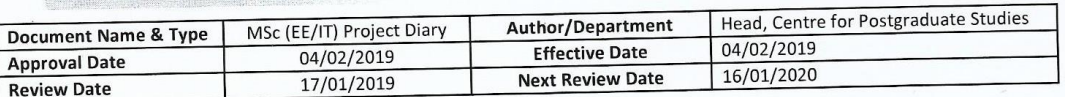

#### <MSC-IT>

# **Project Diary - Spring**

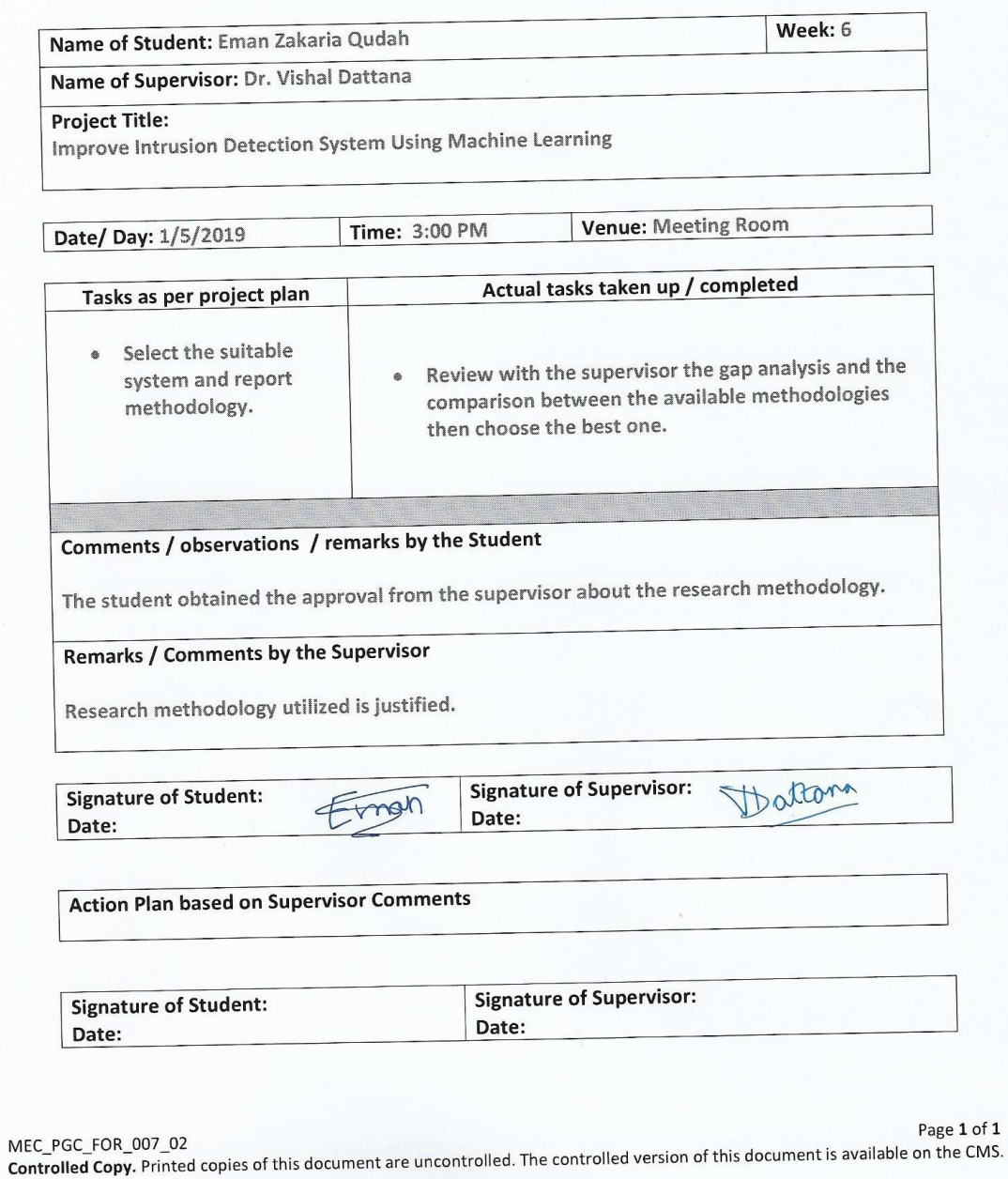

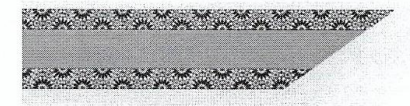

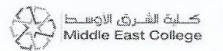

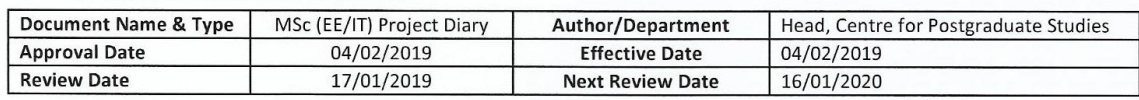

# **Project Diary - Spring**

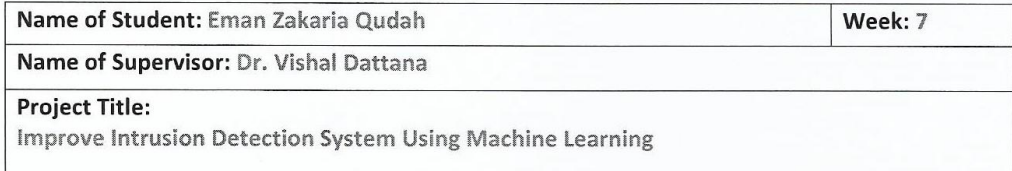

Date/ Day: 8/5/2019 **Time: 1:30 PM** Venue: Meeting Room

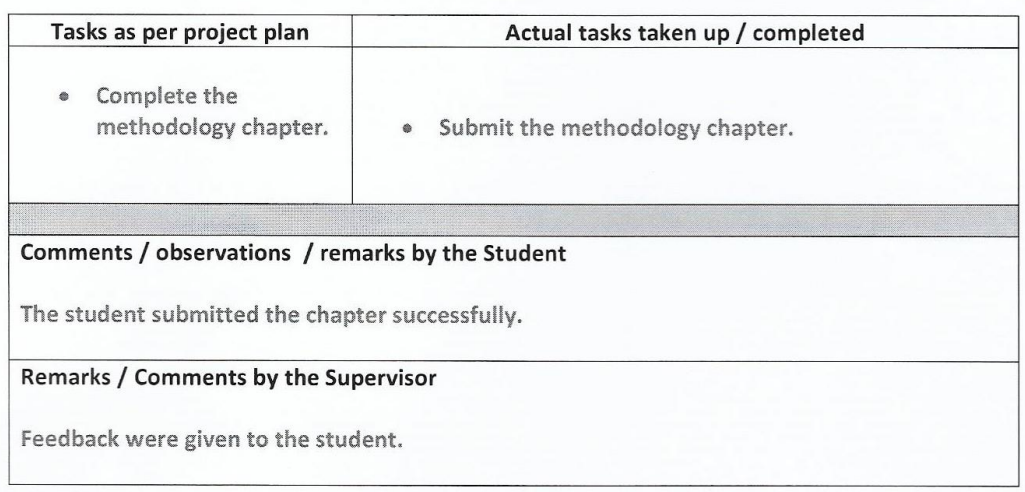

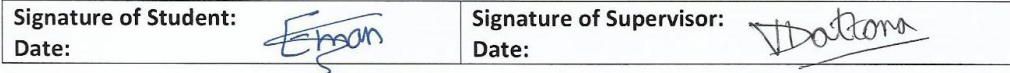

**Action Plan based on Supervisor Comments** 

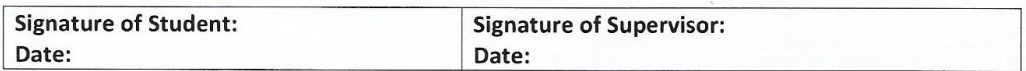

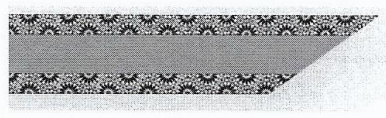

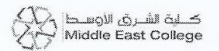

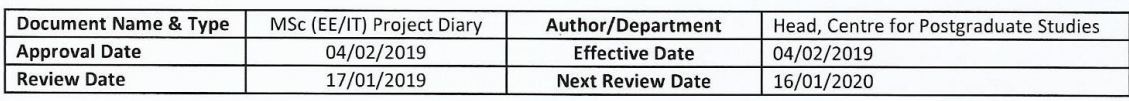

### **Project Diary - Spring**

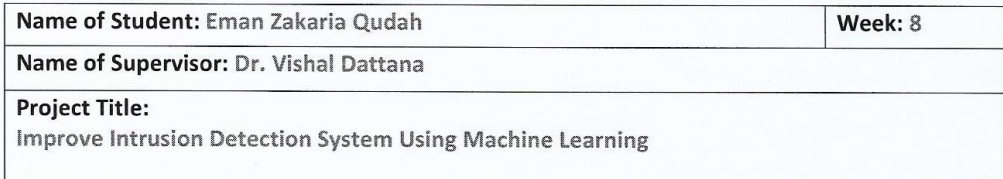

Date/ Day: 15/5/2019 Time: 2:30 PM **Venue: Meeting Room** 

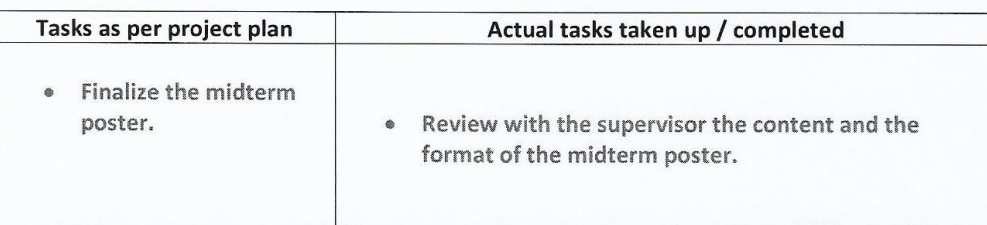

Comments / observations / remarks by the Student

The student obtained the approval from the supervisor on the midterm poster.

# Remarks / Comments by the Supervisor

Midterm poster is finalized.

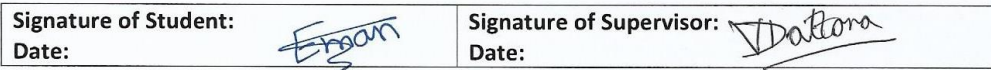

**Action Plan based on Supervisor Comments** 

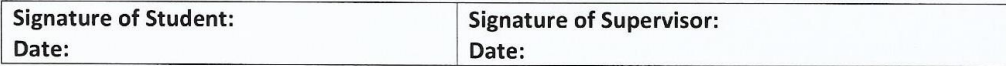

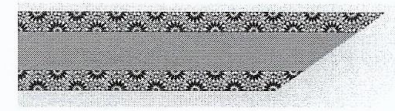

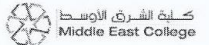

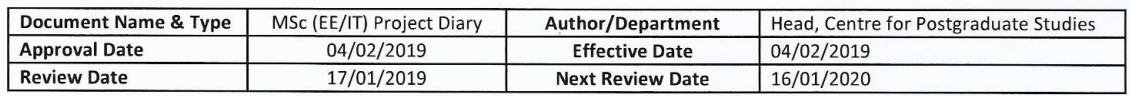

#### **Project Diary - Spring**

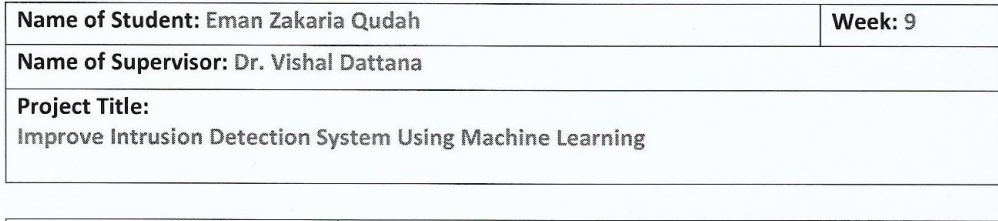

Date/Day: 26/5/3019 Time: 1:30 PM **Venue: Meeting Room** 

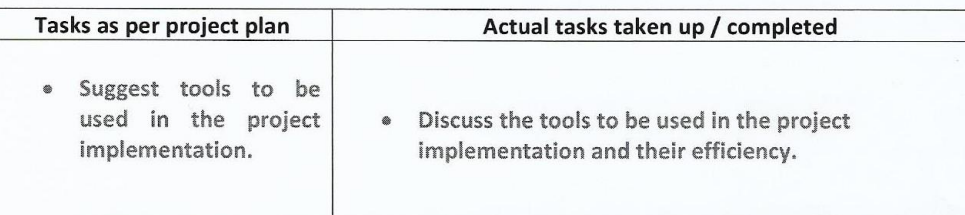

Comments / observations / remarks by the Student

Obtain initial supervisor acceptance on the suggested tools.

Remarks / Comments by the Supervisor

Advised to continue.

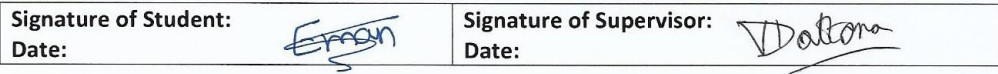

**Action Plan based on Supervisor Comments** 

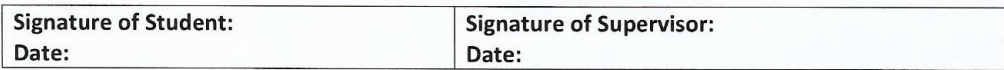

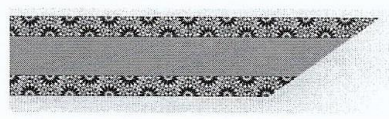

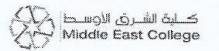

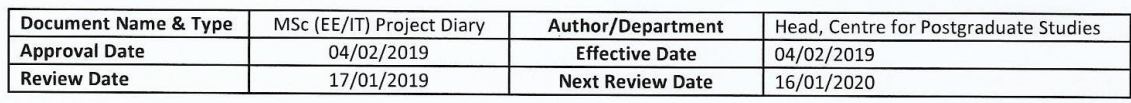

# **Project Diary - Spring**

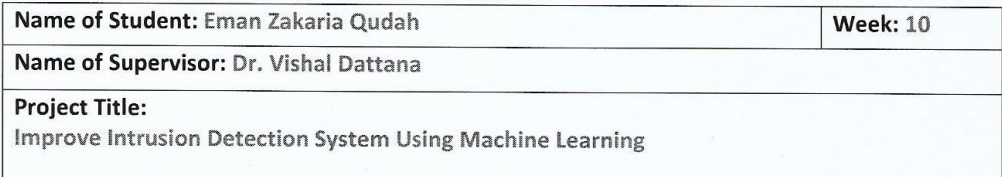

Date/ Day: 29/5/2019 Time: 3:30 PM **Venue: Meeting Room** 

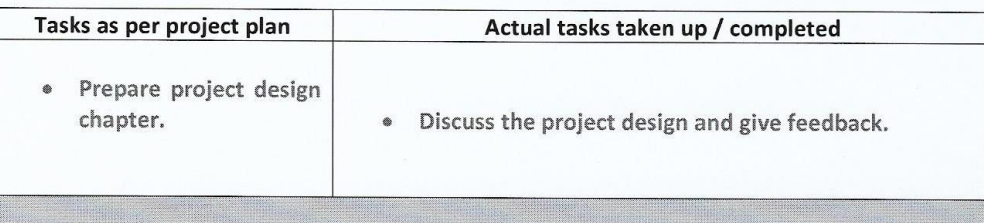

# Comments / observations / remarks by the Student

Consider the supervisor feedback and complete the chapter.

# **Remarks / Comments by the Supervisor**

Advised to continue.

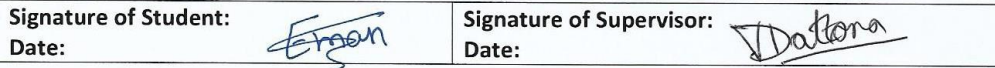

**Action Plan based on Supervisor Comments** 

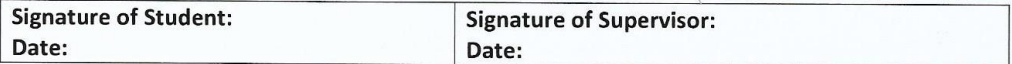

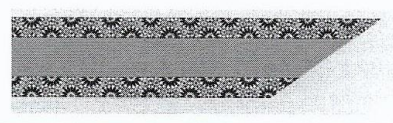

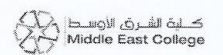

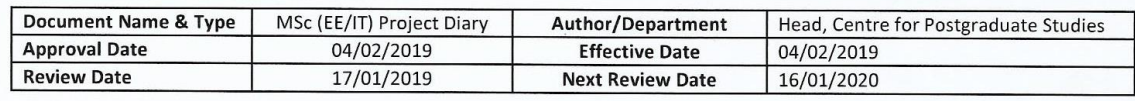

# **Project Diary - Spring**

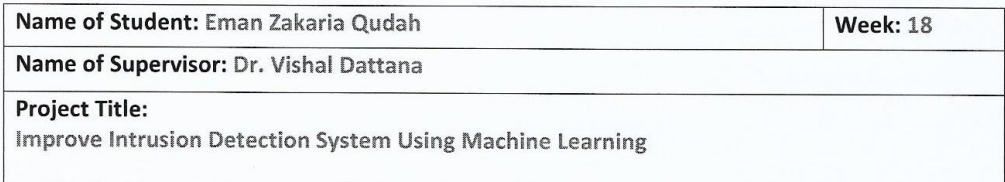

Date/ Day: 8/8/2019 Time: 11:30 AM **Venue: Meeting Room** 

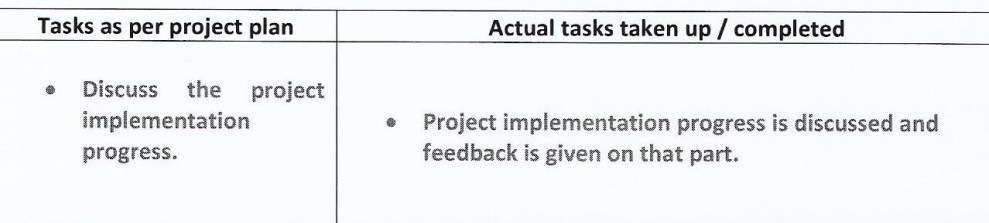

Comments / observations / remarks by the Student

Consider the supervisor feedback on the submitted part and advised to continue.

Remarks / Comments by the Supervisor

Advised to continue.

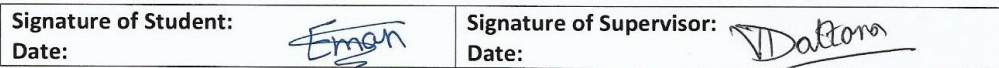

**Action Plan based on Supervisor Comments** 

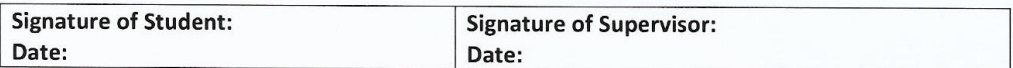

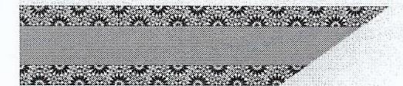

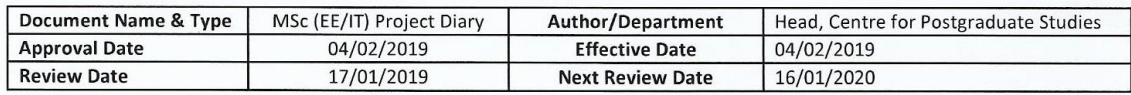

#### <MSC-IT>

# **Project Diary - Spring**

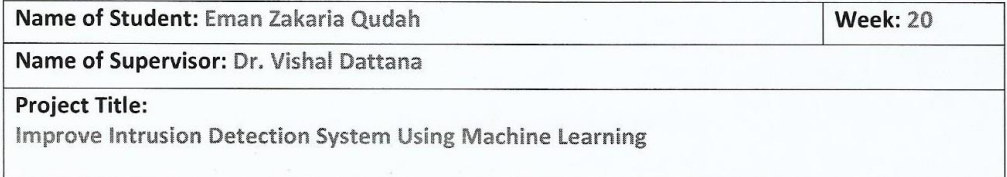

Date/Day: 13/8/9019 Time: 1:30 PM Venue: Meeting Room

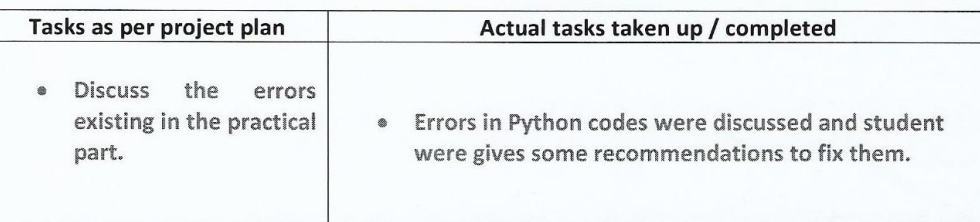

Comments / observations / remarks by the Student

Obtain supervisor suggestions to fix the codes' errors.

**Remarks / Comments by the Supervisor** 

Advised to fix the errors.

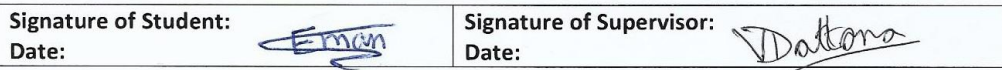

**Action Plan based on Supervisor Comments** 

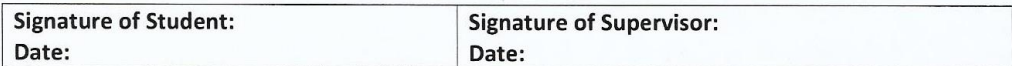

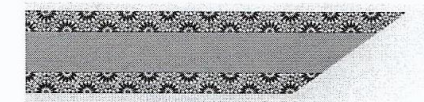

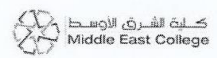

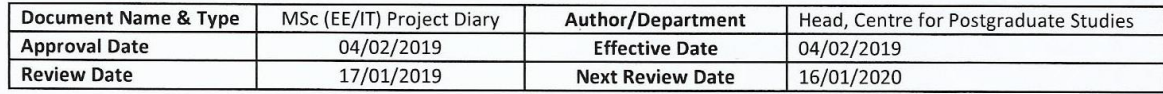

### **Project Diary - Spring**

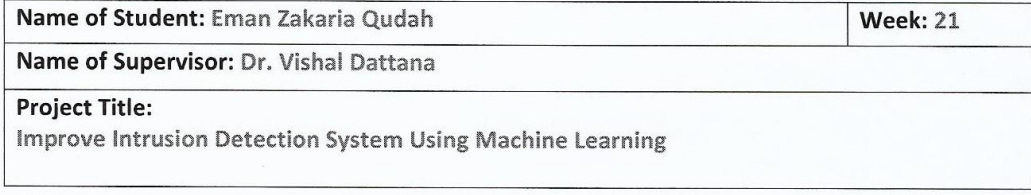

Date/ Day: 18/8/8019 Time: 1:30 PM Venue: Meeting Room

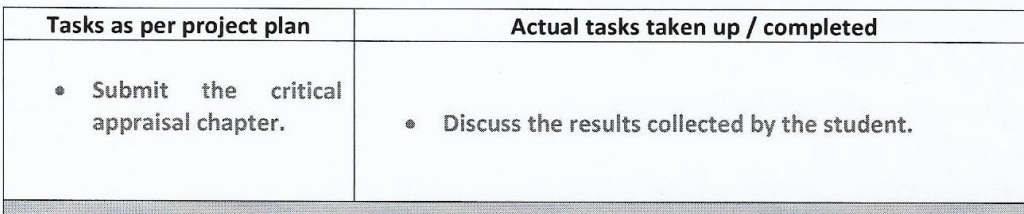

# Comments / observations / remarks by the Student

Student were advised to process with the conclusion chapter.

# Remarks / Comments by the Supervisor

Advised to continue.

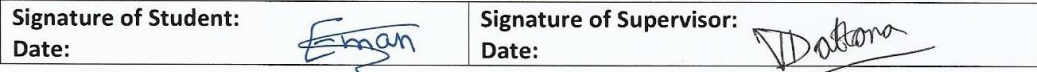

**Action Plan based on Supervisor Comments** 

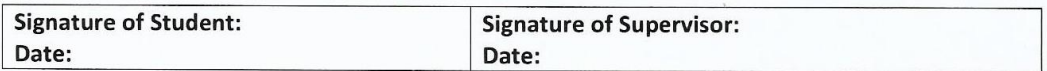

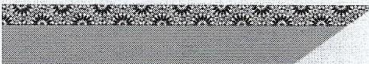

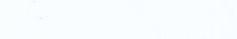

المواليس المراسي المراسي المراسي المحربين

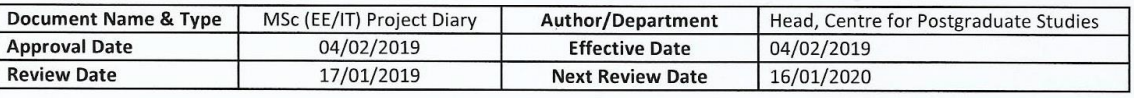

### <MSC-IT>

# **Project Diary - Spring**

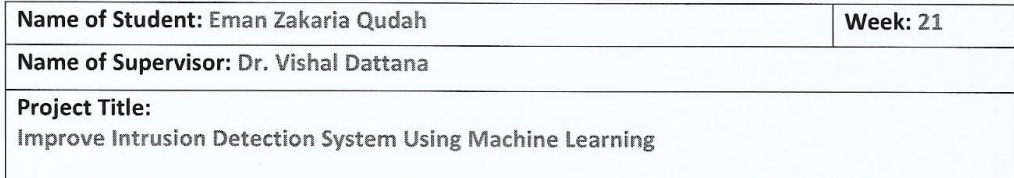

Date/ Day: 25/8/2019 Time: 1:30 PM **Venue: Meeting Room** 

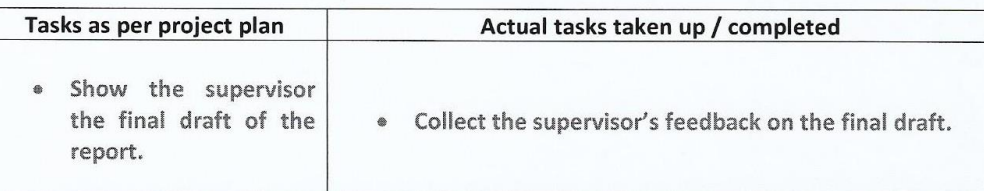

# Comments / observations / remarks by the Student

Modify the final draft according to the supervisor feedback.

### Remarks / Comments by the Supervisor

Advised to continue.

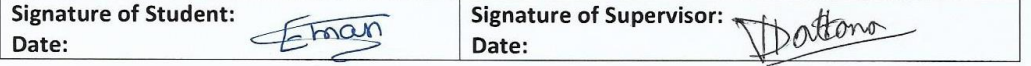

**Action Plan based on Supervisor Comments** 

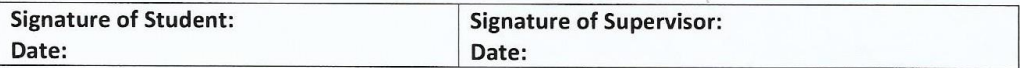

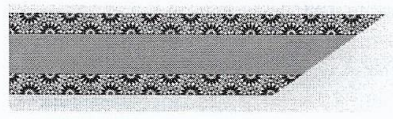

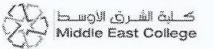

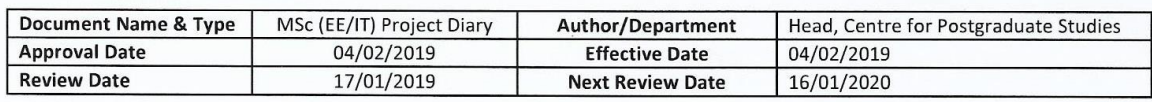

## **Project Diary - Spring**

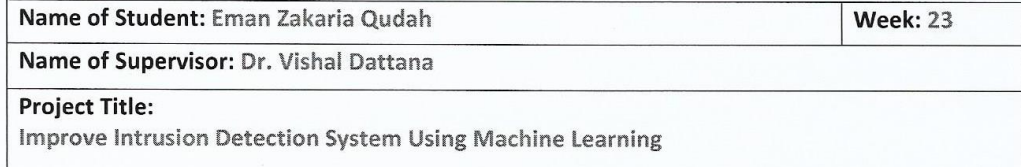

Date/Day: 1/9/2019 Time: 4:00 PM **Venue: Meeting Room** 

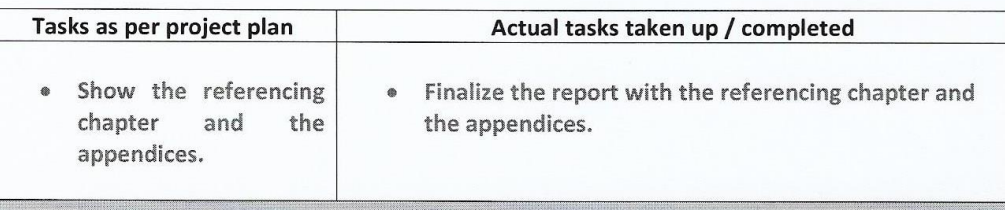

### Comments / observations / remarks by the Student

Report is ready to be submitted.

Remarks / Comments by the Supervisor

Advised to submit the report.

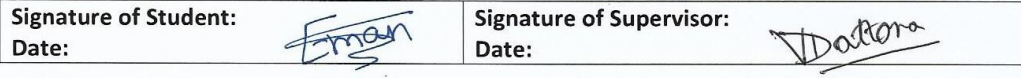

**Action Plan based on Supervisor Comments** 

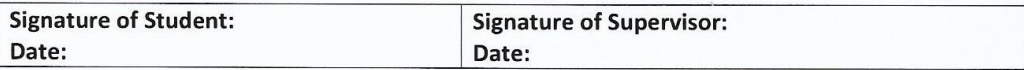